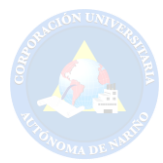

# DISEÑO DE UNA COCINA DE INDUCCIÓN ELECTROMAGNÉTICA ENERGIZADA POR

UN SISTEMA FOTOVOLTAICO ORIENTADO A LA PROCUCCIÓN DE PAJA TOQUILLA

EN EL MUNICIPIO DE LINARES (NARIÑO)

Jorge Andrés Portilla Castillo

Jhon Jairo Gustin Pantoja

Corporación Universitaria Autónoma de Nariño

Facultad de Ingeniería

Ingeniería Electrónica

San Juan de Pasto

2020

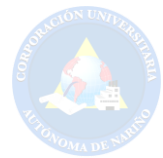

I

# DISEÑO DE UNA COCINA DE INDUCCIÓN ELECTROMAGNÉTICA ENERGIZADA POR UN SISTEMA FOTOVOLTAICO ORIENTADO A LA PROCUCCIÓN DE PAJA TOQUILLA EN EL MUNICIPIO DE LINARES (NARIÑO)

Jorge Andrés Portilla Castillo

Jhon Jairo Gustin Pantoja

Trabajo de grado para optar titulo de ingeniero electrónico

Asesor Técnico

Fredy Alexis Dulce Mera

Asesor Metodológico

Jhon Erick Ortiz

Corporación Universitaria Autónoma de Nariño

Facultad de Ingeniería

Ingeniería Electrónica

San Juan de Pasto

2020

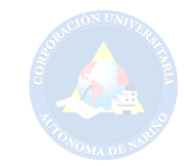

# Tabla de Contenido

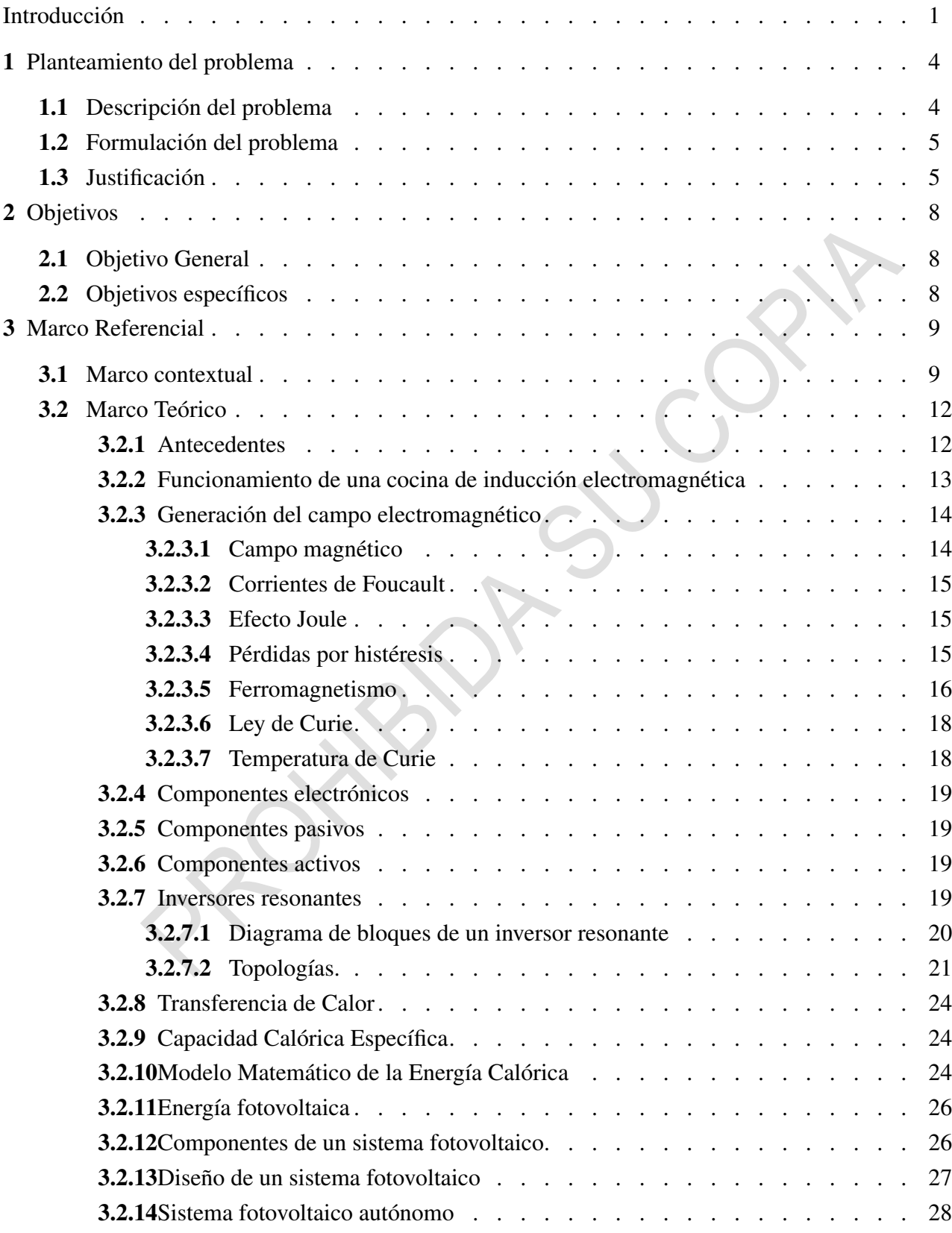

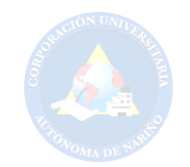

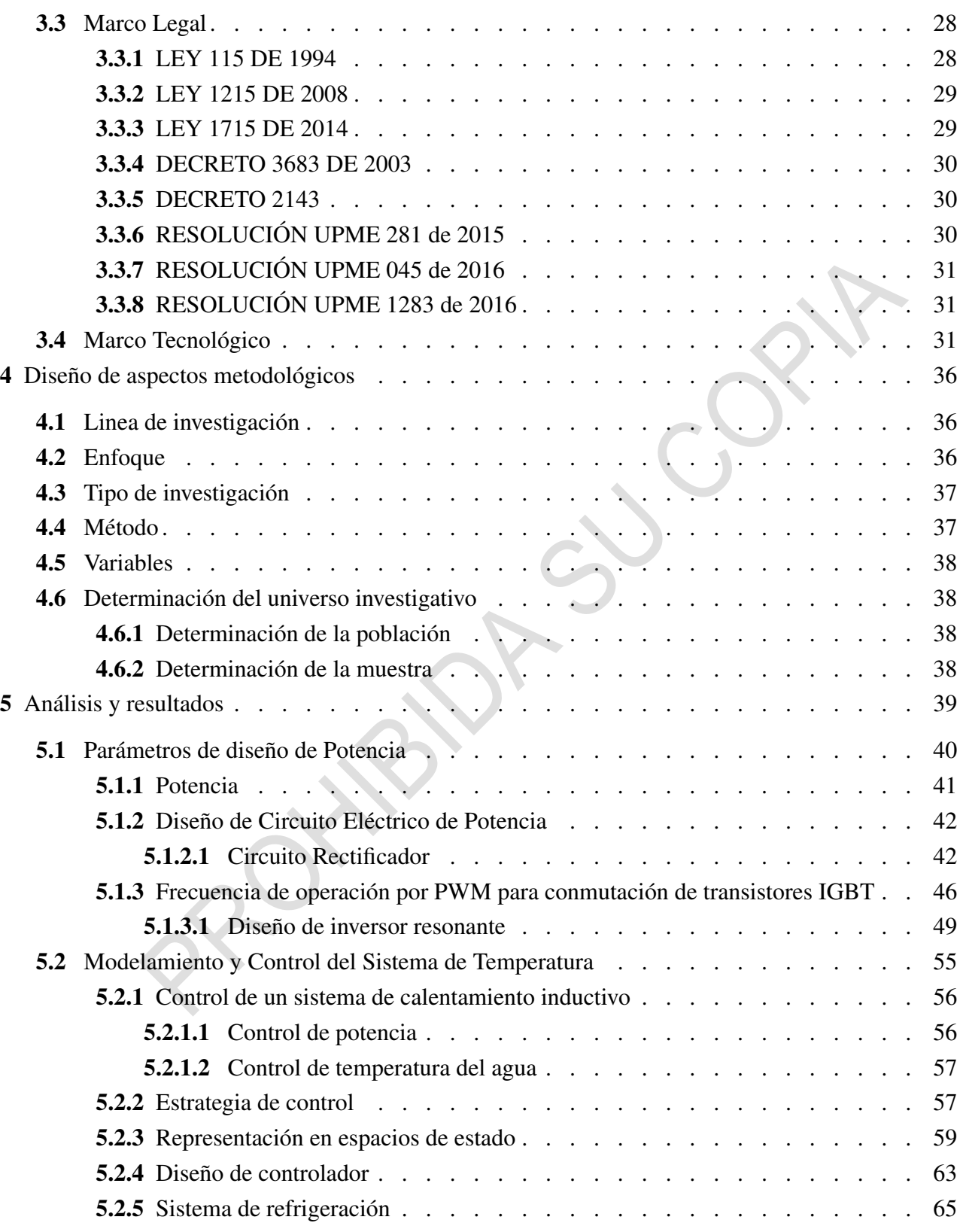

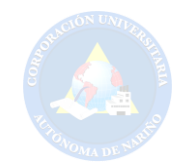

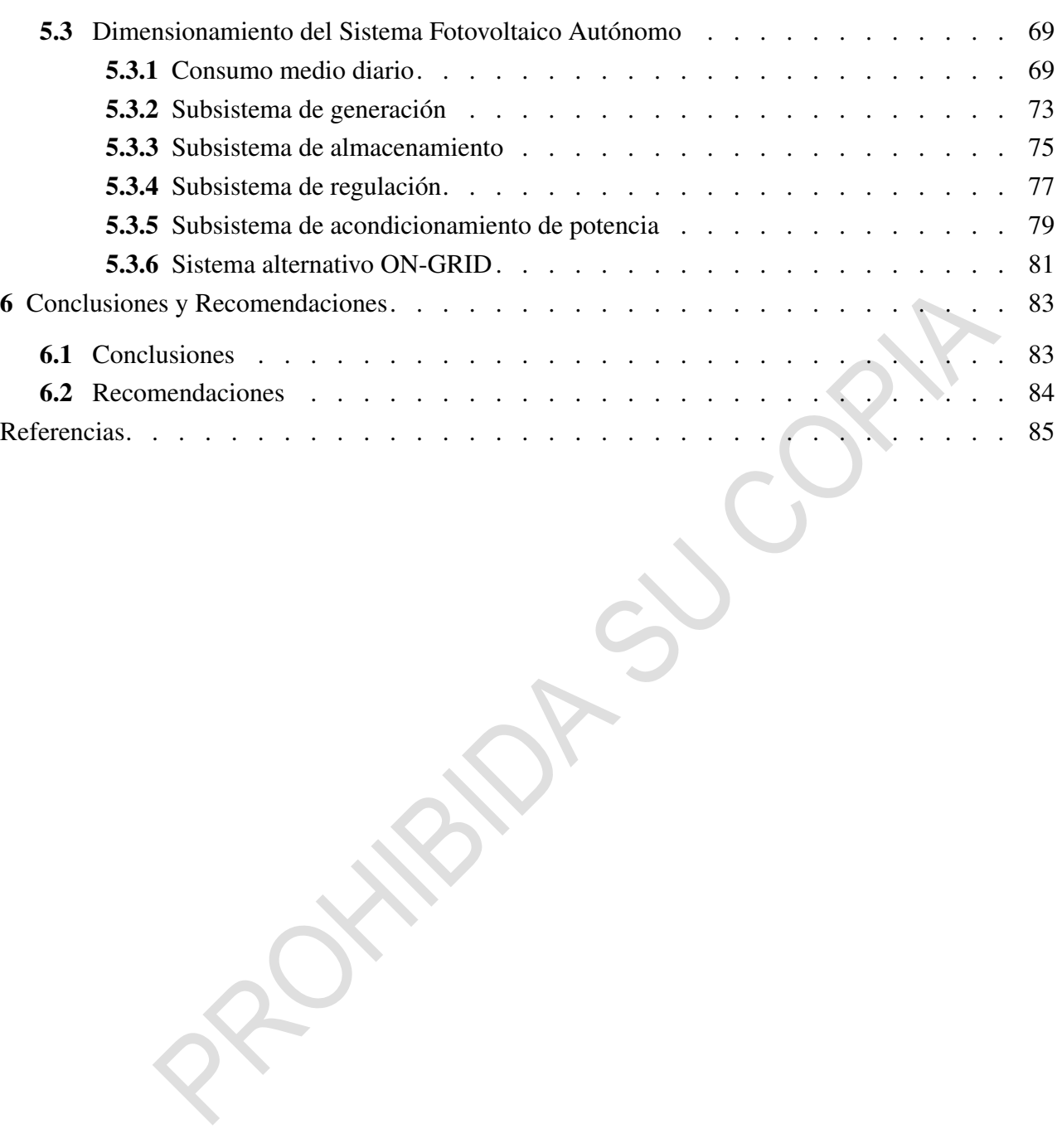

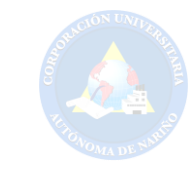

# Lista de figuras

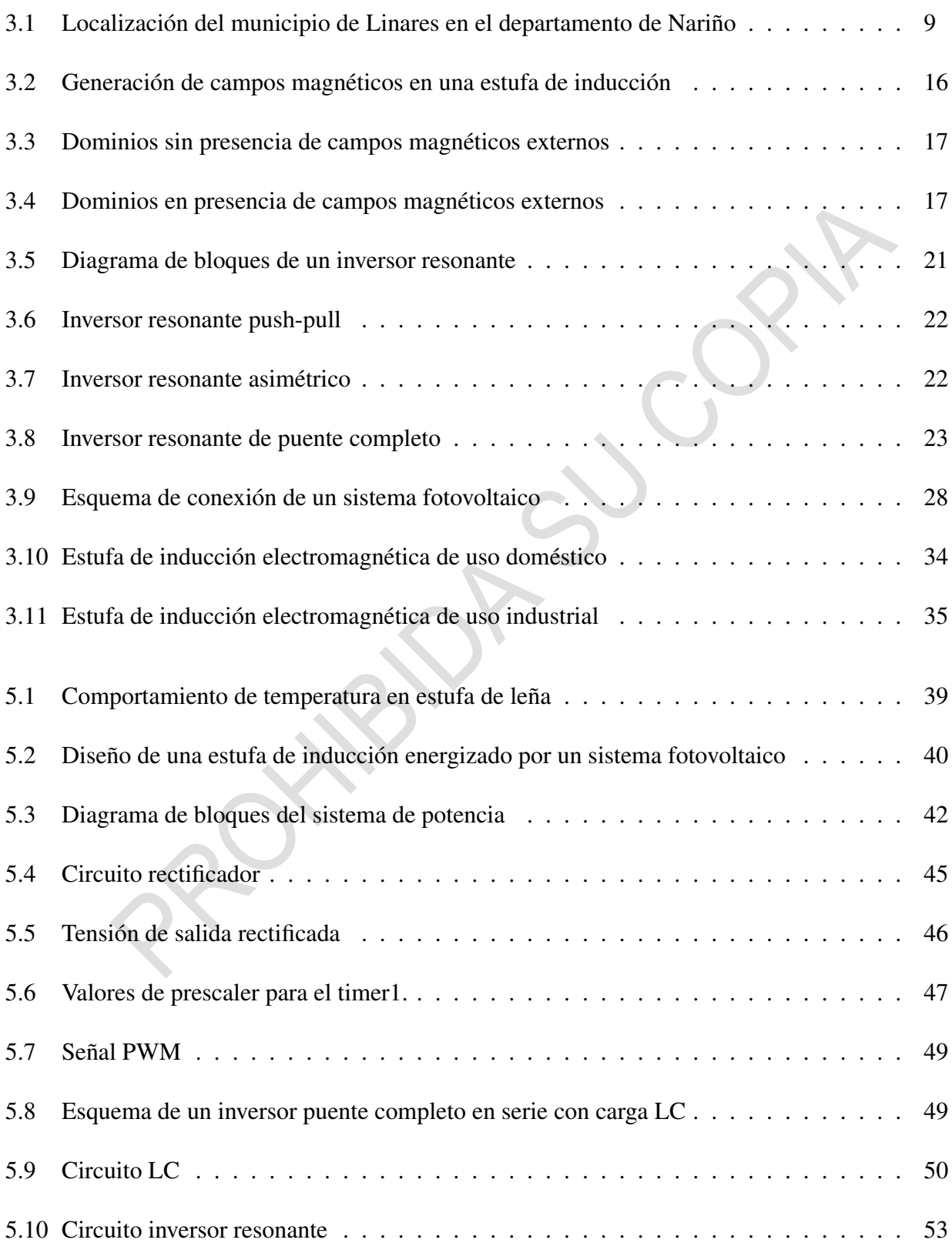

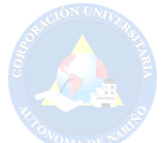

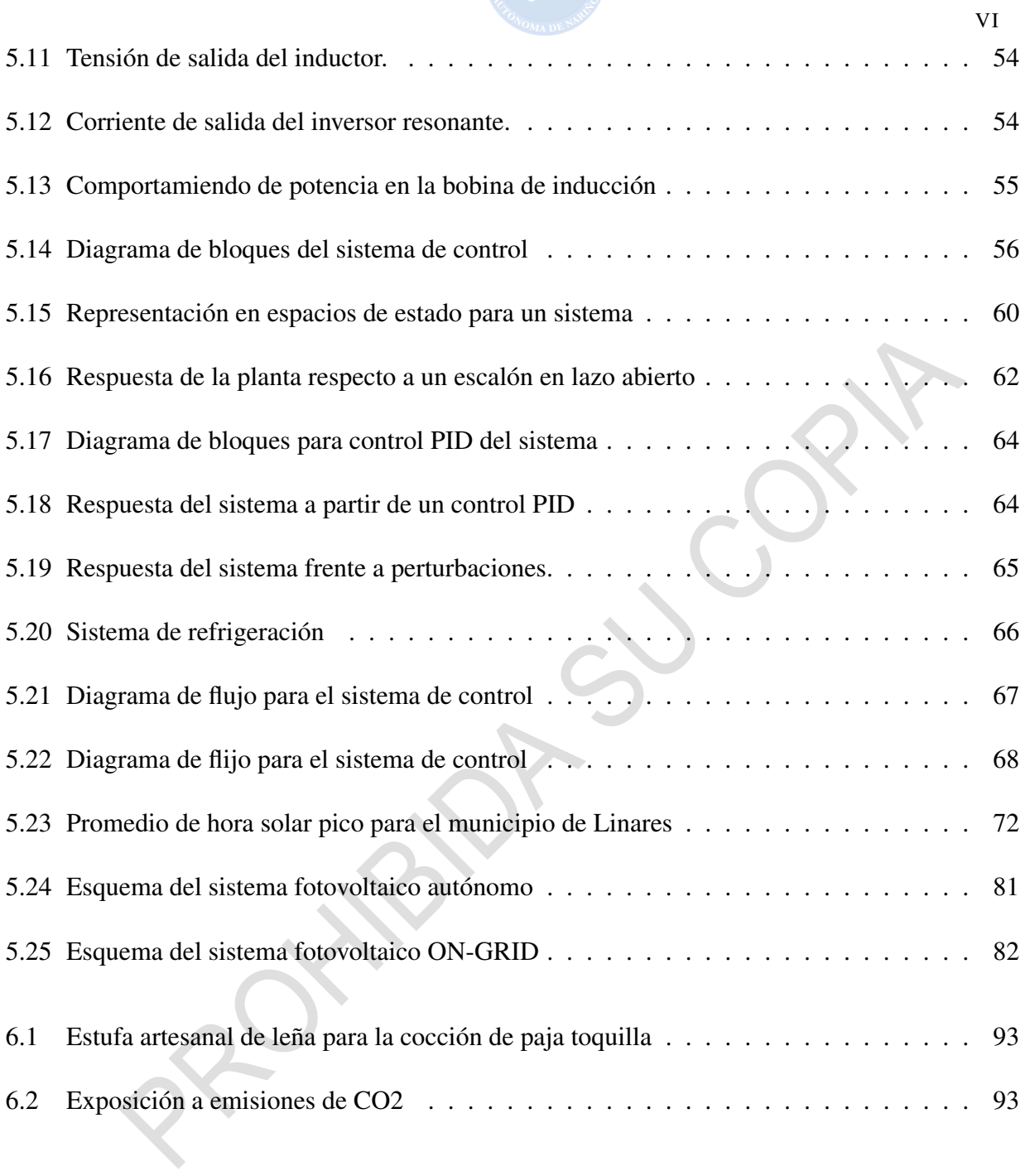

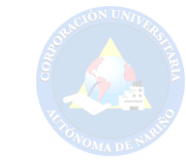

# Lista de tablas

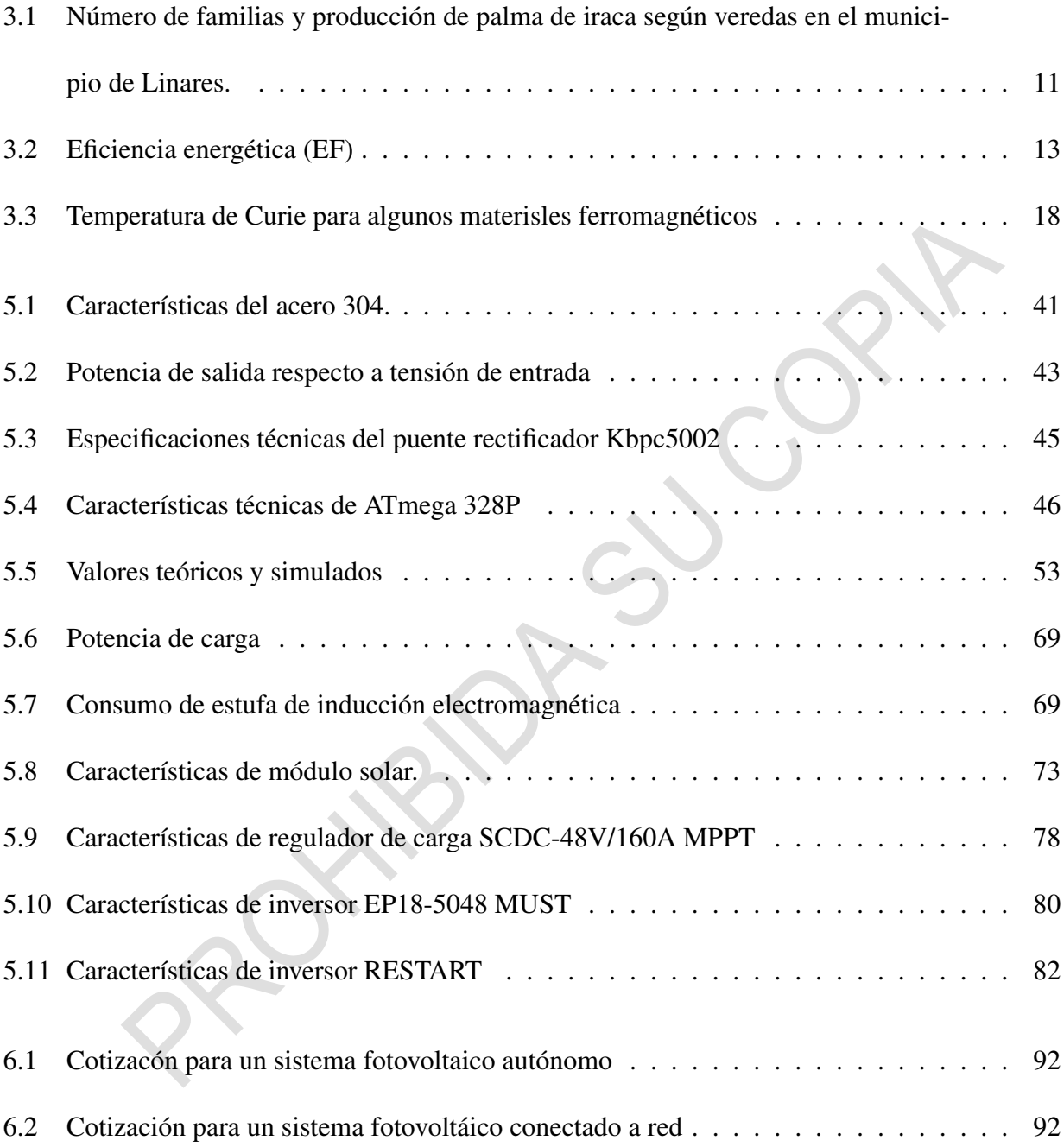

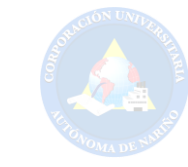

#### Introducción

La palma de iraca o mejor conocida como paja toquilla en el municipio de Linares-Nariño, es un recurso natural el cual ha sido explotado con el pasar del tiempo siendo el sostenimiento de muchas familias campesinas, cultivadoras, extractoras de materia prima, procesadoras, comercializadoras a nivel local y regional, y cientos de mujeres artesanas. De esta forma la producción que se deriva de esta planta ha logrado formar un tejido social y cultural dándole una insignia representativa a la comunidad linareña. Dentro de la producción de paja toquilla se evidencian diferentes eslabones que conllevan a la obtención de fibra vegetal o materia prima, en este orden de ideas se describen cinco eslabones que van desde el cultivo, procesamiento, comercialización de fibra vegetal, tejeduría, y comercialización de artesanías. Estas etapas de producción a lo largo de los años se han trabajado de una forma artesanal, cuya experiencia se ha heredado de generación en generación.

De acuerdo con cada eslabón en la producción de toquilla se describen procesos internos que son realizados a partir de una visión empírica. De lo anterior se tiene como ejemplo el eslabón de procesamiento, el cual se construye a partir de cuatro subprocesos los cuales tienen como inicio la obtención de la fibra vegetal que radica en un proceso netamente manual, al terminar este proceso se obtienen los denominados cogollos que vienen siendo grupos de fibra vegetal. De esta manera el siguiente subproceso hace una selección en cuanto a calidez de fibra con el fin de obtener materia prima a diferentes precios. Además, la fibra vegetal que no se utiliza en la elaboración artesanal de sombreros, es utilizada en la creación de escobas de paja que son muy usadas en la región principalmente en zonas rurales. De esta forma las fibras seleccionadas son llevadas hacia el siguiente subproceso el cual se encarga de la cocción, donde se sumergen los cogollos en un caldero y se expone a altas temperaturas alrededor de cuatro horas, siendo esta la forma de

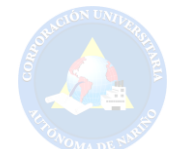

eliminar impurezas en las fibras de paja y posterior a ello se adentran a un último subproceso de secado en el cual, las fibras son expuestas al sol y al viento para eliminar algún rastro de humedad y obtener así el color blanco que se desea en las fibras de paja toquilla.

Es de mucha importancia conocer que algunos de estos subprocesos mencionados implican un impacto considerable para la salud y el medio ambiente. Este es el caso de la cocción de cogollos preseleccionados, de manera que la exposición a altas temperaturas requiere de una fuente de calor constante que logre llevar a la ebullición el contenido, es así como los productores se hacen del uso de leña para esta etapa tan importante. Afirmaciones de productores linareños, afirman que la tala de árboles es crucial para este subproceso puesto que se requiere de cantidades grandes de leña para mantener elevada la temperatura en la etapa de cocción. Así pues, es claro el impacto negativo a los ecosistemas en la región y de manera simultánea el problema de salud por las emisiones de CO2 generadas. Teniendo en cuenta lo anterior algunos productores han optado por el uso de gas licuado derivado del petróleo (GLP) el cual elimina el uso abundante de leña, pero de igual manera los costos se elevan considerablemente por el precio de cilindros contenedores de GLP.

El departamento de Nariño se ha caracterizado por proveer al país diferentes insumos como lo es la panela, el café, la papa, el maíz, entre otros. Con la revolución tecnológica los procesos de algunos productos mencionados se han logrado tecnificar generando así un gran impacto de la tecnología en la inversión del campo. Estos procesos tecnológicos ayudan al agricultor o productor a reducir perdidas, a llevar un control sobre el producto, hacer una producción eficiente entre otras ventajas. De esta forma la producción de paja toquilla puede fortalecer los diferentes eslabones de productividad logrando así obtener materia prima y reducir los impactos negativos hacia la salud y el medio ambiente. De acuerdo con lo anterior es posible tecnificar algunos

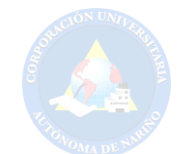

procesos de los cuales derivan efectos secundarios, siendo uno de ellos el subproceso de cocción de la iraca. Como se menciona anteriormente es una etapa en la cual el productor realiza un consumo excesivo de leña generando así grandes emisiones de gas carbono (CO2). Es así como una estufa de inducción electromagnética mitigaría el uso de recursos naturales como la madera y evitaría las emisiones de CO2 puesto que este tipo de estufas posee un sistema de potencia que es capaza de generar un campo electromagnético a partir de bobinas de esta manera, dicho campo interactúa con la composición atómica del recipiente el cual es de tipo ferromagnético generando calor en su base a partir de las pérdidas generadas por la inducción del campo hacia el recipiente(Masson, 2010). Este tipo de proceso tecnológico además de ser amigable con el medio ambiente permitiría a los productores reducir los tiempos de cocción de la toquilla ya que una de las ventajas más relevantes de estas estufas es su eficiencia respecto de las convencionales. La reducción de tiempo de cocción, la eliminación del uso de leña se percibe en el espacio de trabajo del productor, en los costos del eslabón de producción y principalmente en la salud como en el impacto ambiental.

# 1. Planteamiento del problema

#### 1.1. Descripción del problema

La toquilla o (Carludovica palmata) es una planta silvestre de tipo palma que emerge en climas de temperatura media, Esta es utilizada para elaboración artesanal de artículos como bolsos, sobreros entre otros. La recolección de esta planta se realiza cada mes desde su siembra ya que es necesario que la planta no alcance su etapa de madurez. Este proceso es muy importante, puesto que se necesita que la planta se encuentre en estado de crecimiento para así rasgar la palma y obtener los hilos de paja. En el municipio de Linares (Nariño) la producción de paja toquilla ha sido el sustento diario para un porcentaje alto de sus pobladores, quienes exportan los hilos agrupados en los denominados "mazos" hacia los diferentes municipios aledaños, entre estos se encuentra Sandoná, Ancuya, Samaniego, La Florida, Consacá.

Según la información recolectada a partir de los principales productores, en el proceso posterior a la recolección de la toquilla, esta entra a una serie de procesos en el que los hilos de paja obtienen un color blanco de buena calidad. Estando rasgada la palma y conseguido los hilos o conocidos por los locales como "cogollos", estos son agrupados y transportados hacia un caldero rectangular lleno de agua, el cual será expuesto a altas temperaturas por tiempos estimados de 4 a 5 horas continuas. La temperatura constante en esta parte del proceso se consigue a partir de la combustión de leña, generando diversos factores que afectan a la calidad de la paja, la salud e impacto al medio ambiente.

El CO2 proveniente de la combustión altera el color de los cogollos, lo que implica al fabricante hacer uso de azufre y un químico altamente nocivo para la salud. Luego de ello los cogollos son retirados del caldero y expuestos al aire libre. Este proceso requiere de varias horas a

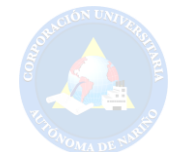

exposición solar para el respectivo secado de estos. De esta manera los hilos adquieren una pigmentación blanca y posterior a ello la agrupación de los cogollos en mazos para su respectiva venta.

Teniendo en cuenta el planteamiento anterior en el proceso de cocción de la paja toquilla, se observa varios factores altamente nocivos para el bienestar de los fabricantes, artesanos y el medio ambiente. El CO2 generado partir de la combustión de la leña deriva en varios inconvenientes. El uso prolongado de estos productos químicos causa algunos problemas a futuro como son: inflamación de las vías respiratorias, irritación ocular por formación de ácido sulfúrico sobre las mucosas húmedas, edema pulmonar, queratitis, entre otras.

A partir de la información anterior y teniendo en cuenta el no poder trabajar con estufas electricas por su alto consumo energético y baja eficiencia así como las que consumen gas licuado de petroleo (GLP) debido a los altos precios por cilindro, por lo anterior se pretende diseñar una estufa alternativa que mitigue este tipo de problemas.

# 1.2. Formulación del problema

¿Cómo mitigar los efectos nocivos en el proceso de producción de paja toquilla en el municipio de Linares (Nariño) por medio de una cocina de inducción electromagnética alimentada por energía fotovoltaica?

#### 1.3. Justificación

Dado que en la actualidad se presentan diferentes tipos de estufas que mitigarían el uso de leña en el proceso de coccion de iraca, se debe tener en cuenta las implicaciones a la hora de esoger una de estas. Es así como se presenatan dos tipos de estufas capaces de satisfacer esta ne-

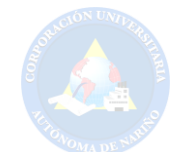

cesidad; estas son la estufas a gas y las de tipo eléctrico. si bien se sabe que una estufa de gas es eficiente al momento de llevar a cabo el procesos de cocción, se describe un problema económico en el momento de hacer inversión en los cilindros contenedores de gas. puesto que los valores de cada cilindro actualmente son costosos, estos incrementarían el valor de invesión en la producción de toquilla, así mismo implicaria un alsa en el precio de los mazos el cual sería percibido por el artesano. De igual forma una estufa eléctrica incrementaría el consumo energético de las viviendas donde este proceso se desarrolla y así mismo se percibe un costo excesivo en su inversión.

El diseño de una estufa de inducción permitirá al productor mitigar el uso de recursos naturales como la madera para dicho proceso, junto a ello eliminar las emisiones de gas carbono (CO2) generadas a partir de la combustión de leña y evitar el uso de químicos para el blanqueamiento de la toquilla. De esta manera se logra hacer un aporte muy importante respecto a la salud del productor, al medio ambiente y en su defecto una reducción de los gastos generados para este punto del proceso. Esta premisa se basa teniendo en cuenta que el fabricante se ve en la necesidad de realizar compras excesivas de madera, elevando los costos de producción. Teniendo en cuenta que una estufa de inducción incrementaría el consumo eléctrico en los hogares debido al conversor de alta frecuencia que se requiere para inducir corrientes en el recipiente ferromagnético, el diseño presentará un sistema fotovoltaico capaz de energizar todo el prceso con el fin de evitar pagos excedentes por el uso de la estufa y hacer uso de las energías renovables como lo es la energía solar.

El diseño de una estufa de inducción dentro del proceso de producción de paja toquilla no solo beneficiaría al productor puesto que, al reducir los costos en producción de esta materia prima, los precios de cada mazo disminuirían un porcentaje. Según la revista El Tiempo, hoy quedan

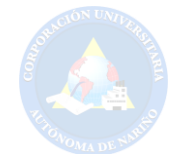

aproximadamente 1.500 artesanas y artesanos que producen 500.000 sombreros al año (TIEMPO, 2015). Si bien Linares es el principal exportador de paja toquilla en el suroccidente de Nariño, la población artesanal percibirá esta reducción de precios al momento de realizar la respectiva compra del producto.

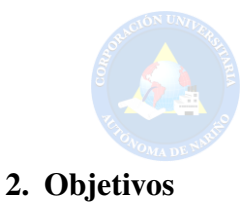

# 2.1. Objetivo General

Diseñar una estufa de inducción electromagnética energizada por un sistema fotovoltaico.

# 2.2. Objetivos específicos

- 1. Diseñar el sistema de electrónica de potencia para la estufa de inducción electromagnética a partir del modelo de la compañía SHANGAI POVOS ENTERPRICE.
- 2. Diseñar el sistema de control de temperatura que asegure las condiciones de calidad necesarias para la producción de paja toquilla.
- 3. Dimensionar el sistema de energización de la estufa de inducción electromagnética a partir de energía fotovoltaica.

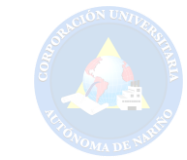

# 3. Marco Referencial

# 3.1. Marco contextual

El municipio de Linares Nariño se encuentra ubicado a 1◦22' 46" de latitud norte y 77◦30' 3" de longitud oeste del meridiano de Greenwich, en el Sur Occidente del Departamento de Nariño a una distancia de 90 kilómetros de la ciudad de Pasto, capital del Departamento. Dentro de su descripción geográfica cuenta con una extensión total de 137.4 Km2, los cuales se dividen en 6 corregimientos. La cabecera municipal es Linares, la cual lleva el mismo nombre del Municipio, esta se sitúa a una altura que oscila entre 1300 y 2010 metros sobre el nivel del mar con una temperatura media de 21◦C (Nariño, 2018).

Figura 3.1 *Localización del municipio de Linares en el departamento de Nariño*

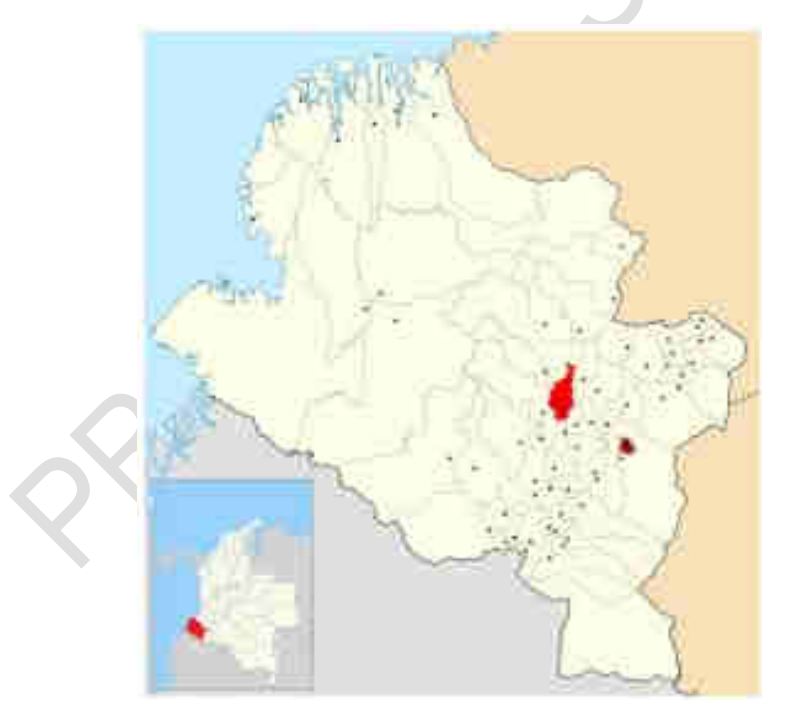

*Fuente:http://www.linares-narino.gov.co/municipio/nuestro-municipio*

El municipio de Linares cuenta con diversos ecosistemas los cuales permiten el desarrollo

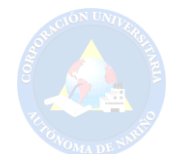

de gran variedad de flora y fauna. Este factor ha implicado que la economía linareña dependa en gran medida de la agricultura y sus amplias extensiones que permiten la producción de importantes productos de la canasta familiar, así misma materia prima para la elaboración de productos artesanales. Según la Alcaldía Municipal de Linares los cultivos abarcan aproximadamente el 80% del territorio. Teniendo en cuenta lo anterior, se describen dos tipos de cultivos los cuales el campesino linareño realiza: están los cultivos comerciales de los cuales se describen el café, la caña de azúcar, maíz, frutales, plátano, Paja toquilla, frijol, maní y banano y dentro del 10% restante compete a los cultivos de subsistencia como papa, yuca, ulluco entre otros.

La economía de este municipio se basa de igual forma en la artesanía que se deriva de la producción de sombreros de paja toquilla, elaborados mayormente por las mujeres. De esta forma Linares exporta los hilos de paja en los denominados mazos a los diferentes municipios vecinos de la región(Nariño, 2018).

De acuerdo con la Secretaria de Agricultura (UMATA) del municipio de Linares, existen 360 hectáreas sembradas de toquilla las cuales, cuentan con 120 cultivadores(Agricultura, 2016). Según Ilde Castillo uno de los principales productores de paja toquilla, explica que los valores de los mazos varían en cuanto a la calidad de esta, donde se describen tres tipos de toquilla estas son: de calidad alta, este tipo de paja se da en clima cálido en los alrededores del rio Guáitara, los mazos resultantes de este medio tienen un valor aproximado de \$28.000 COP. La calidad media está ubicada cerca de la cabecera municipal, la unidad de estos mazos está en un precio de \$20.000 COP y la calidad baja se produce en la cima de las montañas del municipio esta paja describe una textura rígida y un color oscuro debido a esto, su precio por unidad es de \$18.000 COP.

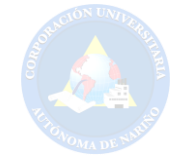

#### Tabla 3.1

*Número de familias y producción de palma de iraca según veredas en el municipio de Linares.*

| <b>VREDAS</b>                             | N °DE FAMILIAS<br><b>CULTIVADORAS</b><br><b>DE IRACA</b> | $N^{\circ}$ DE<br><b>MAZOS</b><br><b>DE IRACA</b><br><b>MENSUAL</b> | $N^{\circ}$ DE<br><b>HECTÁREAS</b> | $%$ DE<br><b>PARTICIPACIÓN</b><br>EN<br><b>PRODUCCIÓN</b><br><b>TOTAL</b> |
|-------------------------------------------|----------------------------------------------------------|---------------------------------------------------------------------|------------------------------------|---------------------------------------------------------------------------|
| <b>ALTO</b><br><b>DE ARANDA</b>           | 9                                                        | 125                                                                 | 5                                  | 2,43%                                                                     |
| <b>ARBOLEDA</b>                           | $\overline{12}$                                          | $\overline{122}$                                                    | 4,9                                | 2,37%                                                                     |
| <b>BELLAVISTA</b>                         | 17                                                       | 168                                                                 | 6,7                                | 3,27%                                                                     |
| <b>DOS</b><br><b>QUEBRADAS</b>            | 9                                                        | 142                                                                 | 5,7                                | 2,76%                                                                     |
| <b>EL BASAL</b>                           | $\overline{7}$                                           | 135                                                                 | $\overline{5,4}$                   | $2,63\%$                                                                  |
| <b>EL TABLON</b>                          | 11                                                       | 155                                                                 | 6,2                                | $3,02\%$                                                                  |
| <b>GUAITARA</b>                           | $\overline{2}$                                           | $\overline{45}$                                                     | 1,8                                | $0,88\%$                                                                  |
| <b>HIGUERONALES</b>                       | $\overline{9}$                                           | 146                                                                 | 5,8                                | 2,84%                                                                     |
| <b>LA COCHA</b>                           | $\overline{6}$                                           | 97 <sup>4</sup>                                                     | 3,9                                | 1,89%                                                                     |
| <b>LA ENSILLADA</b>                       | $\overline{23}$                                          | 351                                                                 | $\overline{14}$                    | $6,83\%$                                                                  |
| <b>LA LAGUNA</b>                          | 19                                                       | 494                                                                 | 19,8                               | 9,61%                                                                     |
| <b>LA MINA</b>                            | 18                                                       | 391                                                                 | 15,6                               | 7,61%                                                                     |
| <b>LA PALMA</b>                           | $\mathbf{1}$                                             | $\overline{8}$                                                      | 0,3                                | $0,16\%$                                                                  |
| <b>LA TOLA</b>                            | $\overline{5}$                                           | $\overline{53}$                                                     | 2,1                                | 1,03%                                                                     |
| <b>LLANO</b><br><b>GRANDE ALTO Y BAJO</b> | 46                                                       | 539                                                                 | 21,6                               | 10,49%                                                                    |
| <b>NACHAO</b>                             | 20                                                       | 394                                                                 | 15,8                               | 7,67%                                                                     |
| <b>PARAPETOS</b>                          | $\mathbf{1}$                                             | $\overline{4}$                                                      | 0,2                                | $0,08\%$                                                                  |
| <b>SAN ANTONIO</b>                        | 15                                                       | $\overline{285}$                                                    | 11,4                               | 5,55%                                                                     |
| <b>SAN FRANSISCO</b>                      | $\overline{6}$                                           | $\overline{34}$                                                     | 1,4                                | $0,66\%$                                                                  |
| <b>SAN JOSE DE POROTO</b>                 | 20                                                       | 495                                                                 | 19,8                               | 9,63%                                                                     |
| <b>TAMBILLO</b>                           | 30                                                       | 589                                                                 | 23,6                               | 11,46%                                                                    |
| <b>VENDEAHUJA</b>                         | $\overline{18}$                                          | 350                                                                 | $\overline{14}$                    | 6,81%                                                                     |
| <b>VERSALLES</b>                          | $\overline{3}$                                           | 16                                                                  | 0,6                                | 0.31%                                                                     |
| <b>TOTAL</b>                              | 307                                                      | 5138                                                                | 205,5                              | 100%                                                                      |

Del estudio anterior se deduce que el municipio de Linares cuenta con por lo menos 307 familias que se desempeñan en el eslabón de producción de paja toquilla. Es así como mensualmente la tasa de producción medida en mazos oscila entre los 5138 mazos (MELO, 2017).

La información obtenida para el estudio del actual proyecto proviene de los alrededores

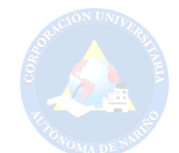

de la cabecera municipal de Linares, en este lugar existen pequeñas fincas en las cuales cultivan y procesan la palma de iraca. Particularmente se cuenta con el apoyo de Laureano Otero quien tiene su finca a 4 minutos de la cabecera municipal, el señor Otero es uno de los principales productores de esta materia prima, teniendo en cuenta que los lugares de producción de toquilla presentan las mismas caracteísticas tecnicas para llevar a cabo el eslabon de procesamiento, se ha seleccionado como lugar de estudio y diseño del presente proyecto la finca propiedad de Otero. La experiencia de personas que han estado ligadas de por vida con el proceso de la toquilla aportará conocimiento necesario para el diseño de una estufa de inducción electromagnética para un proceso más eficiente en la obtención de los hilos de paja toquilla.

# 3.2. Marco Teórico

#### *3.2.1. Antecedentes*

Segun (Christ y cols., 2012),se ha realizado un estudio en el cual se mide el impacto del campo magnético hacia las personas. En este estudio se tubo en cuneta a las estufas de inducción de tipo domésticas e industriales, con el fin de garantizar las restricciones básicas definidas por la Comisión Internacional de Protección contra la Radiación no Ionizante (ICNIRP). De esta manera basandose en mediciones de campo magnético, se obtuvo un modelo genérico de una placa de inducción para realizar el modelado de exposición del usuario, asi mismo se modeló la densidad de corriente induccida en el mismo. De esta manera se obtuvieron resultados en los cuales, la mayoria de estufas de inducción cumplen con los límites de exposición pública a la distancia especificada por la Comisión Electrotécnica Internacional (norma IEC 62233).

Teniendo en cuenta lo anterior, es de relevancia conocer el comportamiento de la eficine-

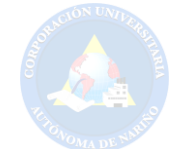

cia enrgética (EF) que puede llegar a tener este tipo de sistemas. Estudios realizados por la Comisión Electrotécnica Internacional (norma IEC 62233) determinarón que la eficiencia de diferentes tipos de cocina es aquella que se encuentra en la tabla 3.2.

Tabla 3.2 *Eficiencia energética (EF)*

|                        |      | Cocina a gas GLP $\mid$ Cocina eléctrica Inducción $\mid$ Cocina eléctrica Convencional |  |
|------------------------|------|-----------------------------------------------------------------------------------------|--|
| $40\%$                 | 84 % | $74\%$                                                                                  |  |
| Fuente: (Franco, 2013) |      |                                                                                         |  |

Por otra parte, estudios como (Clairand, 2018) describen los impactos económicos y ambientales que se generan a partir de cargas inductivas como estufas de inducción y la implementación de vehículos eléctricos, conectados a una micro red. Frente a los grandes cambios climatológicos, la demanda de energías renovables y amigables con el medio ambiente ha aumentado considerablemente, pues (Makarabbi, 2014) estudia el impacto y compatibilidad de diferentes electrodomésticos teniendo en cuenta los voltajes en corriente continua y alterna que se pueden obtener de un sistema fotovoltaico. Por lo anterior (Sibiya, 2017) presenta el comportamiento de una estufa de inducción energizado por un sistema fotovoltaico, donde se expone gráficamente los resultados obtenidos luego de trabajar a distintas frecuencias.

#### *3.2.2. Funcionamiento de una cocina de inducción electromagnética*

Las cocinas de inducción a diferencia del resto se basan en la conversión de la energía del suministro eléctrico para emitir calor hacia el recipiente. Esto se consigue por medio de un circuito electrónico el cual genera campos magnéticos oscilantes a través de una bobina, la cual inducirá dicho campo en el recipiente que debe tener propiedades ferromagnéticas como el hierro o acero ferromagnético. Al hacer circular este campo magnético por el recipiente se genera

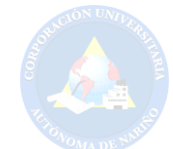

una serie de corrientes parásitas o corrientes de Foucault que junto a las pérdidas del efecto Joule ocasionará que el recipiente de cocción y su contenido se caliente (Franco, 2013). De esta manera al controlar el campo magnético oscilatorio se permite controlar la cantidad de calor hacia el recipiente y al mismo tiempo se puede cambiar esa cantidad instantáneamente (Franco, 2013).

#### *3.2.3. Generación del campo electromagnético*

Una cocina de inducción típica como por ejemplo de la compañía Shanghái Pavos Enterprise (Group) Co. Ltd. modelo PCBN-PK genera un campo electromagnético a partir de una fuente de 110 V a 60Hz. Según (Masson, 2010) dentro del circuito de potencia, se convierte el voltaje AC de la fuente de alimentación a DC y posteriormente a AC, con la diferencia que esta oscila entre los 20KHz y 70KHz. Posterior a ello el voltaje que posee alta frecuencia se aplica a un circuito resonante el cual consiste en un inductor y capacitor que se conectan en paralelo, de esta manera obtenemos a la salida del circuito resonante una corriente de alta frecuencia en el inductor y de esta manera se obtiene un campo magnético.

3.2.3.1. Campo magnético . Análogamente el campo gravitacional y el campo eléctrico toman el nombre de campo magnético (B). el vector de campo magnético o también llamado densidad de flujo magnética en un punto dado en el espacio es la fuerza ejercida sobre un objeto de prueba. Este objeto es una partícula con carga eléctrica que se mueve con una velocidad (v) (SEARS.SEMANZKY, 2018). teniendo en cuenta lo anterior, este campo sirve de puente el cual une la corriente eléctrica en las bobinas de cobre con corrientes parásitas inducidas en el recipiente de material ferromagnético(Masson, 2010).

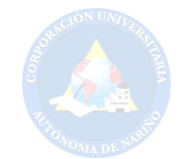

3.2.3.2. Corrientes de Foucault. Este fenómeno se produce cuando un conductor atraviesa en campo magnético variable. Las oscilaciones causan cierta circulación de electrones dentro del inductor. Estas corrientes circulares generaran electroimanes con campos magnéticos los cuales se oponen al efecto del campo magnético aplicado al conductor. En los transformadores o en los núcleos de las bobinas, se ha observado que se generan tensiones variables, las cuales dependen de las variaciones de flujo magnético a las que se someten estos núcleos. Debido a estas tensiones inducida, se produce las corrientes parásitas (llamadas corrientes de Foucault), de esta manera se generan pérdidas de energía a través del efecto Joule (SEARS.SEMANZKY, 2018).

Para el caso de la estufa de inducción las mencionadas corrientes parásitas no generan problemas de pérdidas de energía puesto que, se requiere que el campo magnético introduzca electrones del recipiente ferromagnético de manera que se generen corrientes de Foucault para la generación de calor en el mismo (Franco, 2013).

3.2.3.3. Efecto Joule. Este efecto se genera a partir de la circulación de una corriente eléctrica por un conductor, donde la energía cinética de los electrones se transforma en calor debido a que estos átomos colisionan con los átomos del material del conductor por el cual circula. De esta manera se eleva la temperatura de este (SEARS.SEMANZKY, 2018). al haber grandes pérdidas por el efecto Joule sobre la base del recipiente se produce más calor lo cual, incrementa rápidamente la temperatura de este (Franco, 2013).

3.2.3.4. Pérdidas por histéresis. Estas pérdidas se generan por cierta fricción molecular dentro de los núcleos magnéticos cuando los campos magnéticos tienden a reducirse. Tanto las corrientes de Foucault, el efecto Joule y las pérdidas por histéresis aumentan de forma rápida la

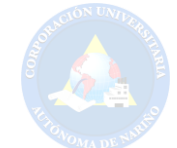

temperatura del recipiente ferromagnético (Franco, 2013). En la figura 3.2, se observa el campo magnético que se genera en la bobina de cobre y de esta manera el efecto existente al entrar en contacto con un recipiente ferromagnético proporcionando energía calórica suficiente para calentar su contenido.

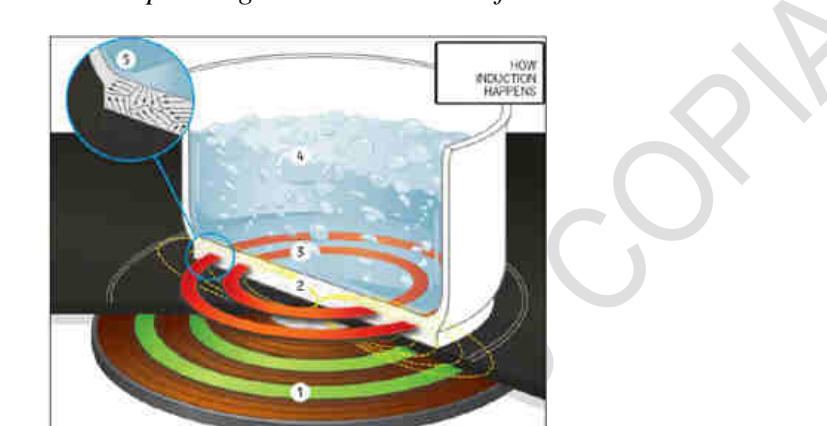

Figura 3.2 *Generación de campos magnéticos en una estufa de inducción*

*Fuente:https://www.popularmechanics.com/home/how-to/a5966/how-induction-stoves-workhow-the-heat-happens*

3.2.3.5. Ferromagnetismo. Estos materiales describen comportamientos altamente magnéticos y son llamados ferromagnéticos, entre estos tenemos el hierro, cobalto, níquel, gadolinio y disprosio. En su estructura atómica estos materiales cuentan con momentos magnéticos que se alinean paralelamente uno de otros en presencia de campos magnéticos fuertes externos. Cuando un material ferromagnético no está en presencia de un campo magnético las regiones microscópicas denominados dominios están sin una orientación especifica de esta manera el campo magnético del material es cero (Serway, Jewett, Hernández, y López, 2005). En la fgura 3.3, se observa los dominios de un material ferromagnético que no posee campo magnético.

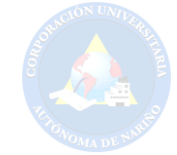

Figura 3.3 *Dominios sin presencia de campos magnéticos externos*

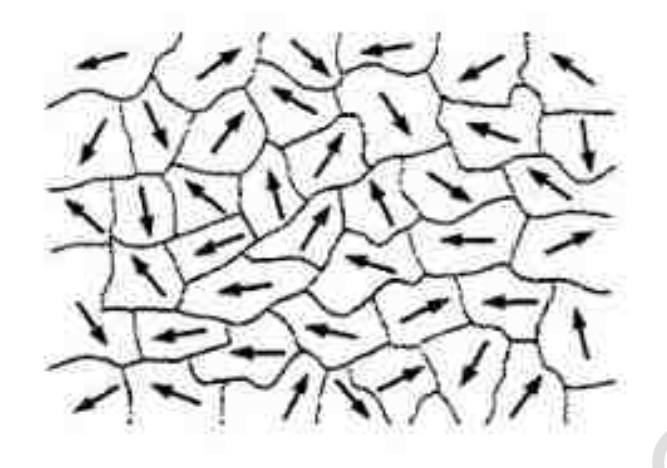

*Fuente:(Serway y cols., 2005)*

De esta manera cuando un material ferromagnético es estimulado con un campo magnético externo, el comportamiento de estos dominios es totalmente diferente puesto que tienden a alinearse en dirección del campo externo (Serway y cols., 2005). En la figura 3.4, se denota una muestra de dominios magnetizados.

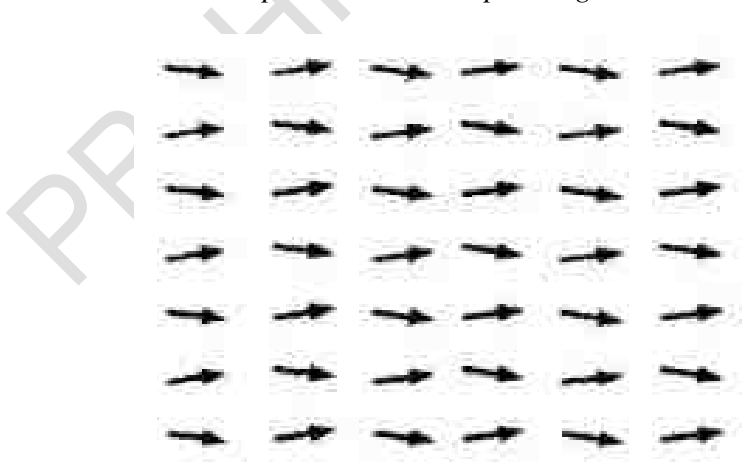

Figura 3.4 *Dominios en presencia de campos magnéticos externos*

*Fuente:(Serway y cols., 2005)*

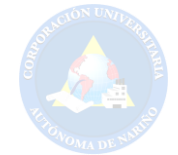

3.2.3.6. Ley de Curie. Pierre Curie determinó que la magnetización (M) en una sustancia paramagnética es proporcional al campo aplicado (B) e inversamente proporcional a la temperatura absoluta (T) denotado en la siguiente expresión:

$$
M = C * \frac{B}{T}
$$
 (3.1)

donde C es la constante de Curie (Serway y cols., 2005)

3.2.3.7. Temperatura de Curie. En el momento que una sustancia ferromagnética excede una temperatura crítica, llamada temperatura de Curie, la sustancia pierde sus características de magnetización. Cuando la temperatura se encuentra debajo de esta constante los dóminos del material están alineados y la sustancia es ferromagnética, al incrementar la temperatura estos dominios tienden a desorganizarse y el material pierde de manera directa sus características ferromagnéticas (Masson, 2010). En la tabla 3.3, se indica la temperatura de Curie para algunos materiales ferromagnéticos.

Tabla 3.3 *Temperatura de Curie para algunos materisles ferromagnéticos*

| <b>SUSTANCIA</b>               | Tc $(^{\circ}K)$ |
|--------------------------------|------------------|
| Hierro                         | 1043             |
| Cobalto                        | 1394             |
| Níquel                         | 631              |
| Gadolinio                      | 317              |
| Fe <sub>2</sub> O <sub>5</sub> | 893              |
|                                |                  |

Fuente: (Masson, 2010)

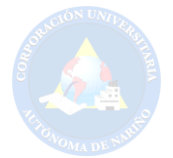

#### *3.2.4. Componentes electrónicos*

Dentro de los componentes electrónicos existen dos grandes grupos los cuales se clasifican en componentes pasivos y componentes activos.

#### *3.2.5. Componentes pasivos*

La característica principal de estos componentes es que no intervienen en la contribución de energía, estos componentes no realizan ningún tipo de control, y necesitan de un flujo eléctrico para su funcionamiento. Dentro de estos componentes tenemos resistencias, condensadores, bobinas, conductores, interruptores, entre otros.

#### *3.2.6. Componentes activos*

Este tipo de componentes son capaces de controlar el flujo de corriente que vieja por un circuito. Los semiconductores en este caso cumplen con dicha función, es así el caso de los diodos, transistores, triodos entre otros. Semejante ha lo anterior es el caso de los microcontroladores y microprocesadores que al ser programables se permite hacer un control mucho mas detallado del flujo de corriente ya mencionado.

#### *3.2.7. Inversores resonantes*

En un inversor resonante se tiene como función la generación de una onda de tensión o corriente con una determinada magnitud y frecuencia a partir de una fuente contínua. Enste tipo de inversores genera una onda cuadrada de alta frecuencia (mayor a 20KHz) y luego de ella dicha onda es filtrada por un circuito tanque resonante con el fin de obtener a la salida una onda de alta frecunecia libre de armponicos (Álvarez, 1999).

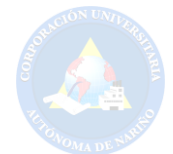

3.2.7.1. Diagrama de bloques de un inversor resonante. En la figura 3.5 se identifica el diagrama de bloques para un inversor resonante que sea energiza de una fuente contínua. Este diagrama cuenta con cinco bloques fundamentales:

• Fuente primaria. Representa la fuente de alimentación contínua que percibirá el inversor a la entrada. La generación de esta fuente puede ser una batería como se muestra en la figura 3.5 o bien de una etapa de rectificación.

• Inversión de alta frecuencia. Esta etapa involucra transistores y diodos como interruptores para producir una onda de tensión de alta frecuencia. Estos interruptores deben ser bidireccionales para un inversor alimentado por tensión y unidireccionales cuando se energizan por corriente.

• Circuito resonante. Este circuito se encarga basicamente de hacer un filtrado de la onda de salida del inversor, obteniendo como tal una señal senoidal.

• Transformador de alta frecuencia. Esta etapa no aplica en todos los casos para estos inversores, pues se utilizan en situaciones donde es necesario hacer un aislamiento galvánico entre la entrada y la salida, con el fin de evitar descargas eléctricas a personas o animales.

• Circuito de control. La etapa de control se caracteriza por realizar varias funciones como generar la señal de disparo para cada interruptor y regulación de variables (corriente, tensión, potencia).

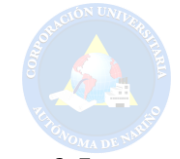

Figura 3.5 *Diagrama de bloques de un inversor resonante*

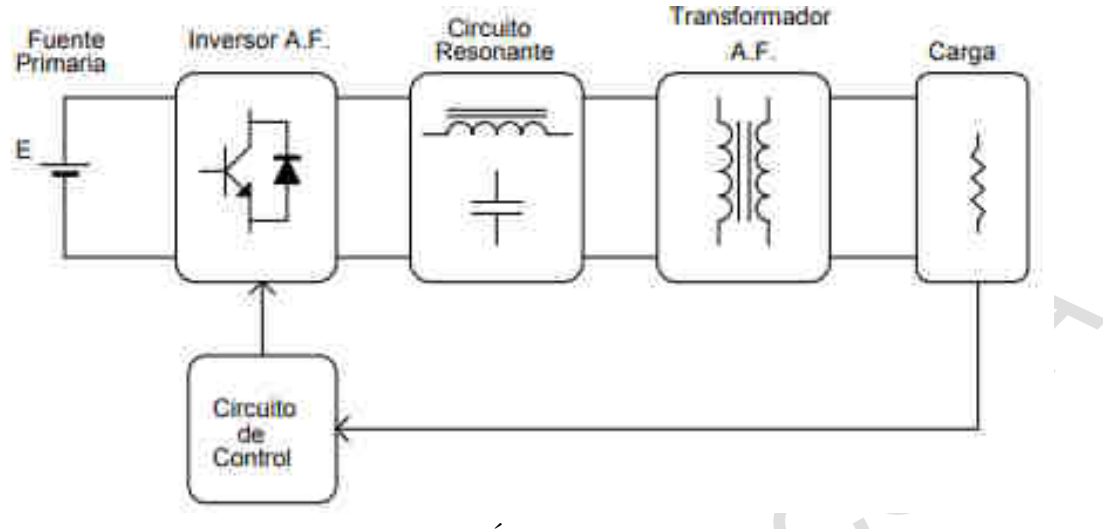

*Fuente:(Álvarez, 1999)*

3.2.7.2. Topologías.. En el estudio de de inversores resonantes se identifican diversas topologías que varían una de otra por su respectiva estructura y sus elementos. De acuerdo a lo anterior a continuación, se presentan algunas de las topologías más usadas en la actualidad.

*Inversor push-pull.* En un inversor push-pull se logra ajustar el valor de tensión de la onda cuadrada de salida debido a la relación que tiene con el número de espiras en el transformador. Por otra parte existe un inconveniente debido a que los transistores deben soportar el doble de tensión en la entrada debido a al valor reflejado por el primario del transformador.

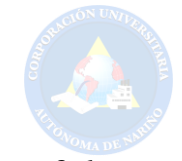

Figura 3.6 *Inversor resonante push-pull*

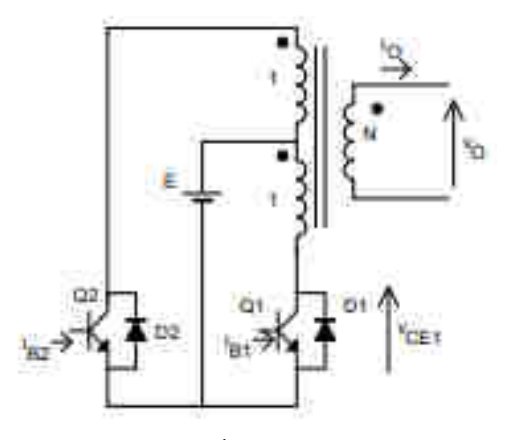

*Fuente:(Álvarez, 1999)*

*Inversor asimétrico.* Dentro de su topología este inversor se compone solamente por dos interruptores. Este tipo de inversor genera una tensión de salida que siempre presenta la misma polaridad, debido a ello el circuito de resonancia presenta un capacitor en serie con la entrada con el fin de bloquear el paso de corriente contínua.

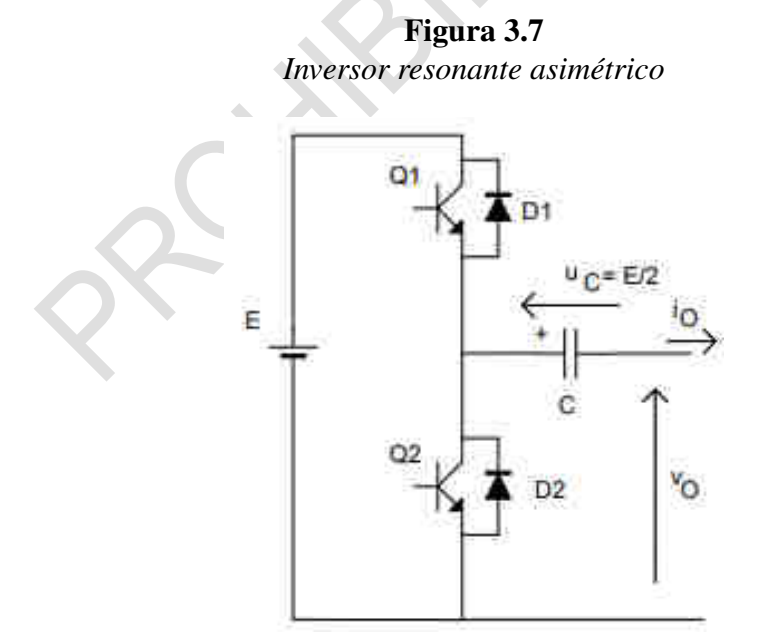

*Fuente:(Álvarez, 1999)*

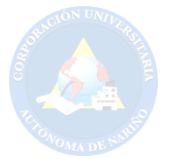

#### *Inversor de medio puente.*

Un inversor de medio puente posee dos interruptores y dos capacitores que crean un punto a una tensión flotante igual a la mitad de la tensión de entrada. En este orden de ideas a su salida corresponderá una onda cuadrada con un valor máximo a la mitad de valor de entrada y su estructura es similar a la figura 3.7 .

#### *Inversor de puente completo.*

A diferencia de las anteriores topologías este tipo de inversor puede suministrar sufuciente potencia para diferentes aplicaciones como calentamiento por inducción. Este inversor presenta cuatro interruptores para obtener una onda cuadrada con un valor máximo igual a el valor de entrada, el doble de las dos anteriores topologías y la tensión que soportan es igual a la de entrada.

Figura 3.8 *Inversor resonante de puente completo*

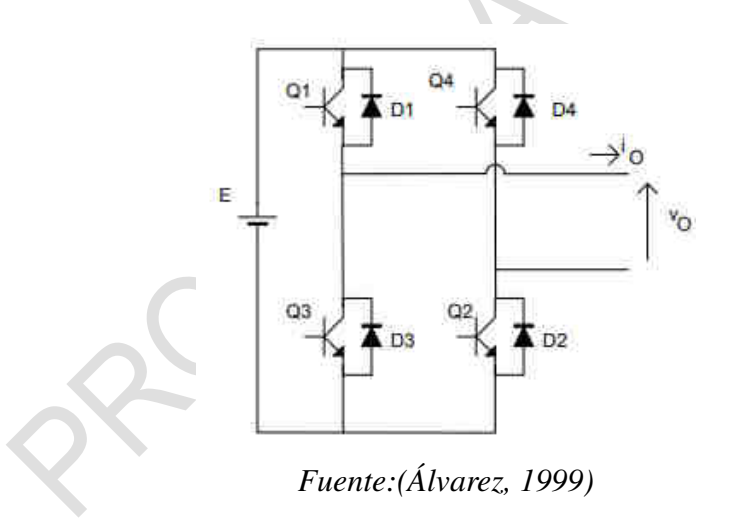

Para criterios de diseño en este proyecto, se describirá el diseño de un inversor de puente completo para generar una señal de alta frecuencia variable.

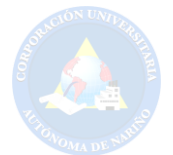

### *3.2.8. Transferencia de Calor*

La energía calórica, es la que usualmente se libera en forma de calor. Pues al estar el calor en transito constante, este puede trasmitirse de un cuerpo a otro, esto sucede cuando ambos tienen niveles calóricos distintos. Teniendo en cuenta lo anterior, se entiende que al momento en que un cuerpo recibe calor, sus moléculas adquieren energía calórica y presentan mayor movimiento (Cengel, Boles, Campos Olguín, Colli Serrano, y cols., 2003). Por lo anterior, la transferencia de calor (Q), que experimenta un sistema formado por una sustancia pura depende de los siguientes parámetros:

- Masa de la sustancia.
- La naturaleza de la sustancia, de donde proviene la capacidad calórica de esta.
- La variación de temperatura.

# *3.2.9. Capacidad Calórica Específica*

La capacidad térmica es la cantidad de calor que una sustancia o sistema térmico logra absorber antes de incrementar su temperatura en una unidad. En resumen el calor específico permite medir la cantidad de calor que se necesita para generar dicha variación de temperatura en una unidad (Cengel y cols., 2003).

#### *3.2.10. Modelo Matemático de la Energía Calórica*

La enería calórica depende practicamente de tres variables, estas son: la masa de la sustancia (m), la variación de temperatura y su capacidad calórica. A continuación se presenta la

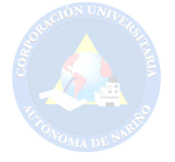

ecuación característica de energia calórica:

$$
Q = (m)(c)(\Delta T) \tag{3.2}
$$

Donde:

- $\bullet$  m = masa de la sustancia
- $\bullet$  c = calor específico o capcaidad calorífica específica
- $\bullet$  T = variación de temperatura

Para una estufa de inducción se tiene en cuenta la masa del agua como de la olla y el calor

específico de estas dos constantes.

$$
Q = [(m1)(c1) + (m2)(c2)]\Delta T
$$
\n(3.3)

Donde:

- $\bullet$  m1 = masa en Kg de la olla
- c1 = calor específico de la olla
- $em2 = masa$  en Kg del agua
- $\bullet$  c2 = calor específico del agua
- $\bullet$  T = emperatura final de herbor temperatura inicial

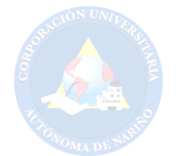

#### *3.2.11. Energía fotovoltaica*

Aunque se ha hablado desde hace mucho tiempo sobre la generación de energía fotovoltaica, sus inicios provienen del siglo XIX. El físico Edmond Becquerel en el año de 1839 evidencio su descubrimiento, en el cual, al observar materiales específicos, estos producían una cantidad pequeña de corriente eléctrica cuando estos era expuestos a la luz lo cual fue denominado efecto fotovoltaico. La acción de un rayo de luz solar que insidia en dos líquidos diferentes que interactuaban químicamente las cuales estaban cuidadosamente superpuestas en un recipiente de cristal, desarrollo una corriente eléctrica (Becquerel, 1867). Este acontecimiento fue el que daría el punto de partida para el desarrollo de la tecnología de la generación de energía fotovoltaica, donde la Asociación de la industria fotovoltaica llevaría referencia de los acontecimientos más importantes de esta rama de la tecnología.

### *3.2.12. Componentes de un sistema fotovoltaico*

Cuando se habla de un sistema fotovoltaico, se tiene en cuenta que el principal componente es el módulo solar o usualmente conocido como panel solar. Además de este módulo, existen diferentes partes que se suman al sistema dependiendo de la aplicación que este requiera cumplir (SUPPLY, 2017). Entre estos componentes tenemos:

- Módulo solar: Es el componente encargado de transformar la radiación solar en energía eléctrica a través del efecto fotoeléctrico. Su construcción se basa en semiconductores (silicio), estos pueden ser monocristalinos, policristalinos o amorfos.
- Regulador de carga:Es el encargado de la administración eficiente de la energía hacia las baterías además de ello, protegen al sistema de sobrecarga y de sobre descargas.

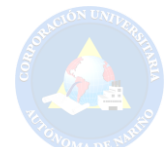

• Batería (acumulador): Prácticamente son el almacenamiento de la energía eléctrica ya regulada. De esta forma, será usada en otro momento. Su comercialización se basa en la capacidad de energía que puedan almacenar y es medida en Amperios hora (Ah).

• Inversor:Este componente se encarga de la conversión de corriente continua y baja tensión (12V y 24V) que provienen de las baterías para así obtener corriente alterna, para el caso de Colombia 120V.

#### *3.2.13. Diseño de un sistema fotovoltaico*

Los sistemas fotovoltaicos deben ser diseñados para cumplir con su función principal, garantizando la calidad y seguridad de las personas, brindando así un buen funcionamiento tomando los rayos solares y transformándolos en energía eléctrica. Para esto el sistema consta de subsistemas los cuales cumplen con la recolección de rayos solares, transformación de esta a corriente eléctrica y conversión a energía alterna por medio de inversores (Suares, 2010). Según José Fernández Salgado los sistemas fotovoltaicos se pueden clasificar en dos grupos o tipos independientemente de su aplicación y su capacidad de generación de energía eléctrica a la a la que hayan sido diseñados:

- Sistemas aislados o Stand Alone: Son sistemas fotovoltaicos capaces de satisfacer todos los requerimientos de la carga a los que están sujetos sin la necesidad de la conexión a la red de distribución eléctrica, usados para equipos de telecomunicaciones o casas donde el consumo energético sea muy bajo.
- Sistemas conectados a la red: Es todo sistema fotovoltaico el cual tiene conexión a la red de distribución eléctrica, ubicados en zonas residenciales, centros comerciales o in-

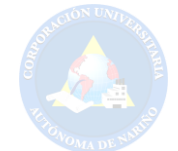

dustrias, estos sistemas pueden ser de diversos tamaños, en los de gran tamaño inyecta potencia a la red mientras que los pequeños y medianos poseen flujos bidireccionales de potencia.

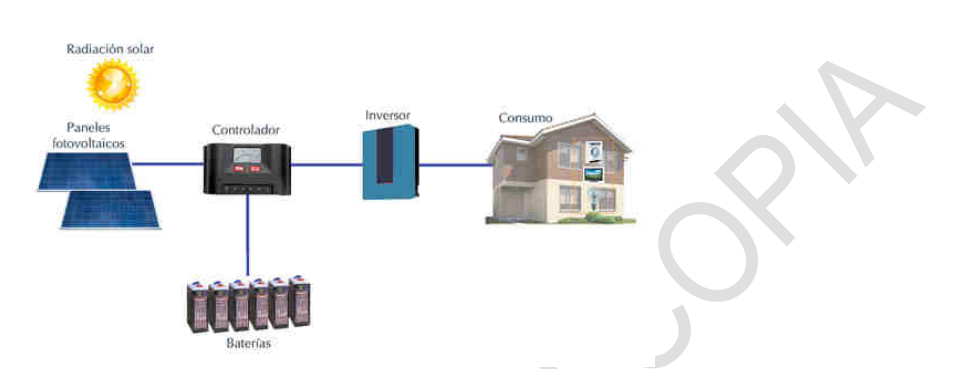

Figura 3.9 *Esquema de conexión de un sistema fotovoltaico*

*Fuente:https://bester.energy/blog/aplicaciones-sistemas-energia-fotovoltaica-aislados*

# *3.2.14. Sistema fotovoltaico autónomo*

Los sistemas fotovoltaicos autónomos no necesitan una conexión a red ya que por medio de una configuración en los módulos solares pueden generar energía suficiente para suplir la demanda de la carga conectada, además siendo respaldados por un conjunto de baterías que sirven como almacenamiento y que entregan dicha energía en los momentos en que los paneles no se encuentra en funcionamiento,(Apruzzese, 2008)

# 3.3. Marco Legal

# *3.3.1. LEY 115 DE 1994*

Objeto de la ley "La educación es un proceso de formación permanente, personal, cultural y social que se fundamenta en una concepción integral de la persona humana, de su dignidad, de
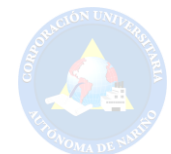

sus derechos y de sus deberes"(del Senado, 1994). Ley la cual se expide la ley general de educación, establece en su artículo 5to como fin "La adquisición de una conciencia para la conservación, protección y mejoramiento del medio ambiente, de la calidad de la vida, del uso racional de los recursos naturales, de la prevención de desastres, dentro de una cultura ecológica y del riesgo y la defensa del patrimonio cultural de la Nación"50 donde se contempla la inclusión de valores desde la educación para la conservación del medio ambiente y el fomento de una cultura ecológica que permita un uso eficiente y racional de la energía.

#### *3.3.2. LEY 1215 DE 2008*

Por la cual se adoptan medidas en materia de generación de energía eléctrica. Esta adiciona un numeral a la ley 142 de 1994. La cual establece el régimen de los servicios públicos domiciliarios y establece parámetros para la venta de excedentes de la cogeneración es decir generación de energía eléctrica y calorífica, y exenta de pagar la contribución de 20% sobre la energía generada para su consumo (del Senado, 2008).

# *3.3.3. LEY 1715 DE 2014*

"La presente ley tiene por objeto promover el desarrollo y la utilización de las fuentes no convencionales de energía, principalmente aquellas de carácter renovable, en el sistema energético nacional, mediante su integración al mercado eléctrico, su participación en las zonas no interconectadas y en otros usos energéticos como medio necesario para el desarrollo económico sostenible, la reducción de emisiones de gases de efecto invernadero y la seguridad del abastecimiento energético. Con los mismos propósitos se busca promover la gestión eficiente de la energía, que comprende tanto la eficiencia energética como la respuesta de la demanda"http:(del

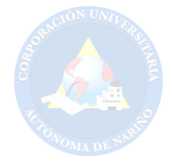

Senado, 2014).

Por medio de la cual se regula la integración de las energías renovables no convencionales al Sistema Energético Nacional. Esta ley es fundamental dado que en ella se establecen las políticas según las cuales se dará la inclusión de fuentes de energías renovables en el sistema energético colombiano, además de cumplir con el propósito de dar incentivos para estimular la inversión e investigación en este tipo de tecnologías.

#### *3.3.4. DECRETO 3683 DE 2003*

Por el cual se reglamenta la Ley 697 de 2001 y se crea una Comisión Intersectorial. Se pretende con este decreto cumplir el objetivo de reglamentar el uso racional y eficiente de la energía para así garantizar el uso pleno y oportuno de este recurso por parte de los colombianos. (MI-NISTERIO DE MINAS Y ENERGÍA).

#### *3.3.5. DECRETO 2143*

Por el cual se adiciona el decreto único reglamentario del sector administrativo de minas y energía, 1073 de 2015, en lo relacionado con la definición de los lineamientos para la aplicación de los incentivos establecidos en el capítulo III de la Ley 1715 de 2014 (de Licencias Abiertas, 2008).

#### *3.3.6. RESOLUCIÓN UPME 281 de 2015*

Por la cual se define el límite máximo de potencia de la autogeneración a pequeña escala. En esta se establece el límite máximo de autogeneración a pequeña escala en 1MW (un mega vatio), dicho límite establece un precio fijo de venta de energía al superarlo el precio de venta se

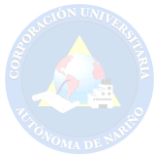

establece por el operador de red (ENERGÉTICA, 2015).

#### *3.3.7. RESOLUCIÓN UPME 045 de 2016*

Por la cual se establece los procedimientos y requisitos para emitir la certificación y avalar los proyectos de fuentes no convencionales de energía (FNCE). Con miras a obtener el beneficio de la exclusión del IVA y la exención de gravamen arancelario de que tratan los artículos 12 y 13 de la ley 1715 de 2014 y se toman otras determinaciones (de Licencias Abiertas, 2016a).

### *3.3.8. RESOLUCIÓN UPME 1283 de 2016*

Por la cual se establece el procedimiento y requisitos para la expedición de la certificación de beneficio ambiental por nuevas inversiones en proyectos de fuentes no convencionales de energías renovables - FNCER y gestión eficiente de la energía, para obtener los beneficios tributarios de que tratan los artículos 11, 12, 13 y 14 de la ley 1715 de 2014 y se adoptan otras determinaciones(de Licencias Abiertas, 2016b).

#### 3.4. Marco Tecnológico

En la actualidad la generación de energías alternativas ha impactado de gran manera en todo el mundo, debido a que estas son de una fuente limpia con gran potencial para los avances tecnológicos en los sistemas de generación. En la actualidad existen varios tipos de energías renovable como eólica, solar y biomasas entre otras. Estas van de la mano con los avances tecnológicos los cuales son aplicados en sistemas de generación de energía como lo son los paneles fotovoltaicos. Las celdas solares monocristalinas son aquellas elaboradas de un solo cristal de silicio con un grado de pureza muy alto, el cual se cultiva en un lingote utilizando el proceso de

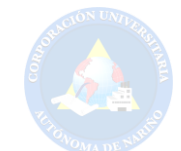

CZOCHRALSKI, luego el cual es cortado en finas capas las cuales son llamadas "WAFERS" u "OBLEAS". Estas celdas solares son uno de los métodos más confiables para la generación de energía. Una de las ventajas de estas celdas es su estructura, los paneles poseen mayor eficiencia debido a su forma de convertir la mayor cantidad de radiación solar en electricidad. Su gran durabilidad se extiende por muchos años, ayudando al medio ambiente. La mayor desventaja de estas celdas es el gran costo debido a la complejidad que conlleva su elaboración. Los paneles solares realizados a partir de celdas policristalinas son elaborados del mismo silicio, pero a diferencia de los anteriores el silicio es derretido y vertidos en moldes, por lo cual son fabricados como un mosaico de diferentes cristales de silicio. Estos paneles fueron desarrollados después de los monocristalinos. Una de las mayores ventajas de estos estos paneles es su bajo costo de fabricación y además más rápida su creación, obteniendo una mayor rapidez en el proceso de calentamiento, pero esto también produce que estos sean menos eficientes.

Los paneles fabricados a partir celdas solares de película delgada son mucho más delgados que los demás vistos anteriormente usando para estos mucho menos silicio, al igual que los paneles anteriores estos también resultan ser más económicos, con la gran ventaja de poder aplicarse a casi cualquier tipo de superficies como lo seria metal, plástico o vidrio, por su diseño y construcción poseen una gran flexibilidad doblándose de cualquier forma sin romperse además de esto superan en desempeño a otros tipos de paneles al estar expuestos a altas temperaturas desempeñando de una manera más eficiente con la luz directa. Una de la mayor desventaja de estos paneles es el hecho que al poseer tan poco grosor en su cuerpo es menos eficientes en comparación a los paneles monocristalinos y policristalinos, requiriendo así casi el doble de espacio para generar la misma energía que los mencionados, uno de los mayores datos a tener en cuenta sobre estos es que hacen uso de telurio de cadmio, la cual es una sustancia que no trae riesgos estando en el

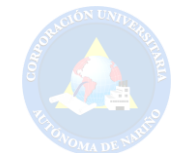

techo, sin embargo, trae problemas de contaminación al final de su ciclo de vida al estar estas por ser desechadas. Los paneles fabricados por celdas solares amorfas son formados al ser depositado en forma de vapor una delgada capa de silicio sobre el metal o cristal, los cuales cuentan con tres capas para captar luz solar de todo el espectro del sol. Estas celdas son más económicas y de igual manera a las anteriores poseen flexibilidad, gran parte de estas esta fabricadas de materiales resistentes a sombreas y circuitos múltiples y de igual manera siendo bastantes tolerantes a las altas temperaturas. El ciclo de vida de estos paneles es uno de los más cortos que hay a comparación de otros paneles añadiendo a esto que su eficiencia es menor. Las celdas solares integradas a la construcción o BIPV (building integrated photovoltaic cells), las cuales son de película delgada estas remplazan ciertos materiales convencionales de construcción, tal como podrían ser tejas, domo o fachadas. Este tipo de celdas policristalinas se forman vertiendo silicio fundido en un molde, estos tipos de celdas son usados de manera más estética ya que pueden hacerse traslucidas de manera que dejan pasar la luz siendo remplazados por ventanas o domos, teniendo en cuenta que estas celdas tienen las mismas desventajas que las de película delgada como lo son su baja eficiencia, el uso de mucho espacio, el corto tiempo de vida que poseen y la dificultad de desechar al terminar su vida, como se había dicho antes son para un uso mayormente estético que funcional. Los avances en el aprovechamiento de este tipo de energía a permitido al hombre el desarrollo de nuevas tecnologías que no impactan al medioambiente el cual, ha sido uno de los temas más importantes a tratar en este tiempo.

Dentro de los avances tecnológicos que aportan a la protección del medio ambiente se encuentran las estufas de inducción electromagnética, construidas con el fin de alcanzar una eficiencia cercana al cien por ciento, estas estufas tienen como propósito: apartar el uso de gas natural o gas licuado de petróleo (GLP). Su sofisticado diseño de potencia cuenta con la electrónica sufi-

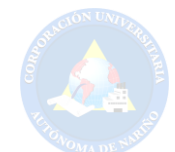

ciente para que su consumo no genere mayores costos al propietario. Teniendo en cuenta que este tipo de estufas elevan la temperatura del recipiente por el efecto de inducción, la persona encargada de su manipulación no percibirá quemaduras si por accidente tocase directamente los puntos de calentamiento. Esto se debe a que la inducción electromagnética solo altera el estado de los átomos de los recipientes que son de tipo ferromagnético (Franco, 2013).

En los últimos avances se ha permitido hacer la conexión de pequeños sistemas fotovoltaicos como suministro energético para el funcionamiento de este tipo de estufas, generando así un mayor ahorro económico y mas importante que ello un gran aporte al medio ambiente.

En este orden de ideas, en la actualidad se puede encontrar dos tipos de estufas de inducción:

Para un uso doméstico se tiene estufas de inducción que operan a 120 V AC, este tipo de estufas se suelen encontrar en cocinas integrales las cuales son tendencia en este contexto (Masson, 2010).

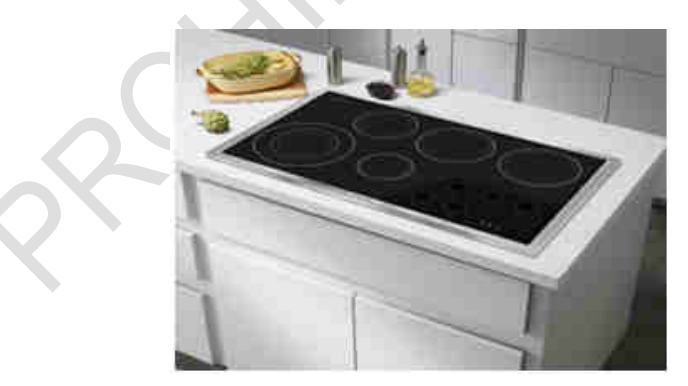

Figura 3.10 *Estufa de inducción electromagnética de uso doméstico*

*Fuente:https://tuselectrodomesticos.com.co/que-son-las-estufas-de-induccion*

A parte del uso domiciliario que estas estufas prestan; en el mercado se observa estufas a nivel industrial las cuales, a diferencia de las anteriores se energizan a partir de 220V AC

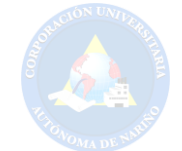

en adelante, debido a que los recipientes son de un mayor tamaño, la preparación de alimentos se presenta en mayor cantidad, su rapidez a la hora de preparar alimentos debe ser muy rápida (Masson, 2010).

Figura 3.11 *Estufa de inducción electromagnética de uso industrial*

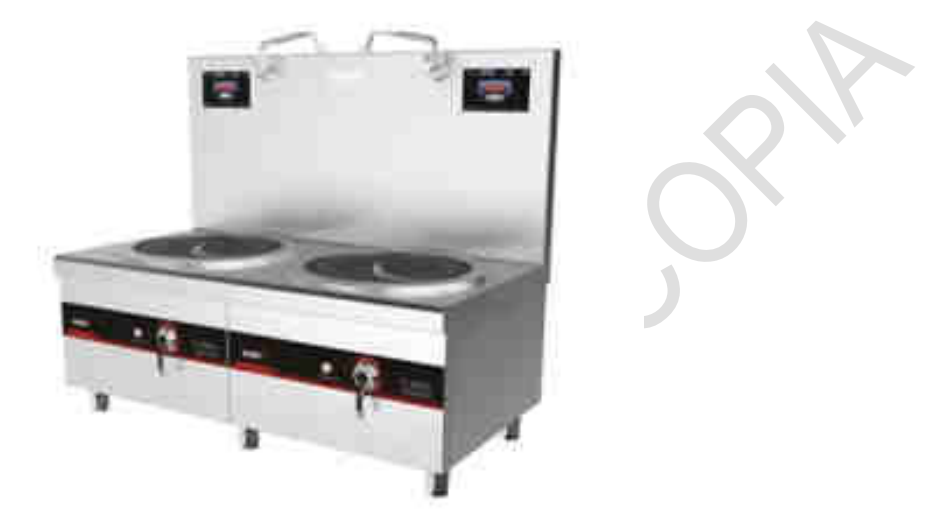

*Fuente:https://tuselectrodomesticos.com.co/que-son-las-estufas-de-induccion*

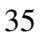

#### 4. Diseño de aspectos metodológicos

#### 4.1. Linea de investigación

La Corporación Universitaria Autónoma de Nariño dentro de su desarrollo académico cuenta con tres líneas de investigación que le permiten al estudiante tener un enfoque disciplinario, que permiten enmarcar los procesos, prácticas y perspectivas de análisis de los proyectos de investigación. Siendo estas líneas las cuales permiten la relación entre la teoría y la práctica; desarrollando de esta forma competencias profesionales y la posibilidad de generar aportes a los diversos contextos.(CIDAE, s.f.). Dentro de estas tres líneas de investigación se tiene la tercera línea denominada línea de desarrollo tecnológico, enfocando así el desarrollo social desde lo tecnológico y de esta forma fortalecer procesos que brindan aprendizaje y desempeño profesional.

El programa de ingeniería electrónica cuenta con tres líneas de investigación estas son: telecomunicaciones, electromedicina, telemedicina y automatización industrial (CIDAE, s.f.). La línea de investigación en la cual se inscribe este proyecto es: Diseño y modelado de sistemas y equipos electrónicos. El diseño de una estufa de inducción electromagnética se involucra directamente con la línea de investigación ya que se diseñará una estufa de inducción para fines industriales, además la energización de la estufa se abastecerá a través de un sistema fotovoltaico.

#### 4.2. Enfoque

La investigación se basa en un enfoque de tipo cuantitativo ya que las variables que se tiene en cuenta son: temperatura, tensión, amperaje entre otras; que se obtendrán a través de dispositivos de medición. Por otra parte, se basan conocimientos a partir de la experiencia de las personas que trabajan con la iraca, tomando de ellos información muy necesaria para la estructu-

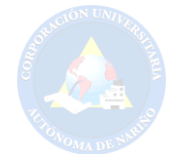

ra de la investigación como lo es el tiempo de cocinado, gastos en la producción de paja toquilla, ganancias, comercialización e impacto cultural.

#### 4.3. Tipo de investigación

La investigación experimental es aquella que posee un enfoque científico, teniendo en cuenta que es una investigación principal de la investigación cuantitativa. En esta se presenta un conjunto de variables constantes, y otro conjunto de variables que se miden como sujeto experimental. Para llevar a cabo esta investigación el tiempo debe ser un factor importante para establecer una relación entre la causa y efecto, así mismo cuando se dé un comportamiento invariable entre causa y efecto.

Una parte importante de la investigación experimental es el establecer la causa y efecto que provoca un fenómeno, poder ocurrir que los eventos que ocurren sean difíciles de analizar lo cual no permite sacar conclusiones de manera rápida y fácil. Este tipo de investigación posee un control más fuerte sobre las variables que se van a usar para obtener los resultados deseados, así como estos llegan a ser más específicos; Da flexibilidad para la asociación con otros métodos de investigación (QUESTIONPRO, s.f.).

#### 4.4. Método

Los métodos de investigación están relacionados directamente con el enfoque que este tenga. En este orden de ideas, los métodos de investigación para este proyecto se describen como deductivo he inductivo. Deductivo porque se partirá de un gran conocimiento entorno a la generación de calor a través de pérdidas para así diseñar un sistema de inducción electromagnético e inductivo ya que se parte de poca información empírica para establecer parámetros de control del

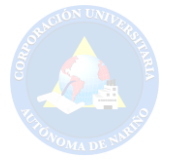

sistema de inducción electromagnética.

#### 4.5. Variables

En el presente proyecto se presentan dos tipos de variables, dependientes e independientes. Como variable independiente se tiene la energía del sistema, siendo esta la varieble fundamental de la cual se deriva todo el funcionamiento de este. En este orden de ideas la variable dependiente es la temperatura, la cual variará por los cambios en la potencia de entrada.

## 4.6. Determinación del universo investigativo

#### *4.6.1. Determinación de la población*

Para la población se tiene en cuenta los diferentes tipos de estufas en el mercado.

# *4.6.2. Determinación de la muestra*

Como muestra se tiene la estufa de inducción de la marca SHANGAI POVOS ENTER-

PRICE.

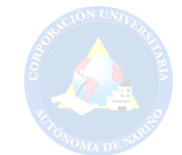

#### 5. Análisis y resultados

A partir del funcionamiento de una estufa artesanal para la cocción de paja toquilla, se describe el uso de leña para elevar la temperatura de un recipiente anteriormente preparado con agua y fibra vegetal a un aproxima de 95◦C, temperatura que deberá mantenerse hasta observar una pigmentación amarilla de la fibra vegetal que ocurre en un tiempo aproximado de 2 horas. En este orden de ideas, es ideal reducir esta variable en la última hora del proceso de cocción descendiendo a 75◦C para concluir con el proceso de cocción.

El comportamiento ilustrado en la figura 5.1 fue obtenido por método experimental en el municipio de Linares Nariño el 22 de septiembre de 2018 usando equipo UT55, los datos representados en la gráfica exponen el incremento de temperatura alrededor de 4 horas aproximadamente, estos datos se obtuvieron por medio de un sensor tomando muestras cada cinco minutos, los datos se pueden observar en el anexo 1. El fin del presente diseño es sustituir el uso de leña a partir de una estufa de inducción que presente semejanza en el comportamiento de la figura 5.1.

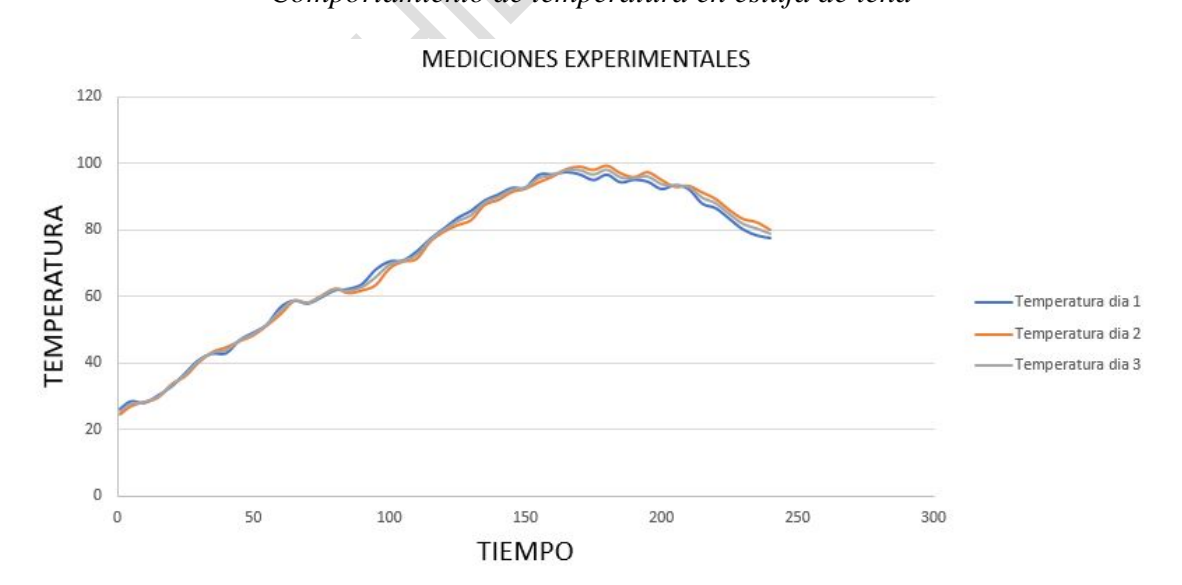

Figura 5.1 *Comportamiento de temperatura en estufa de leña*

Se pretende diseñar un circuito de potencia el cual estará compuesto por un inversor re-

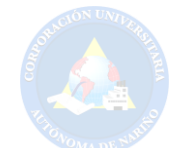

sonante tipo FULL BRIGE en serie, el cual convertirá la corriente continua proveniente de un rectificador a corriente alterna de alta frecuencia, esta corriente fluirá por un circuito resonante en serie generando un campo electromagnético en la bobina resonante, este será inducido al recipiente elevando la temperatura por perdidas de histéresis y corrientes parasitas. Por otra parte, se pretende realizar un control a partir de una temperatura de referencia, teniendo en cuenta la potencia absorbida por la bobina resonante como entrada del sistema y la temperatura medida por el sensor como salida.

Así mismo se presenta el dimensionamiento de un sistema fotovoltaico aislado que energiza la estufa, aportando de esta forma a la inclusión de las energías renovables al sector agrícola.

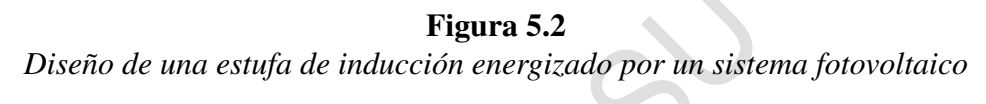

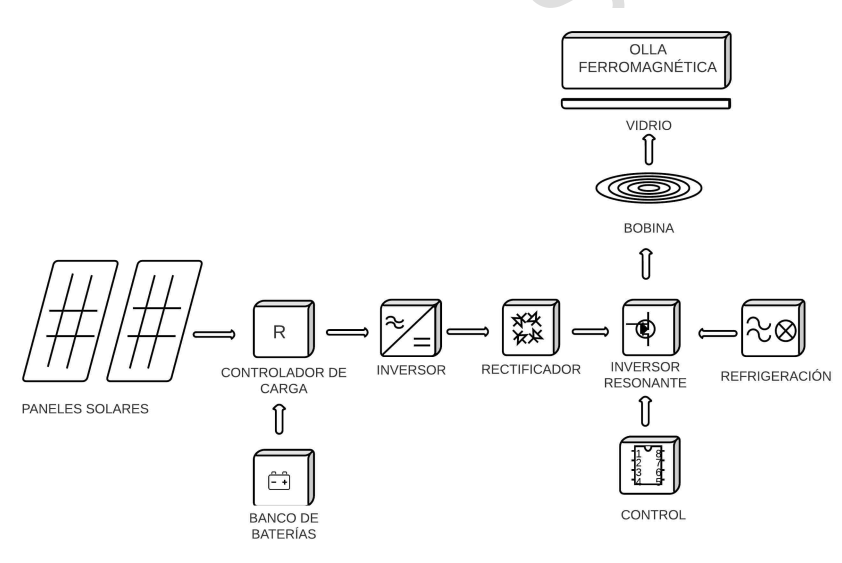

### 5.1. Parámetros de diseño de Potencia

La potencia que demanda una estufa de inducción es directamente proporcional a la energía que esta requiere, de acuerdo a la ecuación 3.3 depende de las características del recipiente y

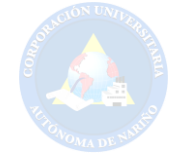

su contenido, por lo anterior se presenta un material ferromagnético que por sus propiedades es

Tabla 5.1 *Características del acero 304.*

de fácil excitación por campo magnético generado por la bobina de inducción.

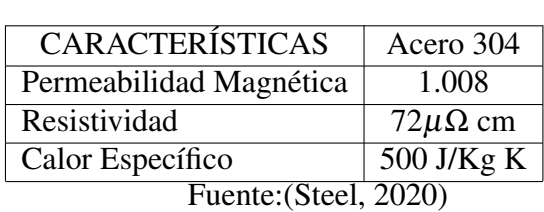

Según la tabla 5.1, se procede a calcular el valor de energía calórica que requiere la estufa de inducción.

$$
Q = \left[ (40, 5kg) \left( 0, 119 \frac{Kcal}{KgC} \right) + (158Kg) \left( 0, 998 \frac{Kcal}{KgC} \right) \right] (100C - 20C) \tag{5.1}
$$

$$
Q = 54,45MJ
$$
\n
$$
(5.2)
$$

#### *5.1.1. Potencia*

Siguiendo con el proceso es necesario conocer la potencia requerida por la estufa de inducción para alcanzar el valor de energía calórica que se determinó anteriormente. La ecuación 5.3 describe el cociente entre la transferencia de calor (Q) y el tiempo (t), para estimar el valor de esta.

$$
P = \frac{Q\left(J\right)}{t\left(s\right)}\tag{5.3}
$$

Según el presente diseño la estufa debe trabajar un tiempo estimado de 4 horas lo que

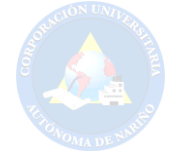

equivale a 14400 seg. Por lo anterior se procede a determinar el valor de potencia.

$$
P = \frac{54,45MJ}{14400seg} = 3,781KW
$$
\n(5.4)

A partir del resultado anterior, se requiere que la bobina de inducción genere una potencia de 3,781KW para generar la transferencia de calor necesaria del recipiente hacia contenido.

#### *5.1.2. Diseño de Circuito Eléctrico de Potencia*

Como se observa en la figura 5.3 el circuito electrónico de potencia parte con la rectificación del suministro eléctrico fotovoltaico, con el fin de energizar un inversor resonante que obtenga una salida de corriente AC de alta frecuencia la cual se inducirá a la carga.

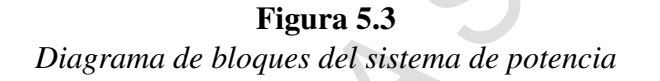

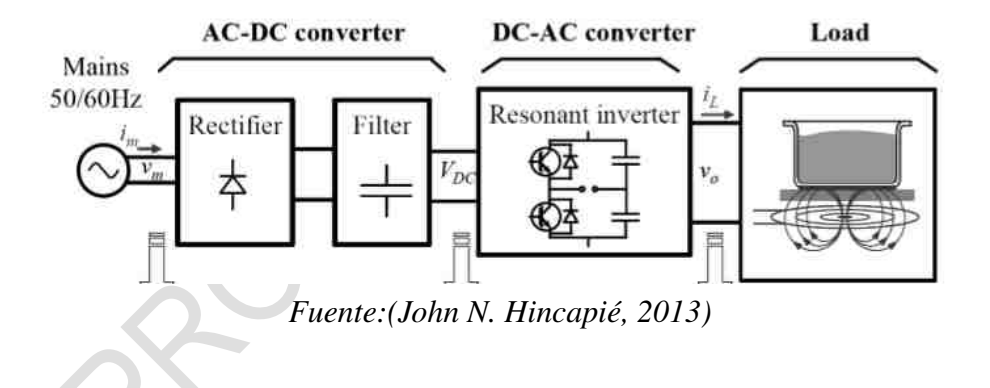

Teniendo en cuenta la figura 5.3, se realiza el diseño y estudio de cada uno de los bloques que componen el circuito eléctrico de potencia.

5.1.2.1. Circuito Rectificador. En primera instancia se parte del diseño de un circuito rectificador capacitivo el cual permite convertir corriente alterna (AC) en corriente continua (DC). Esta conversión se logra por el paso de corriente a través de un arreglo de diodos que in-

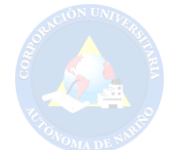

vierten el semieje negativo de la onda senoidal y por medio de un filtro linealiza dicha señal obteniendo así un valor constante.

De acuerdo a lo anterior y como parámetro de diseño se requiere que la fuente obtenga a la salida una tensión de 100 VDC, pues es el voltaje ideal que permite obtener una potencia de 3781W en la bobina de inducción.

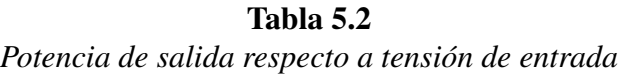

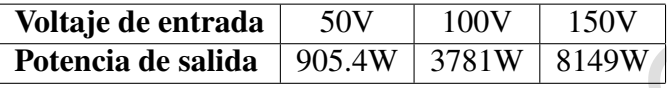

A partir de la información anterior se tiene que:

$$
V_{entrada} = 110 V RMS \t\t(5.5)
$$

$$
V_{max} = (V_{entrada})(\sqrt{2})
$$
\n(5.6)

$$
V_{max} = (110V RMS)(\sqrt{2}) = 155,5V
$$
\n(5.7)

al conocer el valor pico de la tensión de entrada se determina el voltaje y corriente de salida como se indica a continuación:

$$
V_{cc} = \frac{2V_{max}}{\pi} \tag{5.8}
$$

$$
V_{cc} = \frac{(2)(155,5V)}{\pi} = 98,99V
$$
\n(5.9)

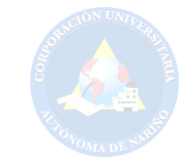

$$
I_{cc} = \frac{V_{cc}}{R} \tag{5.10}
$$

$$
I_{cc} = \frac{98,99V}{1,72\Omega} = 57,55A\tag{5.11}
$$

Para reducir el rizado de la señal de salida se dimensiona el siguiente filtro:

$$
C = \frac{(5)(I_{cc})}{(f)(V_{max})}
$$

(5.12)

- $\bullet$  *C* = Capacidad del condensador
- $\bullet$  5 = Constante
- $I_{cc}$  = Corriente de salida
- $f =$  frecuencia de red
- $\bullet$  *V*<sub>max</sub> = Voltaje máximo

$$
C = \frac{(5)(57,55A)}{(60Hz)(155,5)} = 30841,37\mu F
$$
\n(5.13)

Por otra parte, es necesario conocer las específicaciones que el puente rectificador debe tener, para ello se tiene en cuenta el voltaje máximo que este soporta entre sus terminales siendo esta tensión (*Ventrada*√ 2),(Boylestad y Nashelsky, 2003).

44

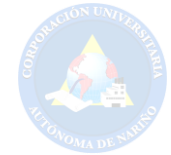

# Tabla 5.3

*Especificaciones técnicas del puente rectificador Kbpc5002*

| Voltaje pico máximo      | 200 V                                       |
|--------------------------|---------------------------------------------|
| Corriente de operación   | 50 A                                        |
| Temperatura de operación | -65 $\rm{^{\circ}C}$ a 150 $\rm{^{\circ}C}$ |

# Fuente:(ALLDATASHEET.COM, 2020)

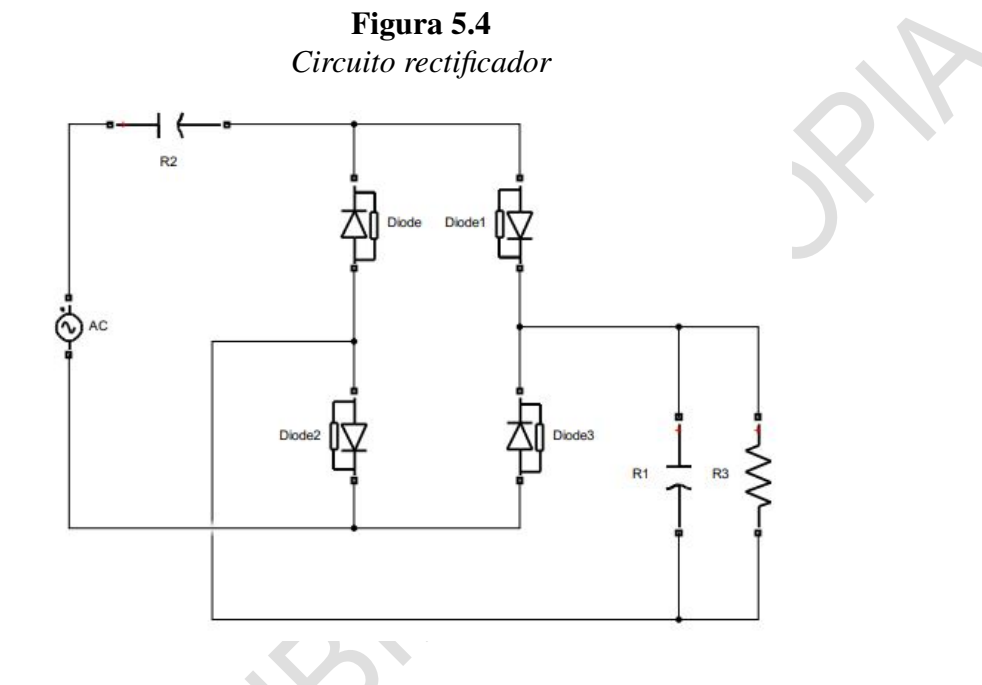

A partir del anterior circuito, se obtiene la señal continua de salida como se observa en la figura 5.5. La señal senoidal de entrada es linealizada con cierto valor de rizado, alcanzando una tensión de 100 VDC.

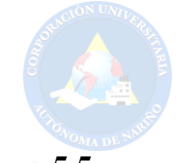

Figura 5.5 *Tensión de salida rectificada*

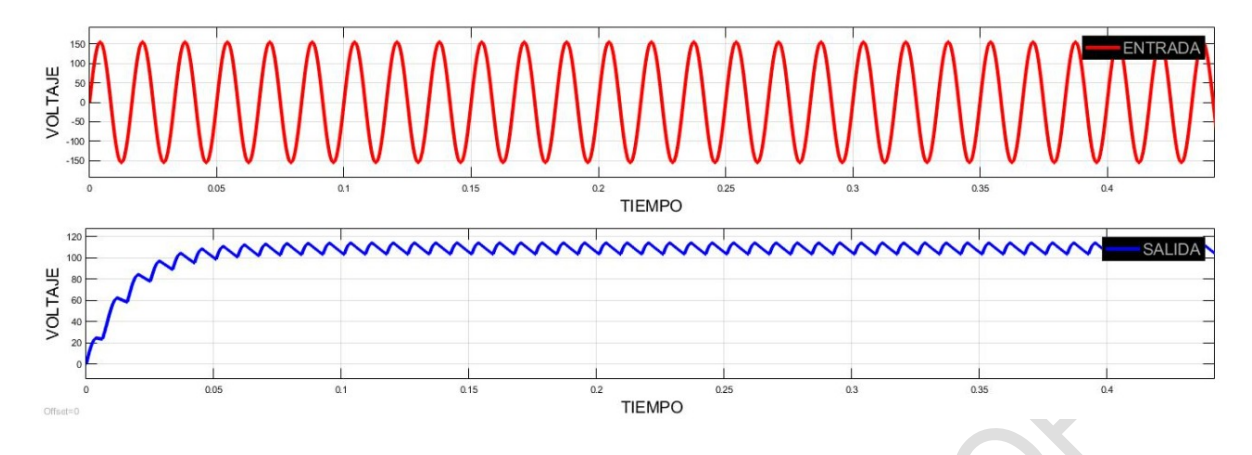

#### *5.1.3. Frecuencia de operación por PWM para conmutación de transistores IGBT*

Las estufas de inducción dentro de su funcionamiento poseen un parámetro importante, en este caso es la frecuencia de operación. Esta frecuencia debe alcanzar valores en el orden de los KHz. En síntesis, se requiere una señal que permita la conmutación en los transistores de potencia, con el fin obtener una señal bipolar. Esta frecuencia se pretende obtener por medio de una señal PWM a partir de un microcontrolador, en este orden de ideas se seleccionó un integrador de la familia ATMEL, el ATmega-328p. En la siguiente tabla se observa las características más importantes de este elemento.

| $\alpha$ and $\alpha$ is the case to choose the starting $\alpha$ |                    |
|-------------------------------------------------------------------|--------------------|
| <b>CARACTERÍSTICAS</b>                                            | ATmega 328P        |
| Voltaje de operación                                              | $1.8V$ a $5.5V$    |
| Frecuencia máxima                                                 | 20MHz              |
| <b>Canales PWM</b>                                                |                    |
| Temporizadores                                                    | $2 \times 8$ bits  |
|                                                                   | $1 \times 16$ bits |
| Pines Entrada/Salida                                              | 23                 |
| Fuente: (Corporation, 2020)                                       |                    |

Tabla 5.4 *Características técnicas de ATmega 328P*

De acuerdo con lo anterior, se tiene en cuenta que el microcontrolador presenta tres tem-

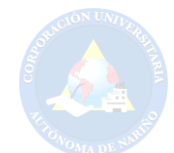

porizadores denotados como Timer0 AVR, Timer1 AVR, timer2 AVR. Una característica de estos temporizadores es poder trabajar una configuración llamada PWM Modo Rápido (Fast PWM Mode) (ATMEL, 2020). Esta configuración se basa en el registro TCNT1 para el caso del Timer1, el cual es la base del temporizador. Al ser un timer de 16 bits con capacidad de trabajar a 8 bits, 9 bits y 10 bits, este registro irá aumentando sus valores de 0 hasta su valor máximo en el proceso de temporización (ATMEL, 2020). Según la hoja de datos del fabricante, lo anterior se puede conseguir por medio de cada ciclo de trabajo del microcontrolador AVR.

El tiempo que tardará el registro TCNT1 en ir de 0 hasta su máximo valor dependerá del prescaler, el cual es un conteo electrónico que reduce la señal eléctrica de alta frecuencia a una de más baja por división. En la figura 5.6 se observa los valores del prescaler para el timer1.

| <b>CS12</b>         | <b>CS11</b> | <b>CS10</b>         | <b>Description</b>                                      |
|---------------------|-------------|---------------------|---------------------------------------------------------|
| 0                   | 0           | O                   | No clock source (timer/counter stopped)                 |
| 0                   | 0           |                     | clk <sub>uo</sub> /1 (no prescaling)                    |
| $\ddot{\mathbf{0}}$ |             | $\overline{0}$      | clk <sub>uo</sub> /8 (from prescaler)                   |
| 0                   |             |                     | clk <sub>vo</sub> /64 (from prescaler)                  |
|                     | Ö           | Ō                   | clk <sub>vo</sub> /256 (from prescaler)                 |
|                     | o           |                     | clk <sub>vo</sub> /1024 (from prescaler)                |
|                     |             | $\ddot{\mathbf{0}}$ | External clock source on T1 pin. Clock on falling edge. |
|                     |             |                     | External clock source on T1 pin. Clock on rising edge.  |

Figura 5.6 *Valores de prescaler para el timer1.*

*Fuente:(MICROCONTROLADORES, 2020)*

Teniendo en cuenta el trabajo del registro TCNT1 y el prescaler, para la generación de una señal PWM en modo rápido se asocia el registro OCR1A. Cuando el valor del registro TCNT1 es igual al valor de OCR1A, el estado del pin OCR1A cambiará. En este orden de ideas, el registro OCR1A puede manejar el ancho de pulso de una señal PWM. Cabe resaltar que el cambio de

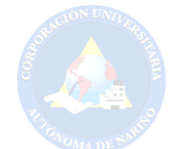

este valor se verá reflejado cuando el valor de registro de TCNT1 llegue al máximo.

En una señal PWM, es muy importante determinar el valor de frecuencia, así como lo es para el presente proyecto. Teniendo en consideración la configuración rápida del ATmega328, se pretende determinar dicha frecuencia trabajando a 8 bits, es así como se tendrán valores con incrementos en una unidad de 0 a 255 para el registro TCNT1 y seleccionando un prescaler de 1. Pues en este caso es un no preescalado por el hecho de que no se pretende reducir la frecuencia. A continuación, se determina el valor de la frecuencia de operación de la estufa de inducción por medio de PWM.

$$
Fpwm = \frac{Fcpu}{(Rbit)(Prescaler)}
$$
\n(5.14)

Donde:

- Fcpu = Ocilador interno del microcontrolador (8Mhz)
- $\bullet$  Rbit = Resolución de bits
- $\bullet$  Prescaler = Divisor de frecuencia

$$
Fpwm = \frac{8000000hz}{(256)(1)}
$$
\n(5.15)

$$
Fpwm = 31,25Khz \tag{5.16}
$$

En la figura 5.7 se observa la simulación realizada en Matlab, donde se obtuvo una frecuencia 31.25KHz.

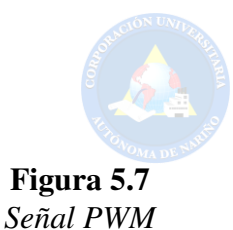

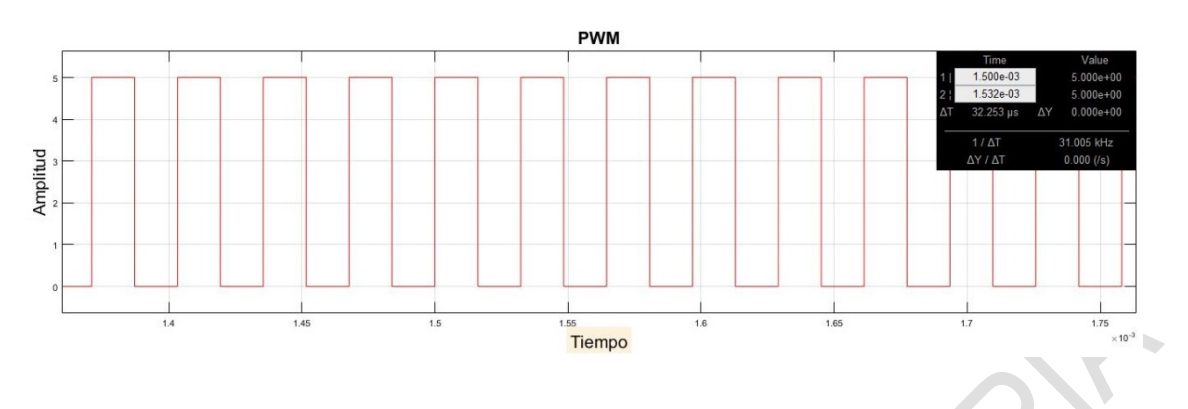

5.1.3.1. Diseño de inversor resonante. Como se observaba en la figura 3.8 un inversor de puente completo cuenta con cuatro interruptores representados por transistores bidireccionales IGBT, los cuales serán activados por conmutación de ancho de pulso (PWM) ya que por este método proporciona una tensión de salida bipolar. (MICROCONTROLADORES, 2020).

Figura 5.8 *Esquema de un inversor puente completo en serie con carga LC*

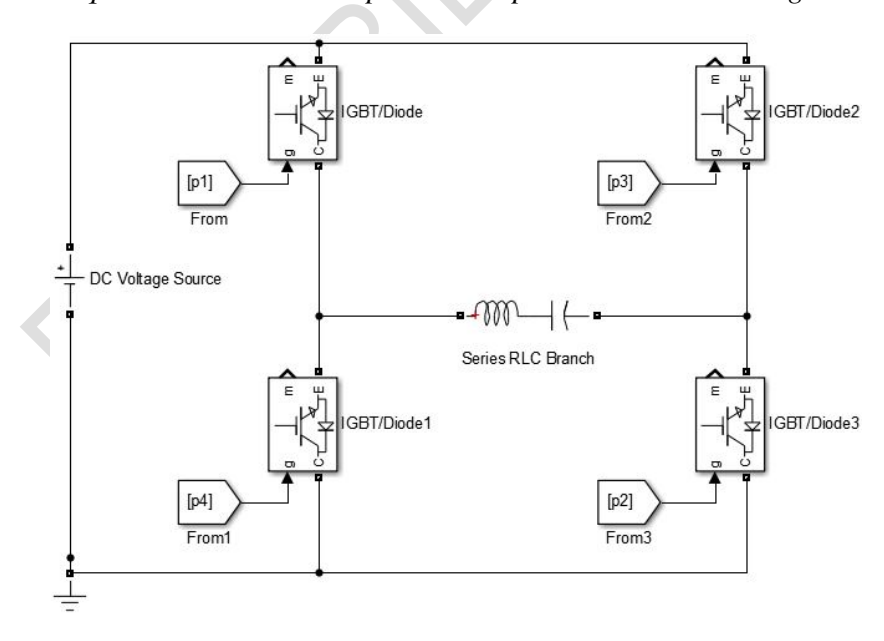

Teniendo en cuenta los bloques que conforman un inversor resonante como lo indica la

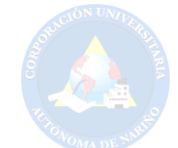

figura 3.5, el diseño de este inversor necesita de un circuito LC que permita alcanzar alta frecuencia. Se debe tener en cuenta que este circuito puede ser tipo serio o paralelo. De acuerdo a (Rashid, 2004) la configuración serie es más adecuada para este tipo de aplicaciones donde se requiere una salida de alto voltaje y baja corriente. A continuación se presenta el análisis del circuito resonante con el fin de dimensionar y obtener el nivel de potencia deseado en la bobina de inducción, teniendo como parametros de diseño un inductor de 20µ*H* y un capacitor de 7µ*F*.

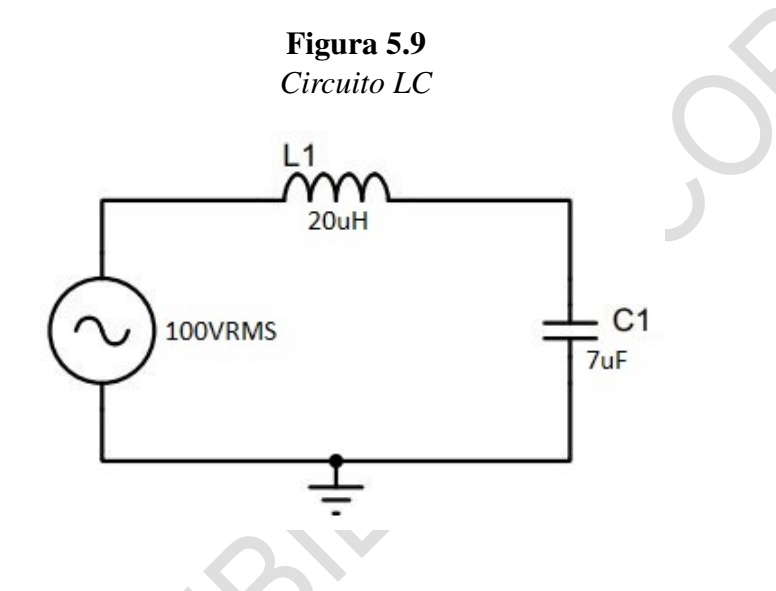

Para realizar el análisis de circuito en corriente alterna se tiene las siguientes expresiones:

$$
XL = \omega L \tag{5.17}
$$

- $XL =$  Reactancia inductiva
- $L = Inductor$
- $\bullet$   $\omega$  = Frecuencia angular

$$
XL = (2\pi)(31250Hz)(20\mu H) = 3,926\Omega
$$
\n(5.18)

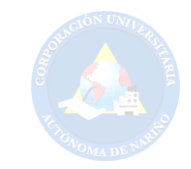

$$
XC = \frac{1}{\omega C} \tag{5.19}
$$

- $XC$  = reactancia capacitiva
- $C =$  Capacitor

$$
XC = \frac{1}{(2\pi)(31250Hz)(7uF)} = 0,727\Omega
$$
\n(5.20)

Una vez se obtiene la reactancia inductiva y capacitiva se precede a calcular la impedancia total del circuito *Z<sup>T</sup>* , donde R es la parte real y jX es la parte imaginaria.

$$
Z = R + jX \tag{5.21}
$$

$$
jX = XL - XC \tag{5.22}
$$

$$
jX = 3,926\Omega - 0,727\Omega = 3,199\Omega
$$
\n(5.23)

$$
Z_T = \sqrt{R^2 + jX^2} \tag{5.24}
$$

$$
Z_T = \sqrt{0^2 + 3,199^2} = 3,199\Omega
$$
\n(5.25)

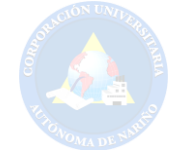

De acuerdo a lo anterior se determina el valor de corriente y de voltaje en cada elemento.

$$
I = \frac{V_{in}}{Z_T} \tag{5.26}
$$

- $\bullet$  I = Intensidad del circuito resonante
- $\bullet$  *V*<sub>In</sub> = Voltaje de entrada del circuito resonante

$$
I = \frac{100V}{3,199\Omega} = 31,25A
$$
 (5.27)

$$
V_{ind} = (XL)(I) \tag{5.28}
$$

$$
V_{ind} = (3,926\Omega)(31,25A) = 122,72V
$$
\n(5.29)

$$
V_{cap} = (XC)(I) \tag{5.30}
$$

$$
V_{cap} = (0,727\Omega)(31,25A) = 22,72V
$$
\n(5.31)

De acuerdo a los datos obtenidos en simulación, se presenta la comparación de valores teóricos y simulados como se indica en la tabla 5.5

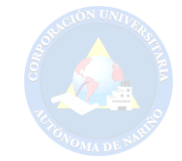

# Tabla 5.5 *Valores teóricos y simulados*

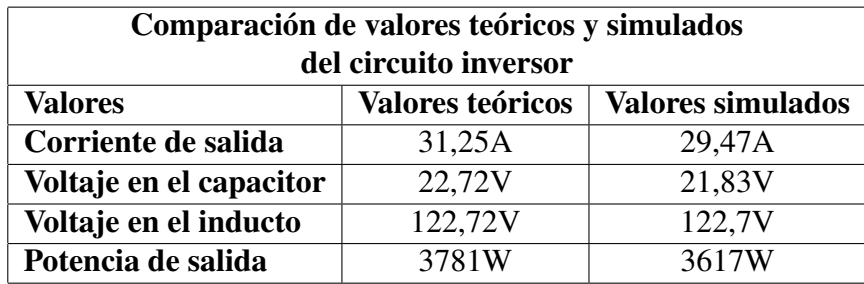

En la figura 5.10 se presenta la simulación del inversor resonante donde se obtienen los

valores RMS indicados en la tabla 5.5

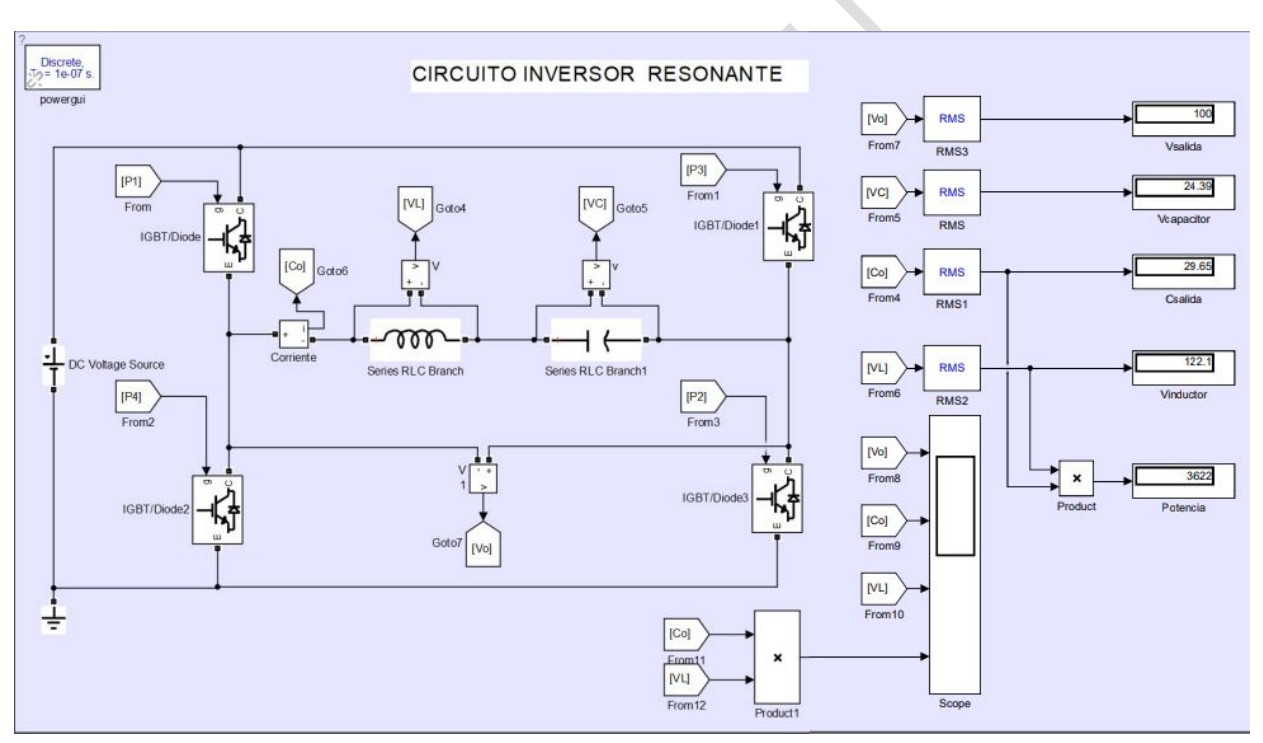

Figura 5.10

*Circuito inversor resonante*

A continuación se presenta en simulación el comportamiento de tensión de salida, co-

rriente y potencia absorbida por la bobina de inducción.

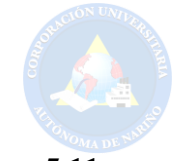

Figura 5.11 *Tensión de salida del inductor.*

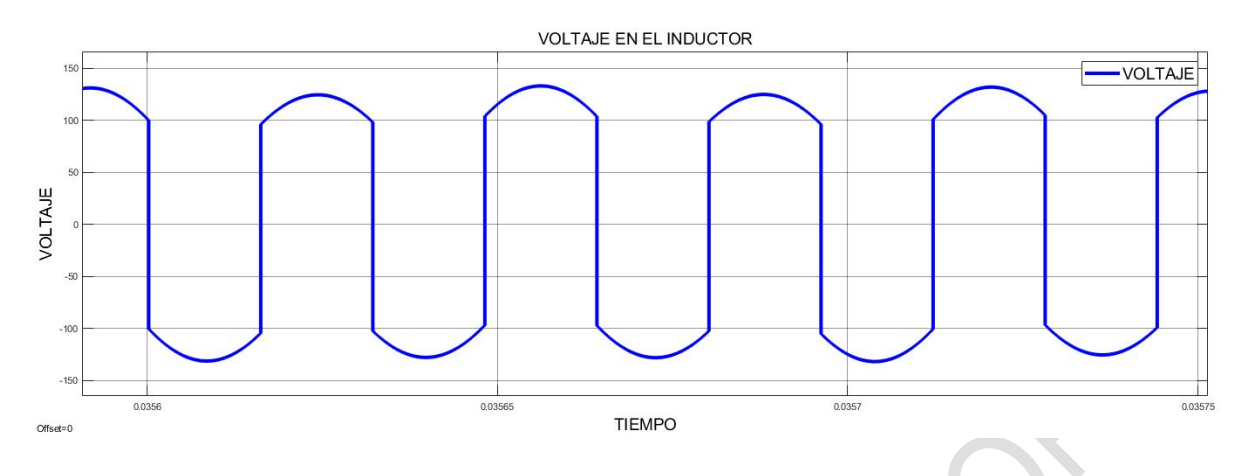

Como se observa en la figura 5.11 la tensión de salida en el inductor es bipolar, esta oscila en un rango de 122 y -122V, mientras que la corriente figura 5.12 obtiene un valor de 31 y -31A aproximadamente.

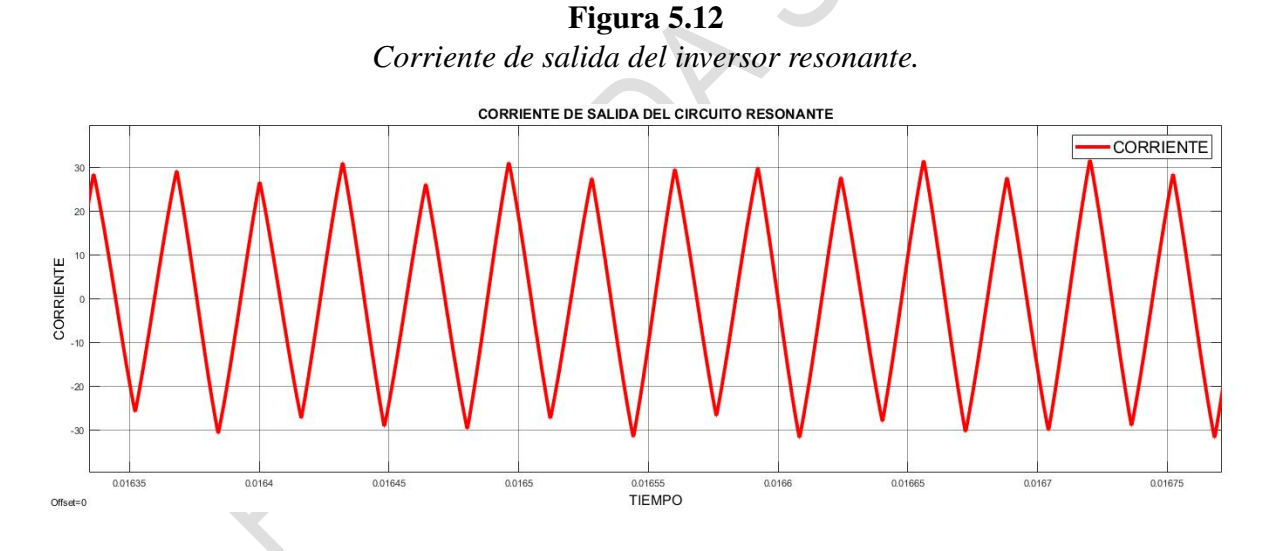

Ahora bien, es necesario conocer la potencia que absorve la bobina de inducción, pues esta se obtiene a partir del producto entre el flujo de corriente de salida y la tensión del inductor obteniendo como resultado un valor aproximado de 3617W. Cabe resaltar que el valor de esta potencia se tomará como entrada hacia el sistema de control con el fin de obtener un nivel de temperatura para el proceso de cocción.

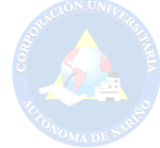

Figura 5.13 *Comportamiendo de potencia en la bobina de inducción*

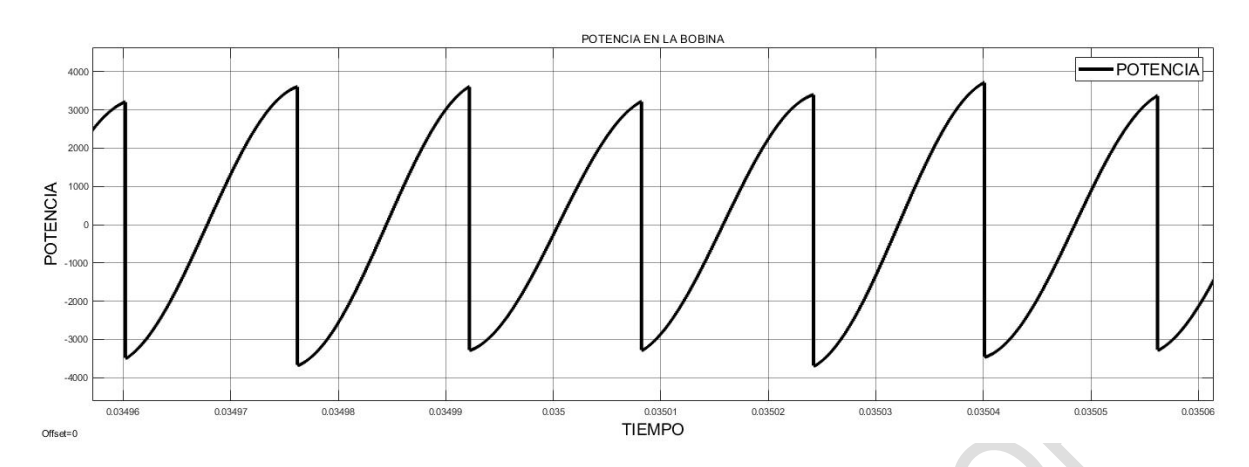

#### 5.2. Modelamiento y Control del Sistema de Temperatura

En el proceso de cocción de paja toquilla es de suma importancia mantener niveles óptimos de temperatura del agua. Cuando el proceso de cocción inicia, esta variable debe ascender en una hora a un estimado de 95◦C, cuando se encuentre en este valor debe mantenerse por 2 horas para cumplir con los requerimientos, la temperatura del contenido deberá descender a 75◦C en la última hora del proceso, con el fin de eliminar las impurezas en las fibras vegetales. A partir de la premisa anterior se presenta un diseño de control en lazo cerrado que permita ajustar un valor de referencia en términos de temperatura partiendo de la potencia suministrada a la bobina en el circuito resonante. En la figura 5.24 se ilustra el diagrama de bloques que representa el sistema de control mencionado.

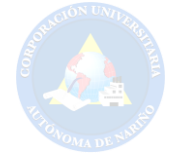

Figura 5.14 *Diagrama de bloques del sistema de control*

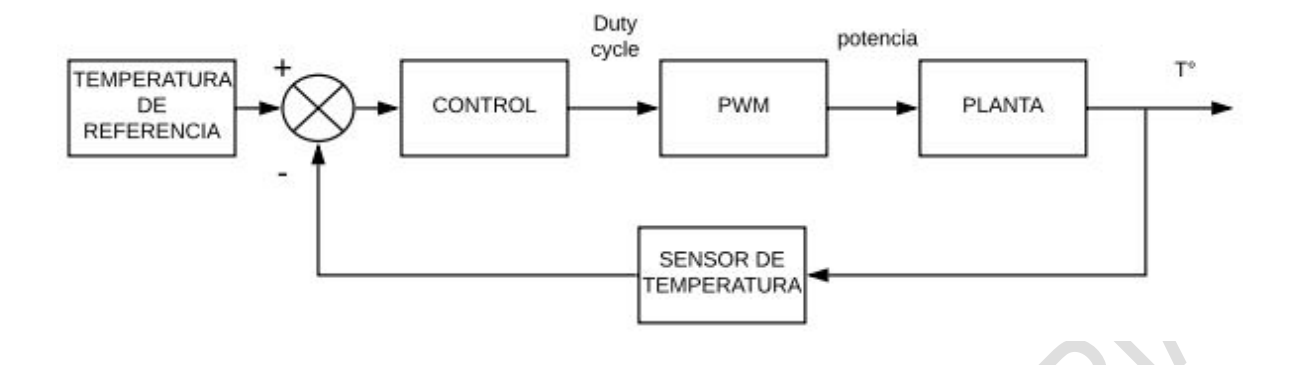

#### *5.2.1. Control de un sistema de calentamiento inductivo*

Para diseñar un sistema de control en un equipo inductivo, es necesario conocer el proceso en el que este participará y sus respectivas variables a controlar. Para propósitos de este trabajo, se describe la temperatura del agua como variable a controlar a partir de la potencia absorbida por la bobina de inducción.

5.2.1.1. Control de potencia . En el estudio de control de temperatura para un sistema inductivo se evidencia diferentes formas de control, entre las más usadas son el control de frecuencia del circuito resonante o el control de potencia por ancho de pulso de la señal PWM encargada de la activación de los interruptores (transistores IGBT). En la investigación desarrollada por (TITUANA, 2018), se obtiene un sistema de control de potencia a partir de la variación del Duty Cycle (ciclo de trabajo) para una señal PWM, de manera que, al asignar un porcentaje en el ciclo de trabajo de la señal, se obtendrá un incremento o decremento de la potencia entregada por el sistema.

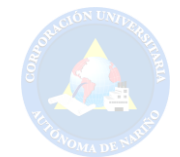

5.2.1.2. Control de temperatura del agua. La energía necesaria para aumentar la temperatura de una masa determinada de agua es directamente proporcional a la potencia que es suministrada al sistema. En síntesis, la acción de control consiste en definir un nivel de potencia que deberá entregar el sistema eléctrico a la carga, con lo cual asegure un nivel de temperatura preestablecido.

#### *5.2.2. Estrategia de control*

Como estrategia de control del sistema de temperatura se parte de un modelo matemático descrito por (Boccuni y cols., 2011), donde se relaciona como entrada del sistema la potencia absorbida por la bobina de inducción y la temperatura estimada por el sensor que toma lectura del recipiente. A continuación, se presenta el modelo dinámico que describe el comportamiento energético aplicado al sistema:

$$
C_{COLI} \dot{T}_{COLI} = (1 - K_1)P - (h_{CA} + h_{GC})T_{COLI} + h_{GC}T_{GLASS} + h_{CA}T_{AIR}
$$
  
\n
$$
C_{GLASS} \dot{T}_{GLASS} = -(h_{GA} + h_{GC} + h_{PG})T_{GLASS} + h_{PG}T_{POT} + h_{GC}T_{COLI} + h_{GA}T_{AIR}
$$
  
\n
$$
C_{POT} \dot{T}_{POT} = K_1P - (h_{PA} + h_{PG} + h_{PW})T_{POT} + h_{PW}T_{water} + h_{PG}T_{GLASS} + h_{PA}T_{AIR}
$$
  
\n
$$
M_{water}CW \dot{T}_{water} = -(h_{WA} + h_{PW})T_{water} + h_{PW}T_{POT} + h_{WA}T_{AIR} + \dot{M}_{water}h_{vs}(P_{est})
$$
\n(5.32)

Donde:

 $\sqrt{ }$ 

 $\begin{array}{c} \hline \end{array}$ 

 $\begin{array}{|c|c|} \hline \rule{0pt}{12pt} \rule{0pt}{2pt} \rule{0pt}{2$ 

Ccoil = Capacidad térmica equivalente de la bobina

Cglass = Capacidad térmica equivalente del vidrio

Cpot = Capacidad térmica equivalente de la olla

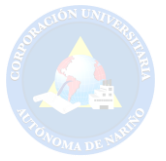

- CW = capacidad térmica específica del agua
- TCOIL = Temperatura de la bobina
- TGLASS = Temperatura del vidrio
- TPOT = Temperatura de recipiente
- TWATER = Temperatura del agua
- MWATER = Masa de agua
- $P =$ Potencia activa total absorbida en la bobina
- hCA = coeficiente de transferencia de calor de la bobina al aire
- hGA = El coeficiente de transferencia de vidrio al aire
- hPA = Coeficiente de transferencia de calor olla a aire
- hWA = Coeficiente de transferencia de calor agua a aire
- hGC = C de transferencia de calor vidrio a bobina
- hPG = Coeficiente de transferencia de olla a vidrio
- hPW = El coeficiente de transferencia de vaina de la olla

Según (Boccuni y cols., 2011) el modelo proporciona una estimación de diferentes temperaturas siendo estas Tcoil, Tglass, Tpot, Twater. A partir de lo anterior se establece como estimación de temperatura para el presente trabajo la variación de temperatura en el recipiente (Tpot) la cual será percibida por un sensor, teniendo en cuenta los valores de los coeficientes expuestos en el modelo dinámico. La obtención de dichos coeficientes parte de la información proporcionada por (Boccuni y cols., 2011) así como de especialistas en el tema, además algunos coeficientes fueron estimados ya que estos habrían sido obtenidos por método experimental. Por otra parte, el desarrollo de este control será ajustado al comportamiento real de la cocina de leña eslabón fundamental en el proceso de paja toquilla. En este orden de ideas, se presenta el valor numérico de

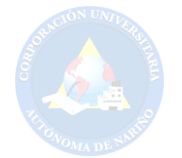

# cada coeficiente:

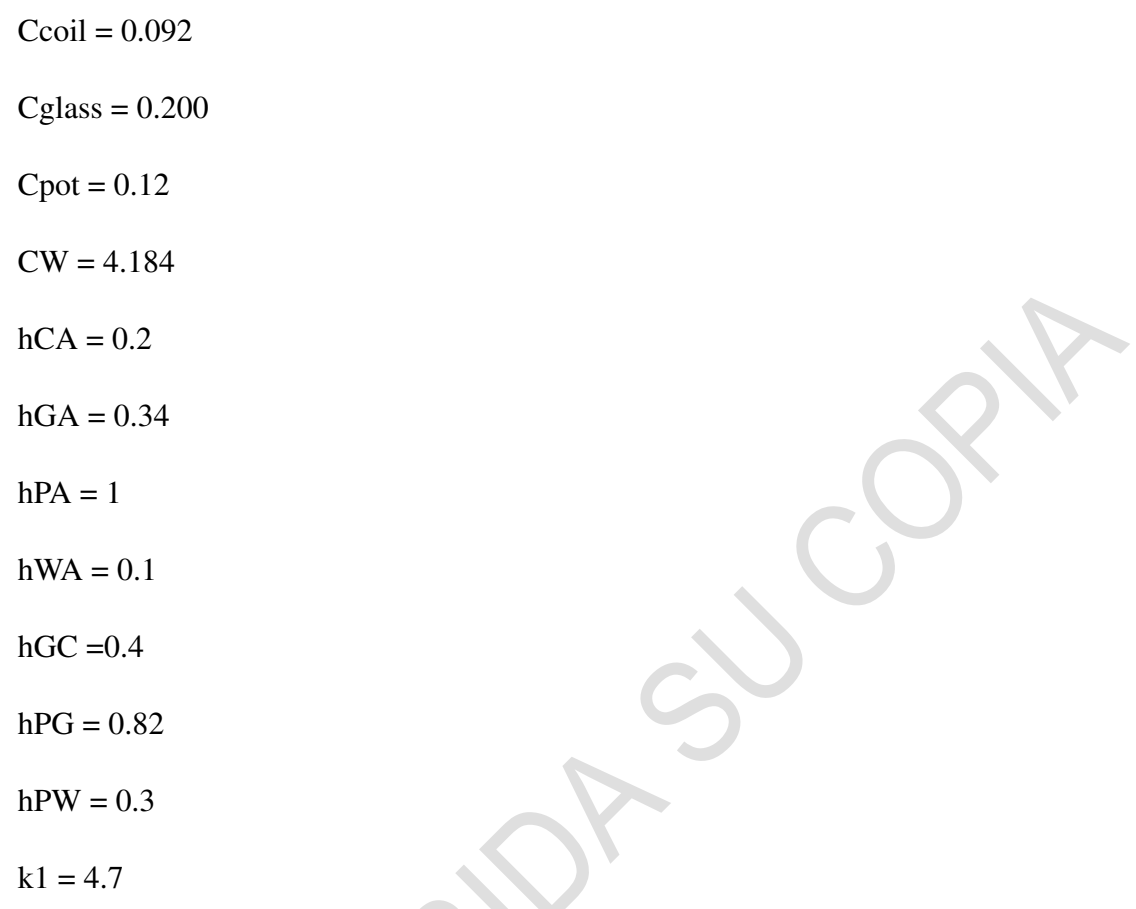

# *5.2.3. Representación en espacios de estado*

Espacios de estado hace referencia a un modelo matemático que describe el comportamiento de un sistema físico que contiene entradas, salidas y variables relacionadas por ecuaciones diferenciales de infinito orden.

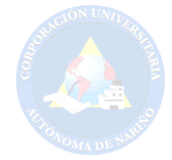

Figura 5.15 *Representación en espacios de estado para un sistema*

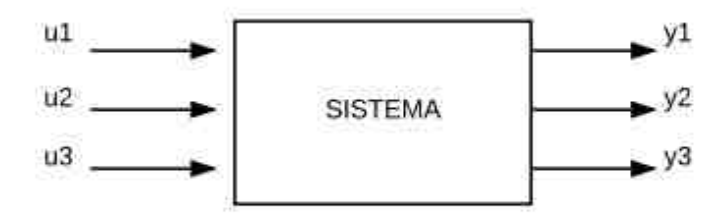

Para un sistema líneal e invariante en el tiempo se tiene que la representación en espacios de estado se describe como:

> $\dot{x} = Ax + Bu$  Ec.de estado  $y = Cx + Du$  Ec. de salida

A partir del modelo dinámico descrito en la ecuación 5.32 se realiza la representación en espacios de estado asumiendo como entra del sistema la potencia (P) que absorbe la bobina y como única salida la temperatura del recipiente (Tpot).

$$
\dot{T}_{GLLASS} = \dot{x}_1
$$
\n
$$
\dot{T}_{POT} = \dot{x}_3
$$
\n
$$
\dot{T}_{water} = \dot{x}_4
$$
\n
$$
P = u
$$
\n(5.33)

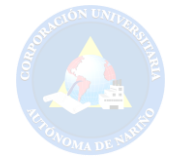

Asumiendo las anteriores igualdades y despejando las derivadas de la ecuación 5.32 se tiene que:

$$
\dot{x}_1 = \frac{(1 - k1)u}{C_{COL}} - \frac{(h_{CA} + h_{GC})x_1}{C_{COL}} + \frac{(h_{GC})x_2}{C_{COL}} + \frac{(h_{CA})T_{AIR}}{C_{COL}}
$$

$$
\dot{x}_2 = \frac{-(h_{GA} + h_{GC} + h_{PG})x_2}{C_{GLASS}} + \frac{(h_{PG})x_3}{C_{GLASS}} + \frac{(h_{GG})x_1}{C_{GLASS}} + \frac{(h_{GA})T_{AIR}}{C_{GLASS}}
$$
\n
$$
\dot{x}_3 = \frac{(k1)u}{C_{POT}} - \frac{(h_{PA} + h_{PG} + h_{PW})x_3}{C_{POT}} + \frac{(h_{PW})x_4}{C_{POT}} + \frac{(h_{PG})x_2}{C_{POT}} + \frac{(h_{PA})T_{AIR}}{C_{POT}}
$$
\n
$$
\dot{x}_4 = \frac{-(h_{WA} + h_{PW})x_4}{C_{HAS}} + \frac{(h_{PW})x_3}{C_{HAS}} + \frac{(h_{WA})T_{AIR}}{C_{HAS}} + \frac{(h_{WA})T_{AIR}}{C_{HAS}}
$$

$$
x_4 - \frac{M_{water})CW}{(M_{water})CW} + \frac{M_{water})CW}{(M_{water})CW}
$$

De acuerdo a las anteriores expresiones la representación en espacios de estado está determinada por las siguientes matrices: 

$$
\begin{bmatrix} \dot{x}_1 \\ \dot{x}_2 \\ \dot{x}_3 \\ \dot{x}_4 \end{bmatrix} = \begin{bmatrix} \frac{-(h_{CA} + h_{GC})}{C_{COL}} & \frac{h_{GC}}{C_{COL}} & 0 & 0 \\ \frac{h_{GC}}{C_{GLASS}} & \frac{-(h_{GA} + h_{GC} + h_{PG})}{C_{GLASS}} & \frac{h_{PG}}{C_{GLASS}} & 0 \\ 0 & \frac{h_{PG}}{C_{POT}} & \frac{-(h_{PA} + h_{PG} + h_{PW})}{C_{POT}} & \frac{h_{PW}}{C_{POT}} \\ 0 & 0 & \frac{h_{PW}}{(M_{water})CW} & \frac{-(h_{WA} + h_{PW})}{(M_{water})CW} \end{bmatrix} \begin{bmatrix} x_1 \\ x_2 \\ x_3 \\ x_4 \end{bmatrix} + \begin{bmatrix} \frac{1-k1}{C_{COL}} \\ 0 \\ \frac{k1}{C_{POT}} \\ 0 \end{bmatrix} u
$$

$$
\mathbf{C} = \begin{bmatrix} 0 & 0 & 1 & 0 \end{bmatrix}; \quad \mathbf{D} = 0 \tag{5.34}
$$

Partiendo de los datos obtenidos por la matriz de estados, es de suma importancia conocer

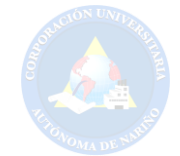

la ecuación característica de la planta, en este caso la función de transferencia de la ecuación 5.35 que representa al sistema descrito anteriormente.

$$
G(s) = \frac{(34,16)s^3 + (1,089e5)s^2 + (1,553e6)s + 2,828e6}{s^4 + (3205)s^3 + (1,015e5)s^2 + (8,45105)s + 1,776e6}
$$
(5.35)

Una vez descrita la función de transferencia se observa que es de cuarto orden debido a las cuatro ecuaciones diferenciales que se plantearon anteriormente para la representación en espacios de estado. En este orden de ideas y con la información que ofrece la expresión matemática se estima el comportamiento de la plata G(s) de acuerdo a una entrada escalón.

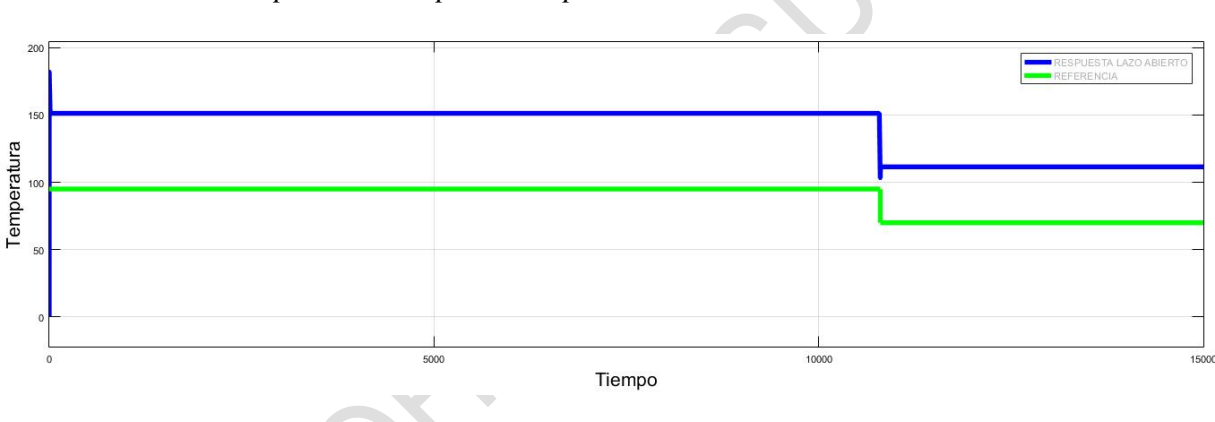

# Figura 5.16

*Respuesta de la planta respecto a un escalón en lazo abierto*

De acuerdo a la figura 5.16 el sistema en lazo abierto presenta un comportamiento que pretende tener un seguimiento asintótico más no presenta un valor igual a la referencia. De acuerdo a lo anterior, existe un desfase de al menos 56◦C entre la referencia y el comportamiento del sistema, esta respuesta se mantiene al hacer un cambio de temperatura, pues si bien el sistema intenta seguir la referencia esto no sucede. Por otra parte, el sistema presenta un tiempo de respuesta rápido que no debería suceder ya que la cantidad de masa de agua en el recipiente es muy grande y tomaría un tiempo considerable para elevar la temperatura de este. Esta respuesta inme-

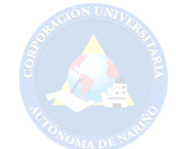

diata es la consecuencia de no limitar la variable de entrada en este caso la potencia, pues no se conoce el valor de esta variable y por ello los resultados describen comportamientos erráticos.

#### *5.2.4. Diseño de controlador*

A partir de los requerimientos que presenta el sistema como lo es un tiempo de estabilización aproximado a un comportamiento real y tenga un seguimiento hacia la referencia estipulada, el diseño del controlador parte con el uso de la herramienta pidTuner que brinda el software Matlab. Esta herramienta permite aplicar controladores Proporcionales (P), integrales(I), derivativos (D) o controladores tipo PI, PD, PID. Dado que se cuenta con la ecuación característica de la planta, la herramienta permite exportar estos datos consiguiendo así realizar una simulación del comportamiento aplicando algún tipo de controlador ya mencionado. En este orden de ideas, se ha implementado un controlador PID y a partir de ello se han determinado el valor de las constantes para dicho controlador. De acuerdo a la herramienta utilizada, las constantes proporcional y derivativa inestabilizan el sistema cuando se busca el funcionamiento deseado. Por lo anterior, la herramienta permitió observar un comportamiento adecuado cuando estas constantes son cero, pues la constante integral permite un seguimiento asintótico sin sobrepaso alguno. A partir de lo anterior se concluye que solo fue necesario un integrador para el control del sistema.

> $K_p = 0$  $K_i = 0,0003279$  $K_d = 0$

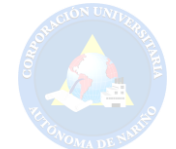

Conociendo los valores de las tres constantes se realiza una simulación en el apartado de Simulink en Matlab, con el fin de regular la variable de entrada en este caso la potencia absorbida por la bobina con la premisa de representar el comportamiento real que el sistema debe tener.

> Figura 5.17 *Diagrama de bloques para control PID del sistema*

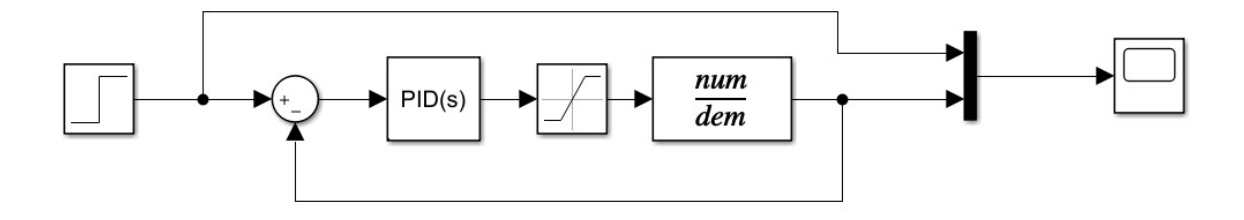

El diagrama de bloques representa el lazo cerrado que perímete reducir el error del comportamiento del sistema hacia una referencia por medio del controlador PID, aplicado a una planta descrita por la ecuación 5.35. Se debe tener en cuenta que la entrada de este sistema es potencia, por ello se ha seleccionado un bloque limitador de esta variable con el fin de evitar resultados erróneos para el respectivo análisis.

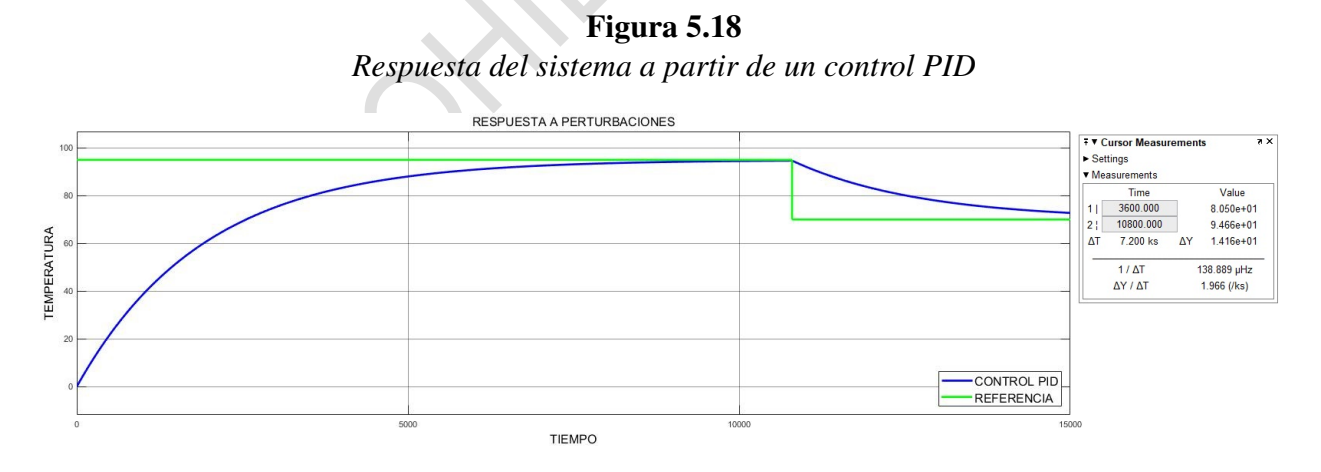

La figura 5.18 describe el comportamiento del sistema teniendo en cuenta dos valores de temperatura 95◦C y 75◦C. Por otra parte la señal azul indica el seguimiento asintótico hacia la
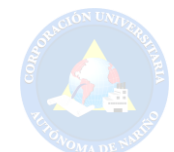

referencia, pues según la descripción de esta, la estabilización inicia a las 2,72 horas sin presentar sobrepasos, este tiempo de estabilización es prolongado ya que la cantidad de masa de agua es considerable. Por otra parte asemeja su comportamiento respecto al método artesanal con leña como lo indica la figura 5.1. En este orden de ideas el sistema responde favorablemente a un cambio de temperatura, describiendo un control ideal para los requerimientos de este proyecto.

A parir de lo anterior, se debe evaluar el comportamiento del controlador por medio de perturbaciones hacia el sistema, estas pueden implicar la adición de agua a temperaturas superiores o inferiores de la referencia. La figura 5.19 describe el comportamiento del controlador frente a dos perturbaciones que representan un cambio de temperatura, la señal roja representa una perturbación de 5◦C inferior a la referencia, mientras que la señal de color negro 5◦C por encima de la misma. Como se observa el controlador tiene una respuesta inmediata para volver a estabilizar el sistema tomando un tiempo aproximado de 47.46 minutos por la gran cantidad de masa que contiene el recipiente.

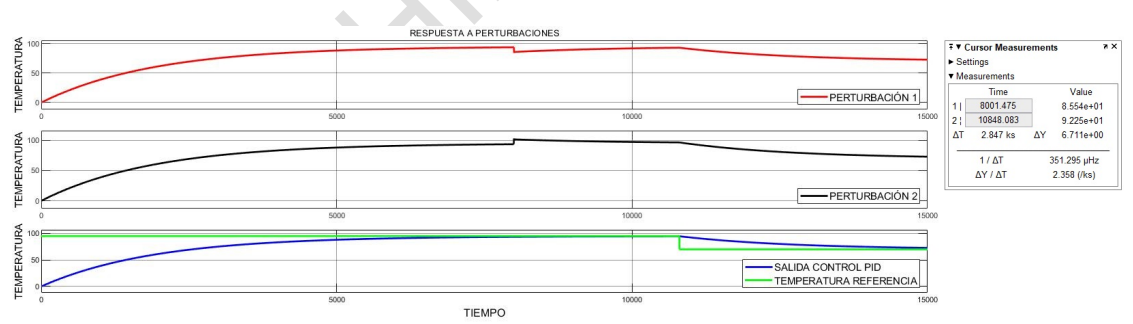

Figura 5.19 *Respuesta del sistema frente a perturbaciones.*

### *5.2.5. Sistema de refrigeración*

Una cualidad en los componentes de potencia es elevar su temperatura debido a los niveles de corriente y tensión a los que están expuestos. Este es el caso de los interruptores IGBT,

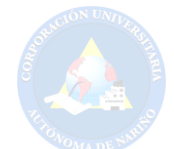

pues el cambio de estado ON/OFF eleva los niveles de potencia disipándola como calor. Estos componentes dentro de su estructura manejan un rango de temperatura en donde se encuentran los niveles óptimos, así como los de estrangulamiento que hacen referencia a los límites que estos pueden soportar.

Por lo anterior, resulta muy importante mantener los niveles de temperatura de estos componentes en un nivel apropiado. Por ello se diseña un sistema de refrigeración por medio de dos ventiladores a 24 voltios, los cuales trabajarán a la mitad de su capacidad máxima si los niveles de temperatura están por debajo de los 100◦C. Si en un tiempo de trabajo esta variable excede este límite, los ventiladores trabajarán a su máxima capacidad. A continuación, se presenta el esquema del regulador de tensión teniendo en cuenta que a su salida se necesita 12 y 24 voltios.

Figura 5.20 *Sistema de refrigeración*

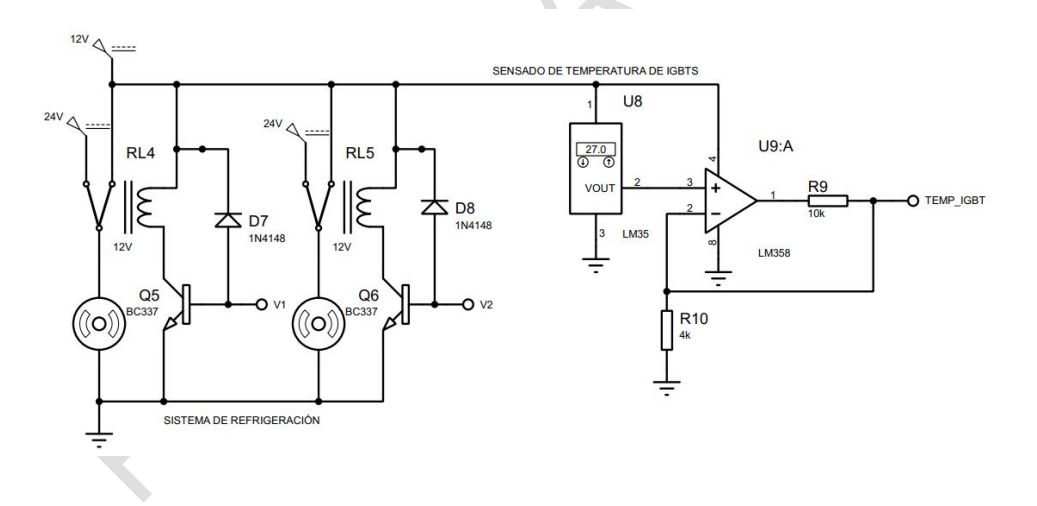

A partir de los datos obtenidos dentro del sistema de control para una estufa de inducción, se presenta el diagrama de flujo que hace referencia a las instrucciones necesarias que se le asignará al microcontrolador ya mencionado para el correcto funcionamiento de la misma.

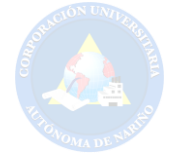

Figura 5.21 *Diagrama de flujo para el sistema de control*

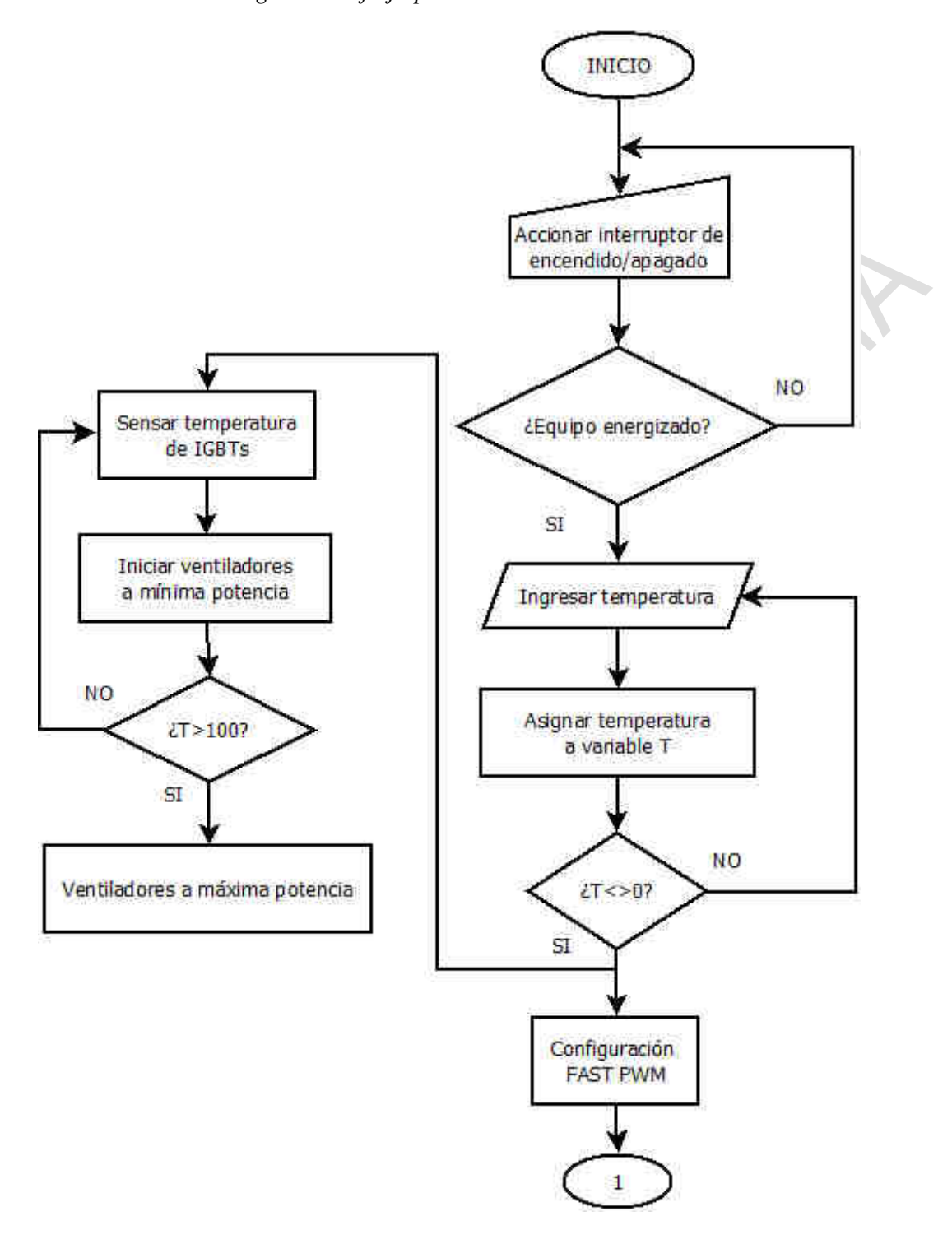

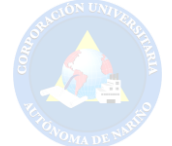

Figura 5.22 *Diagrama de flijo para el sistema de control*

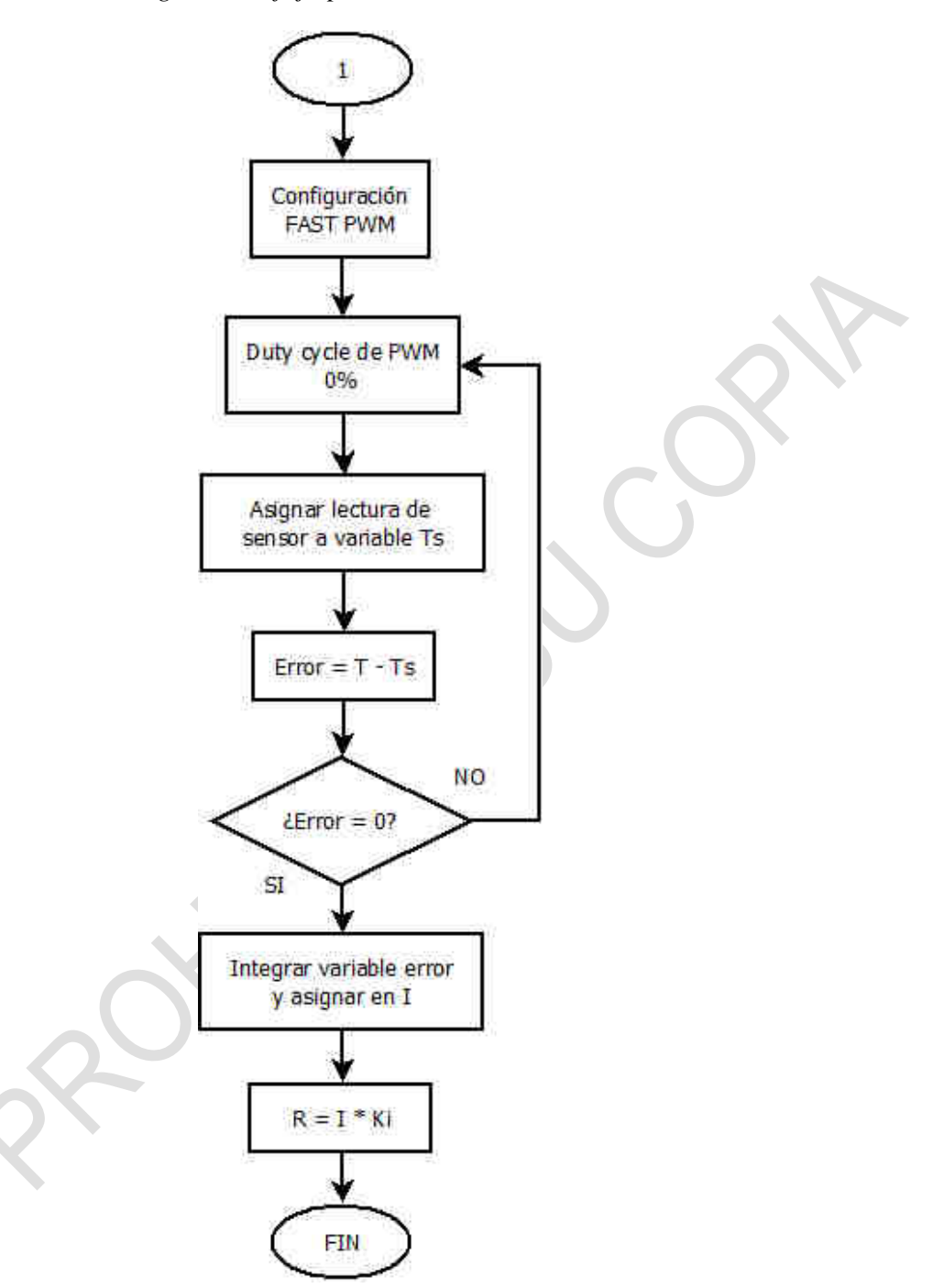

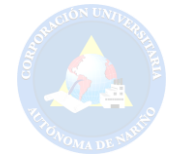

### 5.3. Dimensionamiento del Sistema Fotovoltaico Autónomo

De acuerdo al presente proyecto, se pretende realizar el dimensionamiento de un sistema fotovoltaico autónomo que permita la energización de la estufa de indicción. Por lo anterior, se debe tener en cuenta el comportamiento del consumo del sistema de inducción, pues según el proceso de cocción, este debe trabajar dos días por semana, en este orden de ideas la fuente fotovoltaica debe proporcionar 4494W como se indica en la tabla 5.6, potencia que se requiere para el trabajo de la estufa. En este orden de ideas se presenta el dimensionamiento del sistema fotovoltaico a partir del análisis matemático.

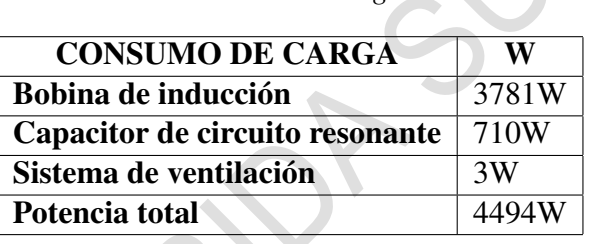

Tabla 5.6 *Potencia de carga*

En la tabla 5.7 se indica el consumo de la estufa en diferentes periodos de tiempo.

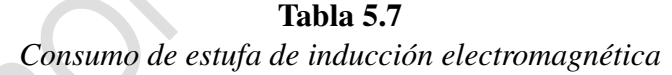

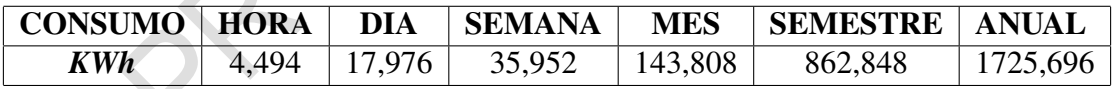

### *5.3.1. Consumo medio diario*

El consumo medio diario tendrá en cuenta la potencia generada por la estufa en un tiempo

de 4 horas de trabajo, además las eficiencias respecto a inversor, baterías y conductores. por lo

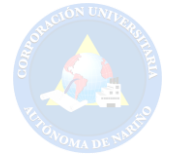

anterior se tiene la siguiente expresión:

$$
E_{CA} = (P)(t) \tag{5.36}
$$

$$
E_{CA} = (4494W)(4h) = 17,974KWh/da
$$
\n(5.37)

$$
E_{dm} = \frac{E_{dmCD} + \frac{E_{dmCA}}{\eta_i}}{\eta_{bat}\eta_{cond}}
$$

(5.38)

Donde:

- $E_{dm}$  = Consumo medio diario (Wh)
- *<sup>E</sup>dmCD* = Consumo medio diario de corriente directa
- *<sup>E</sup>dmCA* = Consumo medio diario de corriente alterna
- $\eta$ *i* = Eficiencia de inversor
- <sup>η</sup>*bat*= Eficiencia de baterias
- $\bullet$  *η cond* = Eficiencia de conductor
- $\bullet$  *t* = tiempo de trabajo en horas

Para propósitos generales de este proyecto se consideró la eficiencia de las baterías del 90%, inversor de 90% y conductores del 95%. En la expresión 5.38 se tiene en cuenta el consumo de corriente continua que de acuerdo a la fuente de alimentación de la estufa solo existe consumo de

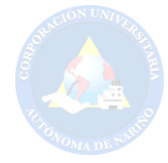

corriente alterna, por lo anterior *EdmCD* es igual a cero.

$$
E_{dm} = \frac{0 + \frac{17,976KWh}{0.9}}{(0,9)(0,95)}
$$
(5.39)

$$
E_{dm} = 23,360KWh/dia \tag{5.40}
$$

De acuerdo a (Mejía, 2019) se expresa la tensión nominal (Vn) del sistema en función de la potencia requerida, por ello se ha seleccionado un voltaje de 48V, respecto a lo anterior y considerando el consumo medio diario, se obtiene la demanda corregida (Q) que se expresa en Ah/día.

$$
Q = \frac{E_{dm}}{Vn} \tag{5.41}
$$

$$
Q = \frac{23,360KWh/dia}{48V}
$$
 (5.42)

$$
Q = 486,66Ah/dia \tag{5.43}
$$

Asumiendo los cálculos obtenidos, se procede a determinar el valor de corriente que debe generar los paneles (Ip) de acuerdo a la irradiación solar generada en el mes más crítico y la demanda corregida.

$$
I_p = \frac{Q}{HSD_{crit}}\tag{5.44}
$$

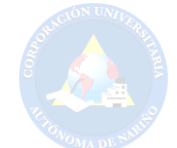

Para determinar el valor de irradiación mensual más crítico de acuerdo a la región, fue necesario consultar la base de datos que proporciona (NASA, 2020). La figura 5.23 indica que los meses más criticos son enero y febrero, de esta forma se realiza un promedio para obtener un valor de 4,75 horas pico crítico.

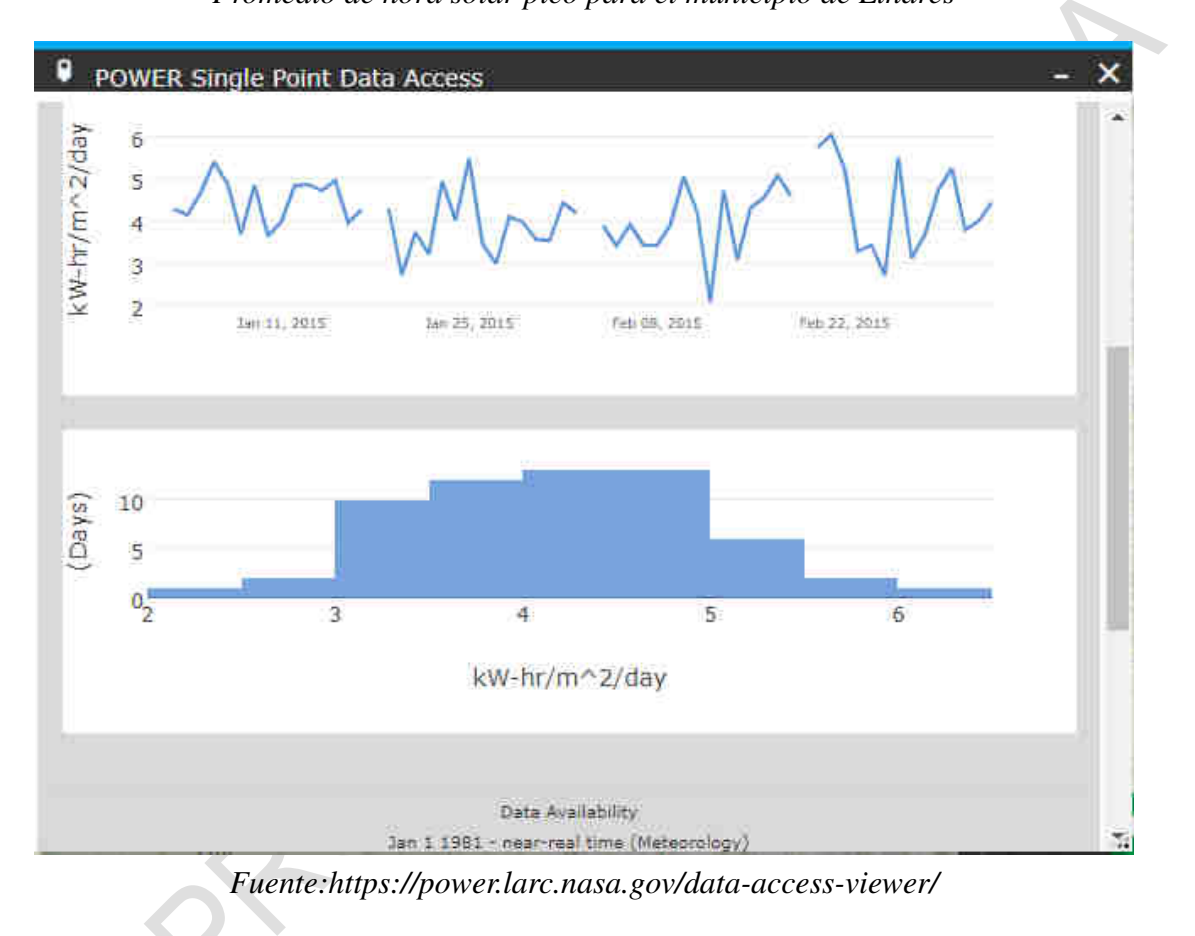

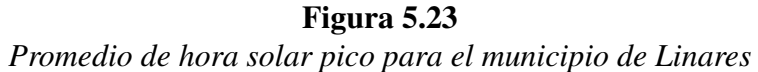

Por lo anterior se tiene que la corriente que debe generar la configuración de paneles con una inclinación de 20◦debe ser:

$$
I_p = \frac{486,66Ah}{4,75} \tag{5.45}
$$

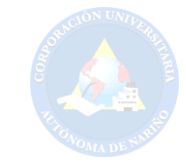

$$
I_p = 102,45Ah/dia \tag{5.46}
$$

### *5.3.2. Subsistema de generación*

El número de módulos fotovoltaicos se determinó a partir del análisis de la configuración serie y paralelo, teniendo en cuenta el factor de degradación. Por medio de la expresión 5.47 se determina el número de paneles para una configuración paralelo.

$$
Np_{\text{parallelo}} = \frac{I_p}{(F_d)(I_{\text{operator}})}
$$

- *N pparalelo* = Número de módulos en paralelo (Wh)
- $I_p$  = corriente generada
- $F_d$  = Factor de degradación
- *<sup>I</sup>operacion* = Corriente de operación de cada módulo

Para el diseño se ha seleccionado módulos policristalinos que presentan la siguientes ca-

racterísticas:

### Tabla 5.8

*Características de módulo solar.*

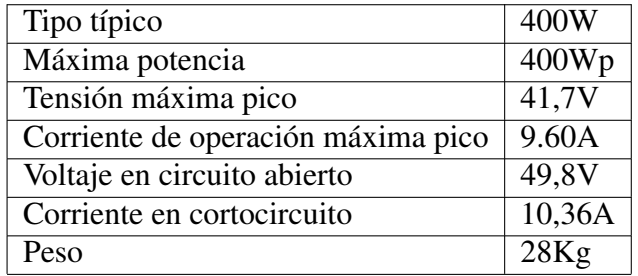

(5.47)

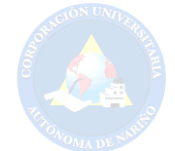

Además de la información presentada se tiene un factor de degradación de 0,9. por lo anterior se tiene que:

$$
Np_{\text{parallelo}} = \frac{102,45A}{(0,9)(9,60A)}
$$
\n(5.48)

$$
Np_{parallelo} = 11,85 = 12
$$
\n(5.49)

Una vez calculado el número de módulos en paralelo, se procede a determinar la cantidad de paneles que se conectan en serie, para realizar este análisis de tiene en cuenta la tensión nominal del sistema (Vn) y la tensión nominal de cada módulo  $(Vn_p)$ .

$$
Np_{serie} = \frac{Vn}{Vn_p} \tag{5.50}
$$

$$
Np_{\text{serie}} = 2\tag{5.51}
$$

De acuerdo a los resultados obtenidos en las dos configuraciones (Serie-Paralelo) se obtiene el número total de módulos (*NT p*):

$$
N_{Tp} = N p_{\text{serie}} N p_{\text{parallel}} \tag{5.52}
$$

$$
N_{Tp} = 24\tag{5.53}
$$

finalizando con el diseño del subsistema de generación se estima el valor de la potencia

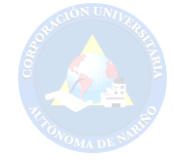

nominal del generador.

$$
Pn_g = Np_{serie} Np_{parallelo} Pmax_p \tag{5.54}
$$

Donde *Pmax<sup>p</sup>* describe la potencia máxima de cada módulo.

$$
P n_g = 9600W \tag{5.55}
$$

#### *5.3.3. Subsistema de almacenamiento*

Este subsistema se encarga de calcular la capacidad que requerirá el banco de baterías *CbBat*, uno de los criterios más utilizados es Amperio-hora(Ah), la ecuación 5.56 describe los parámetros para obtener este valor de acuerdo al consumo medio diario que se obtuvo en la ecuación 5.40, el voltaje nominal del sistema y un día de autonomía.

$$
Cb_{Bat} = \frac{(Q)(Nd_{aut})}{(FP_{maxDB})(F_{CT})}
$$
\n(5.56)

Donde:

- *Ndaut* = número días de autonomía
- *FPmaxDB* = factor de profundidad máxima de descarga diaria
- *<sup>F</sup>CT* = Factor de correción por temperatura

$$
Cb_{Bat} = \frac{(486,66Ah)(1)}{(0,7)(1,10)}\tag{5.57}
$$

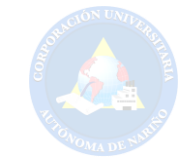

$$
Cb_{Bat} = 632,025Ah
$$
\n(5.58)

Para obtener el número total de baterías, es necesario conocer las especificaciones técnicas de esta. A partir de la investigación se optó por una batería plomo-ácido de 12V a 260Ah y junto a ello estimar el número de baterías en serie y paralelo como lo describe las siguientes expresiones.

$$
Nb_p = \frac{Cb_{Bat}}{Cn_{Bat}} \tag{5.59}
$$

$$
Nb_p = \frac{632,025A}{260A} \tag{5.60}
$$

$$
Nb_p = 2,43 = 3 \tag{5.61}
$$

$$
Nb_s = \frac{Vn}{Vn_{bat}}\tag{5.62}
$$

$$
Nb_s = \frac{48V}{12V} = 4\tag{5.63}
$$

Por tanto el número total de baterías se presenta a continuación:

$$
Nb_T = (Nb_p)(Nb_s) \tag{5.64}
$$

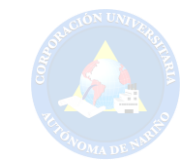

$$
Nb_T = 12\tag{5.65}
$$

### *5.3.4. Subsistema de regulación*

En este análisis se requiere conocer el valor máxima de corriente de entrada y la corriente máxima de salida que debe soportar el regulador, para el cálculo de este se considera la corriente máxima entregada por el generador fotovoltaico *ImaxG*, con el fin de seleccionar un controlador de carga que con el pasar del tiempo no se vea afectado por la pérdida de eficiencia que sufre con el tiempo, y de esta forma evitar posibles fallos del sistema.

$$
I_{maxG} = I_{ccG} = I_{ccP} N p_p \tag{5.66}
$$

Donde:

- *<sup>I</sup>ccG* = corriente de corto circuito de operación en el generador
- *<sup>I</sup>ccP* = corriente de corto circuito de módulo fotovoltaico
- $N p_p$  = número de paneles en paralelo

$$
I_{maxG} = (10,36A)(12) = 124,32A \tag{5.67}
$$

La elección del controlador de carga se determina por el producto de la corriente máxima del generador y el coeficiente de seguridad por cortocircuito para este caso 1,25.

$$
I_{reg} > F_{sc}I_{maxG} \tag{5.68}
$$

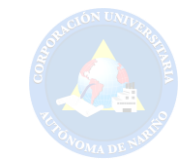

$$
I_{reg} > (1,25)(124,32A) \tag{5.69}
$$

$$
I_{reg} > 155,4A \tag{5.70}
$$

De acuerdo a lo anterior se seleccionó un regulador de carga SCDC-48V/160A MPPT que

tiene las siguientes características:

| Corriente de regulador | 160A        |  |
|------------------------|-------------|--|
| Voltaje de regulador   | 48 V        |  |
| Max. eficiencia        | $>= 98.1\%$ |  |
| Temperatura            |             |  |

Tabla 5.9 *Características de regulador de carga SCDC-48V/160A MPPT*

Según (Mejía, 2019) el dimensionamiento para reguladores se debe tener en cuenta un margen de seguridad tal que la máxima potencia generada por el campo fotovoltaico y la potencia máxima del regulador exista un margen aproximado del 10%. De acuerdo a lo anterior y mediante la siguiente expresión se tiene que el número de reguladores es:

$$
N_{regular} = \frac{(Np_{parallelo})(Ip) + ((Np_{parallelo})(Ip)(F_{ms}))}{I_{regular}}
$$
(5.71)

Donde

- *<sup>N</sup>regulador* = corriente de regulador
- $\bullet$  Ip = corriente de panel

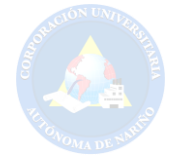

- *N pparalelo* = número de paneles en paralelo
- $F_{ms}$  = factor de margen de seguridad

$$
N_{regular} = \frac{(12V)(9,60A) + ((12V)(9,60A)(0,1))}{160A}
$$
\n(5.72)

$$
N_{regularator} = 0,792\tag{5.73}
$$

Por lo anterior se tiene que el sistema funciona a partir de un regulador.

### *5.3.5. Subsistema de acondicionamiento de potencia*

Según (Mejía, 2019) el dimensionamiento para inversores autónomos depende de la tensión nominal y la potencia nominal. Cabe resaltar que la tensión nominal de entrada debe ser la misma con la que trabajan las baterías ya sea 12V, 24V o 48V. Por otra parte, la potencia nominal depende del criterio de simultaneidad, donde la suma de todas las potencias de los receptores o cargas que puedan funcionar simultáneamente no sobrepasen la potencia nominal del inversor. De acuerdo a (Mejía, 2019) asumiendo el caso crítico expuesto anteriormente, es recomendable asignar un factor de simultaneidad del 100%. La ecuación 5.74 determina el valor de potencia para un inversor de acuerdo a la potencia máxima de carga y el factor de seguridad en este caso de 1.

$$
P_{inv} = P_{AC} F S \tag{5.74}
$$

$$
P_{inv} = (4,494KW)(1) = 4,994KW \tag{5.75}
$$

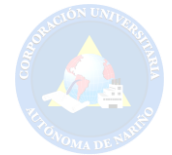

Finalizando con el análisis se determina la cantidad de inversores que el sistema debe manejar. El número depende de la potencia máxima de carga y la potencia del inversor.

$$
N_{inv} = \frac{P_{AC}}{P_{inv}}\tag{5.76}
$$

$$
N_{inv} = \frac{4494}{4494} = 1
$$
\n(5.77)

A continuación, se presenta las características del inversor seleccionado.

# Inversor EP18-5048 MUST Potencia Máxima  $5000W$ Tensión nominal 48V Voltaje de inversor 110/120V Frecuencia de inversor 50/60Hz Salida de onda sinusoidal 110/120V

 $\mathcal{L}_{\mathcal{A}}$ 

Tabla 5.10 *Características de inversor EP18-5048 MUST*

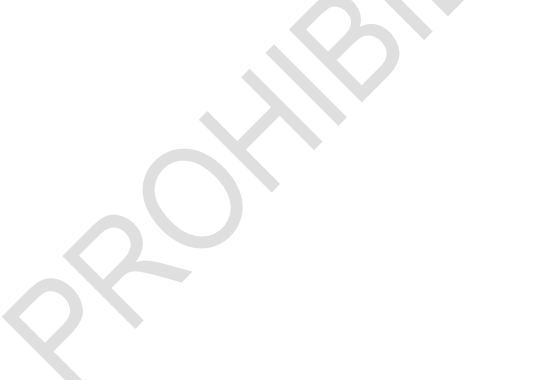

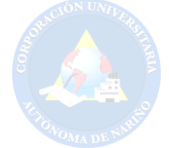

Figura 5.24 *Esquema del sistema fotovoltaico autónomo*

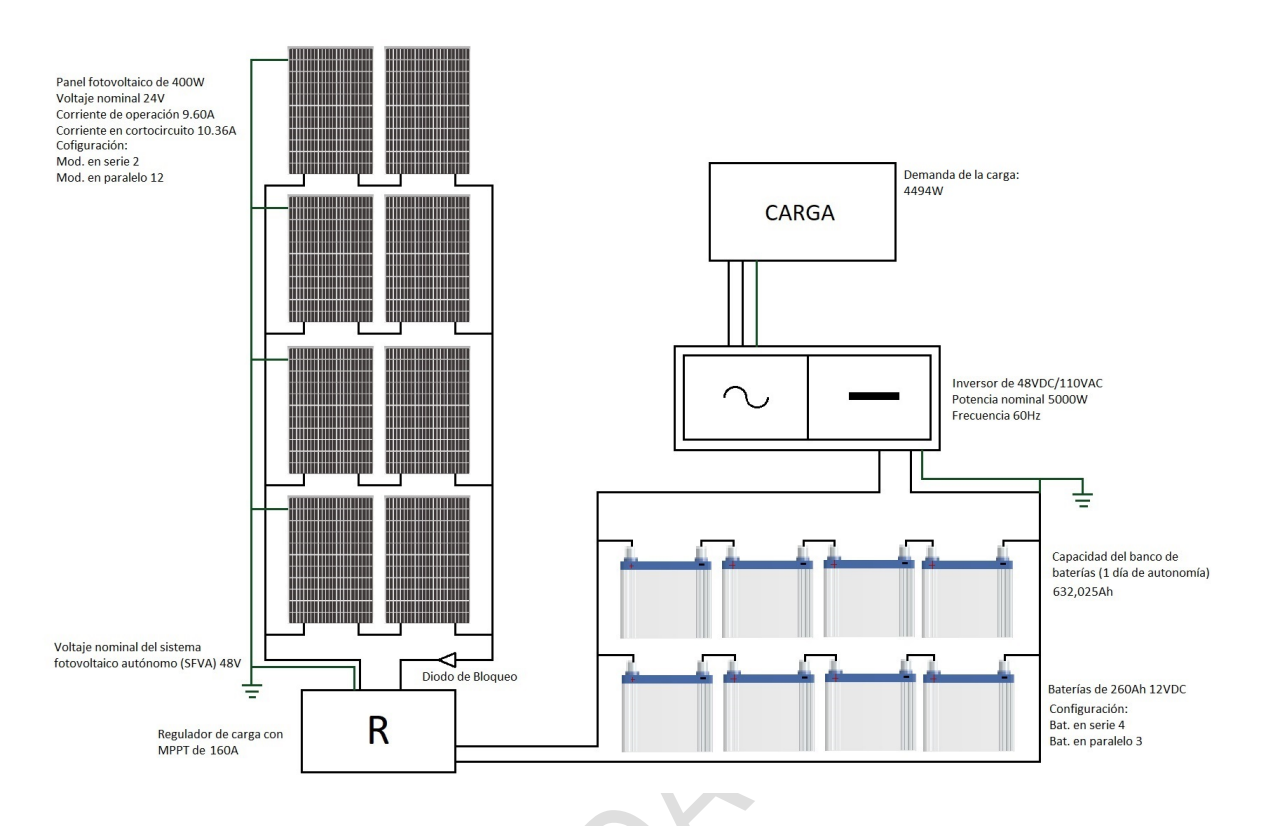

### *5.3.6. Sistema alternativo ON-GRID*

El dimensionamiento de esta alternativa se basa en el análisis descrito en la sesión de "Dimensionamiento del sistema fotovoltaico autónomo", específicamente del subsistema de generación, debido a que la demanda de la carga requiere una potencia igual.

La premisa de conexión a red pretende brindar un soporte energético al sistema de inducción, pues las condiciones atmosféricas pueden generar una reducción del rendimiento por parte de los módulos fotovoltaicos. En este orden de ideas se presenta un inversor cuyas características le permiten contribuir a la demanda de la carga conectándose a la red. Una vez los módulos generen la energía suficiente para suplir el consumo de la estufa, el sistema no dependerá de la suministro eléctrico local.

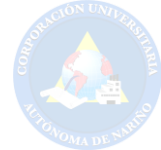

Tabla 5.11 *Características de inversor RESTART*

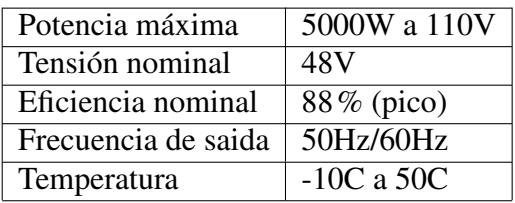

El uso de este tipo de inversores además de brindar un respaldo energético a la carga, elimina el uso de baterías, así como de un regulador adicional. Pues en este caso la energía proveniente de los módulos no es almacenada y por ello no requiere de un regulador de carga. A continuación, se presenta el diagrama de un sistema fotovoltaico conectado a red.

Figura 5.25 *Esquema del sistema fotovoltaico ON-GRID*

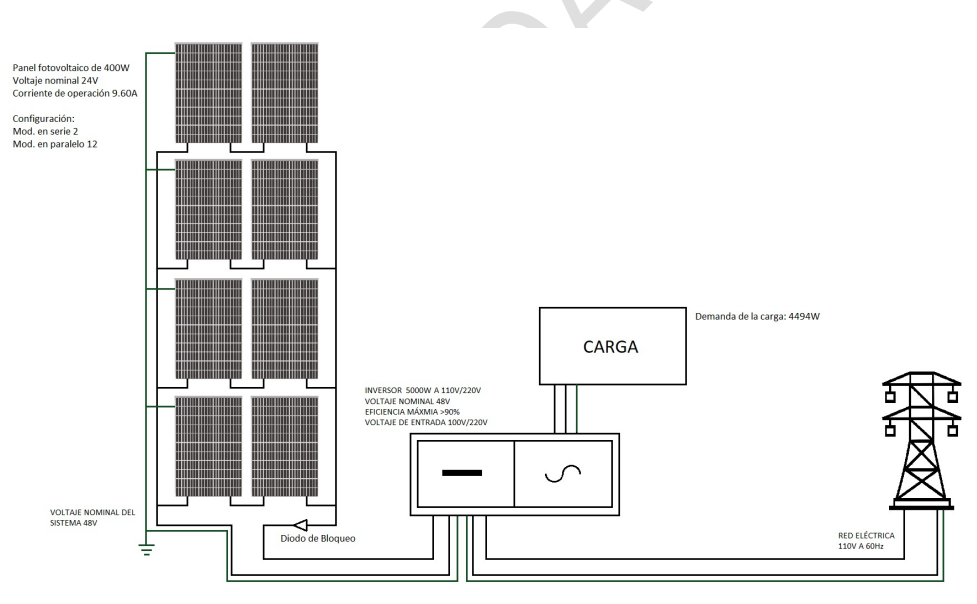

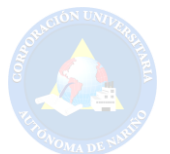

#### 6. Conclusiones y Recomendaciones

### 6.1. Conclusiones

Se realizó el diseño de una estufa de inducción electromagnétcia energizado por un sistema fotovoltaico, del cual se obtuvo las siguientes conclusiones:

• Dentro del sistema de control se implementó un controlador que permite seleccionar niveles de temperatura para la cocción de paja toquilla, teniendo como referencia el método artesanal.

• Al analizar los datos obtenidos del sistema en la etapa de control, se puede afirmar que a partir del modelo matemático, este asemeja el comportamiento obtenido en el estudio de campo.

• Teniendo en cuenta el dimensionamiento de dos sistemas fotovoltaicos, se concluye que el sistema ON-GRID presta un mejor servicio, ya que brinda un respaldo energético frente a los cambios atmosféricos presentes en la región y minimiza los costos de implementación.

• El aporte del presente proyecto es el diseño de una estufa de inducción conectada a una micro red fotovoltaica que permite la tecnificación de un método artesanal de cocción para la producción de paja toquilla, pues normalmente este tipo de electrodomésticos son de uso doméstico y baja potencia.

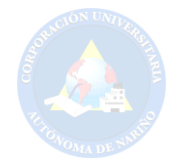

### 6.2. Recomendaciones

En un proyecto siempre se desea la existencia de mejoras que ofrezcan un óptimo desempeño en su respectivo trabajo, por lo anterior se invita a los estudiantes interesados en abordar este proyecto a tener en cuenta diferentes aspectos que pudieron obtener resultados mejores o similares al presente, algunos de estos aspectos son:

- Diseñar el sistema de potencia a partir de una entrada de de 220 VAC o 110 VAC.
- Investigar el efecto que tendría la implementación de dos o más bobinas para el proceso de inducción.
- Realizar el control de temperatura, aplicando métodos diferentes como un observador o Control Fuzzy.

• Invitar a la comunidad estudiantil a implementar el diseño planteado para que sirva de material de estudio y motive a los estudiantes a observar fisicamente los efectos de la induciión electromagnética.

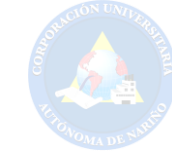

### Referencias

Agricultura, S. d. L. (2016). *Ficha presentacion de perfiles 2016-2017.* http://www .linares-narino.gov.co/municipio/nuestro-municipio.

ALLDATASHEET.COM. (2020). *Hoja de datos kbpc5010.* urlhttps://pdf1.alldatasheet.com/datasheet-pdf/view/815970/OLITECH/KBPC5010.html/. (Accedido 17-09-2020)

Apruzzese, J. N. (2008). *Diseño y realización de un convertidor multinivel cc-cc-ca en cascada para la conexión a red eléctrica de sistemas fotovoltaicos* (Tesis Doctoral no publicada).

ATMEL. (2020). *Atmega328p.* http://ww1.microchip.com/downloads/en/ DeviceDoc/Atmel-7810-Automotive-Microcontrollers-ATmega328P \_Datasheet.pdf.

Becquerel, E. (1867). *La lumière, ses causes et ses effets* (Vol. 2). Firmin Didot frères.

- Boccuni, A., Capisani, L. M., Del Bello, F., De Vito, D., Ferrara, A., y Paderno, J. (2011). Temperature estimation of cooking vessel content via ekf and sliding mode observers in induction cooking systems. *IFAC Proceedings Volumes*, *44*(1), 4350–4355.
- Boylestad, R. L., y Nashelsky, L. (2003). *Electrónica: teoría de circuitos y dispositivos electrónicos*. PEARSON educación.
- Cengel, Y. A., Boles, M. A., Campos Olguín, V., Colli Serrano, M. T., y cols. (2003). *Termodinámica*.
- Christ, A., Guldimann, R., Bühlmann, B., Zefferer, M., Bakker, J. F., van Rhoon, G. C., y Kuster, N. (2012). Exposure of the human body to professional and domestic induction cooktops compared to the basic restrictions. *Bioelectromagnetics*, *33*(8), 695–705.

CIDAE. (s.f.). *Las lÍneas de investigaciÓn.* http://cidae.aunar.edu.co/index

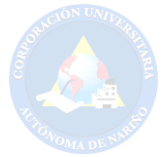

.php/home/lineas-de-investigacion/.

- Clairand, M. y. C. n@. i. C. A. y. 'A. l.-B. C., Jean-Michel y Arriaga. (2018). Planificación de la generación de energía de la microrred de galápagos considerando vehículos eléctricos y estufas de inducción. *IEEE Transactions on Sustainable Energy*.
- Corporation, A. (2020). *Hoja de datos de atmega328p.* https://www.alldatasheet .com/datasheet-pdf/pdf/241077/ATMEL/ATMEGA328P.html.
- de Licencias Abiertas, A. N. (2008). *Decreto 2143.* http://portal.anla.gov.co/.
- de Licencias Abiertas, A. N. (2016a). *ResoluciÓn upme 045 de 2016.* http://legal .legis.com.co/document/Index?obra=legcol&document=legcol \_11e72009280c45f29c82fe3ed4ddd9f2/.
- de Licencias Abiertas, A. N. (2016b). *ResoluciÓn upme 1283 de 2016.* http://portal .anla.gov.co/normatividad/resoluciones/resolucion-1283/.
- del Senado, S. G. (1994). *Ley 115 de 1994.* http://www.secretariasenado.gov.co/ senado/basedoc/ley\_0115\_1994.html.
- del Senado, S. G. (2008). *Ley 1215 de 2008.* http://www.secretariasenado.gov.co/ senado/basedoc/ley 1215 2008.html.
- del Senado, S. G. (2014). *Ley 1715 de 2014.* http://www.secretariasenado.gov.co/ senado/basedoc/ley\_1715\_2014.html.
- ENERGÉTICA, U. D. P. M. Y. (2015). *ResoluciÓn upme 281 de 2015.* http://legal .legis.com.co/document/Index?obra=legcol&document=legcol \_370895a6f86c4221b2c38ab92ed86360/.
- Franco, A. T. (2013). *Cocina de inducción versus cocina a gas (glp)*. https://www .dspace.espol.edu.ec/bitstream/123456789/25742/1/Cocina%20de%

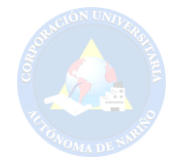

20Inducci%C3%B3n%20versus%20Cocina%20a%20Gas%20%28GLP%29.pdf.

- John N. Hincapié, M. E. M. y. A. E., Adriana Trejos. (2013). Electrónica de potencia para el calentamiento por inducción doméstico: revisión del estado del arte. *http:// www.eafit.edu.co/ingciencia*, *9*, 237–262.
- Makarabbi, V. y. P. R. y. M. P., Girish y Gavade. (2014). Estudio de compatibilidad y rendimiento de electrodomésticos en un sistema de distribución doméstico de cc. En *2014 ieee international conference on power electronics, drives and energy systems (pedes).*
- Masson, J. F. Z. (2010). *Estudio tecnico-comparativo para la introduccion de cocinas eléctricas de inducción magnética en el ecuador.* https://bibdigital.epn.edu.ec/ handle/15000/2165.
- Mejía, E. (2019). Diseño de un sistema fotovoltaico autónomo para el suministro de energía eléctrica al laboratorio de ingeniería mecánica de la universidad politécnica amazónica. *Revista Científica Pakamuros*, *7*(2), 73–88.
- MELO, D. M. P. (2017). CaracterÍsticas socioeconómicas en la cadena productiva de palma de iraca en el municipio de linares-nariño 2017. *Universidad de Nariño*.
- MICROCONTROLADORES. (2020). *Pwm timer0 avr modo rápido.* http:// microcontroladores-mrelberni.com/pwm-timer0-avr-modo-rapido/.
- Nariño, A. M. d. L. (2018). *Nuestro municipio.* http://www.linares-narino.gov.co/ municipio/nuestro-municipio.
- NASA. (2020). *Power data acces viewer.* urlhttps://power.larc.nasa.gov/data-access-viewer/. (Accedido 15-09-2020)
- QUESTIONPRO. (s.f.). *¿qué es la investigación experimental?* https://www .questionpro.com/blog/es/investigacion-experimental//.

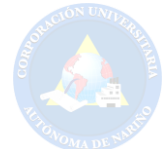

Rashid, M. H. (2004). *Electrónica de potencia: circuitos, dispositivos y aplicaciones*. Pearson Educación.

SEARS.SEMANZKY. (2018). *FÍsica universitaria con fÍsica moderna*. Pearson.

- Serway, R. A., Jewett, J. W., Hernández, A. E. G., y López, E. F. (2005). *Física para ciencias e ingeniería* (Vol. 6). Thomson.
- Sibiya, C., Bandile I y Venugopal. (2017). Sistema de cocción por inducción con energía solar. *Energy Procedia*.
- Steel, C. S. (2020). *Ficha tÉcnica del acero inoxidable.* https://www.empresascarbone .com/pdf/ficha-tecnica-del-acero-inoxidable.pdf.
- Suares, R. (2010). *Diseño y análisis del esquema de conexión de un sistema fotovoltaico a la red de baja tensión en zona rural.* url/.
- SUPPLY, S. (2017). *Componentes de un sistema de energia solar.* https://www .sunsupplyco.com/componentes-de-un-sistema-de-energia-solar/.
- TIEMPO, E. (2015). *Sombreros de nariño será patrimonio cultural de la nación.* https:// www.eltiempo.com/archivo/documento/CMS-15629915.
- TITUANA, D. S. B. (2018). *DiseÑo y costrucciÓn de una cocina de inducciÓn de una hornila que utilice ollas ferromagnÉticas y no ferromagnÉticas.* http://192.188.51.77/ bitstream/123456789/18149/1/70347\_1.pdf.
- Álvarez, J. M. A. (1999). *Inversores resonantes de alta frecuencia.* http://ieee-pels-ies .es/Pels/Pdf/Inversores%20Resonantes.pdf.

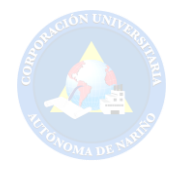

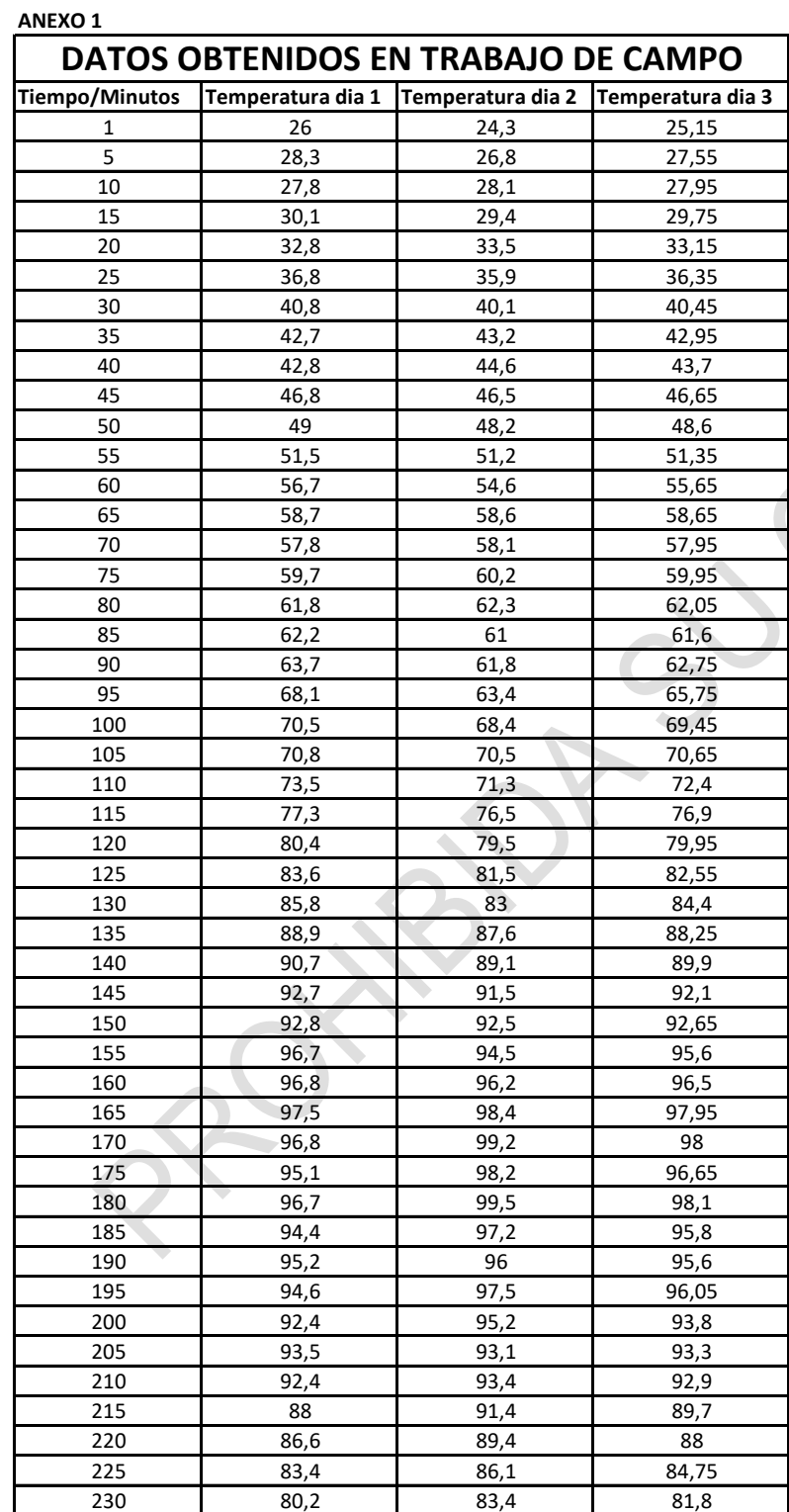

**BOYA** 

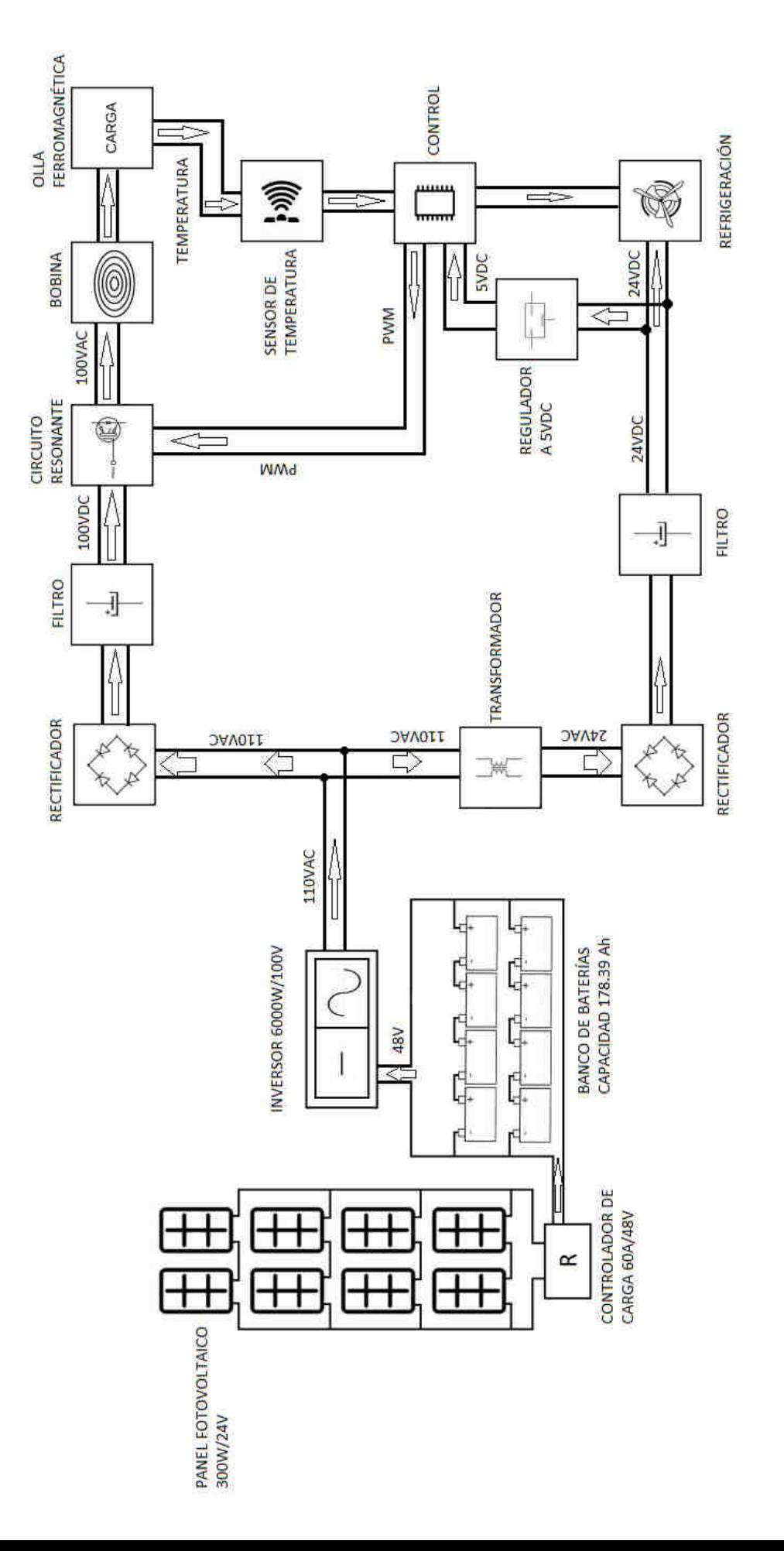

 $\overline{\mathbb{Q}}$ 

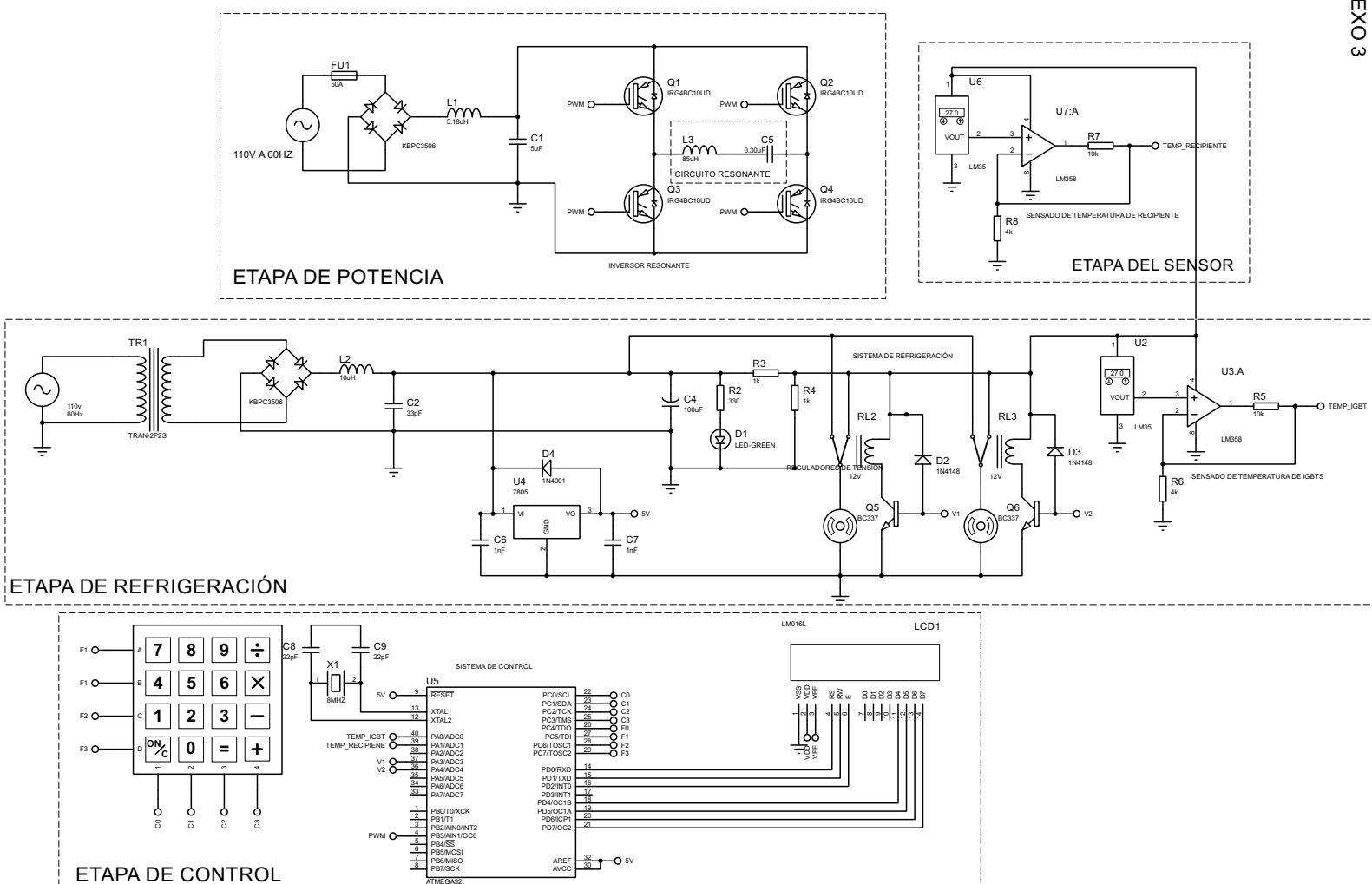

ANEXO 3

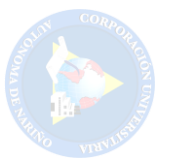

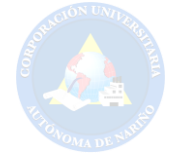

### Tabla 6.1

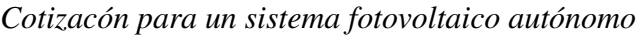

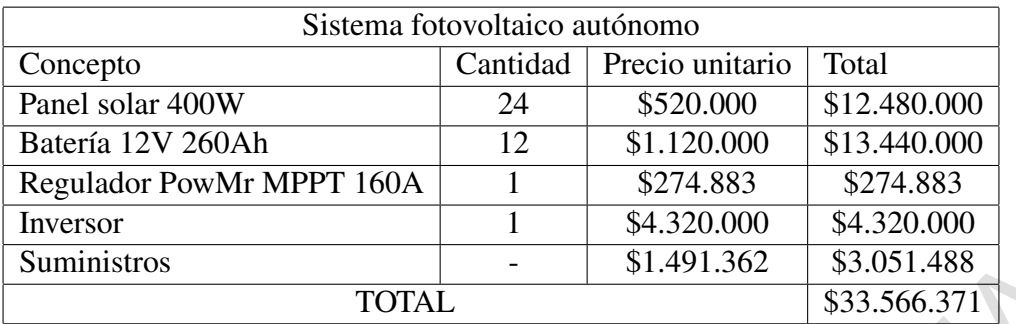

# Tabla 6.2

*Cotización para un sistema fotovoltáico conectado a red*

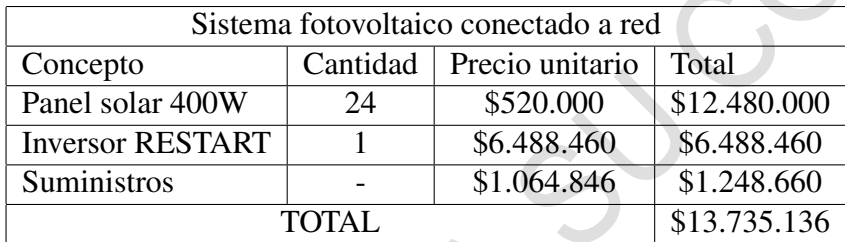

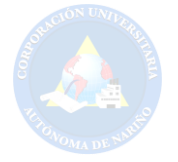

Anexo 4.

Figura 6.1 *Estufa artesanal de leña para la cocción de paja toquilla*

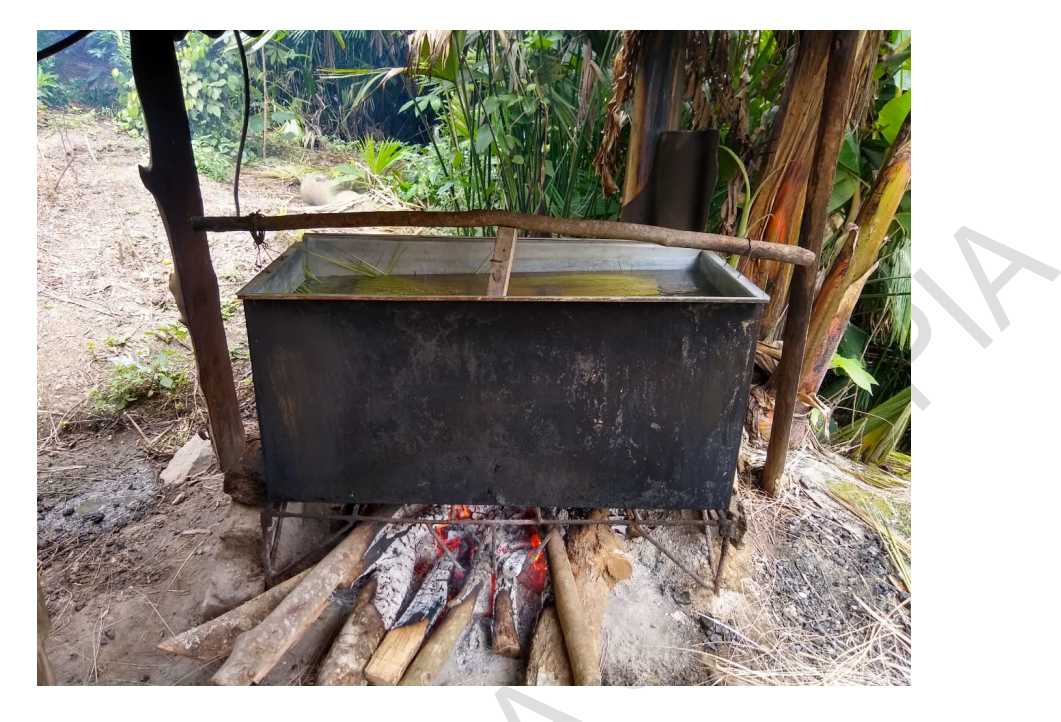

Figura 6.2 *Exposición a emisiones de CO2*

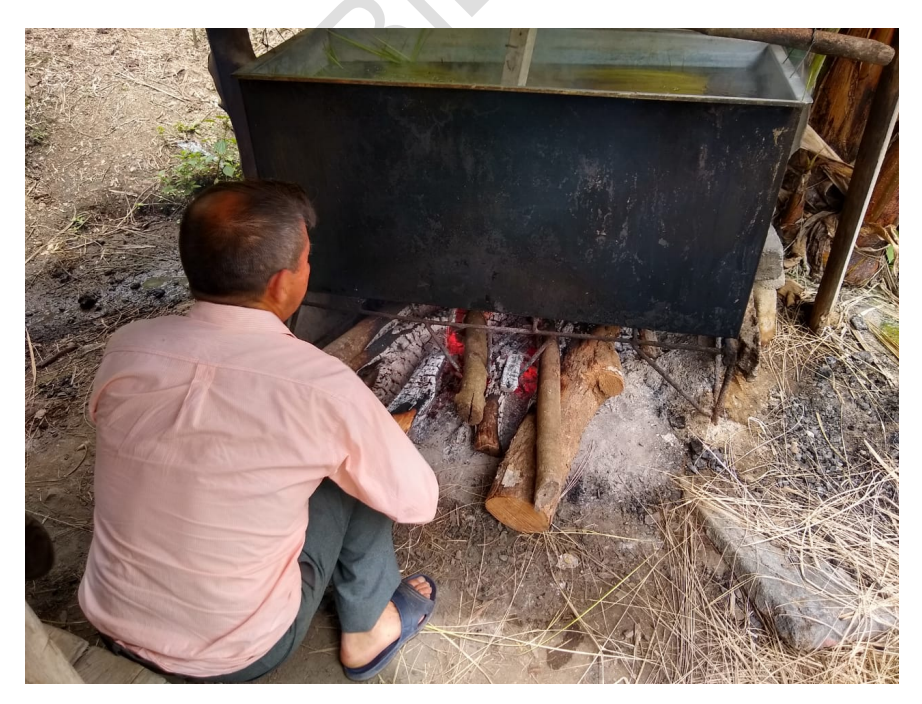